Trabajo de Fin de Grado Grado en Ingeniería Aeroespacial

## Análisis de las actuaciones de aviones comerciales incluyendo efectos de incertidumbre meteorológica

Autor: Cristina Calero Calatayud Tutor: Damián Rivas Rivas

> **Dep. Ingeniería Aeroespacial y Mecánica de Fluidos Escuela Técnica Superior de Ingeniería Universidad de Sevilla**

> > Sevilla, 2016

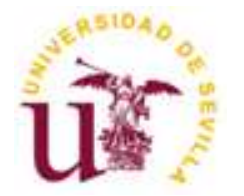

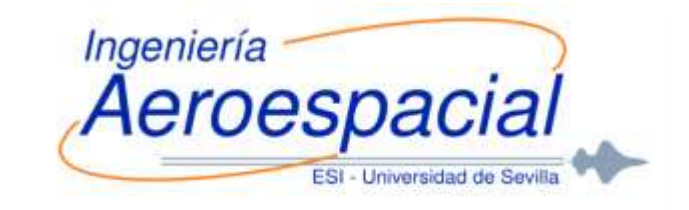

Trabajo de Fin de Grado Grado en Ingeniería Aeroespacial

## **Análisis de las actuaciones de aviones comerciales incluyendo efectos de incertidumbre meteorológica**

Autor: Cristina Calero Calatayud

Tutor: Damián Rivas Rivas Catedrático

Dep. Ingeniería Aeroespacial y Mecánica de Fluidos Escuela Técnica Superior de Ingeniería Universidad de Sevilla Sevilla, 2016

iii

Trabajo de Fin de Grado: Análisis de las actuaciones de aviones comerciales incluyendo efectos de incertidumbre meteorológica

Autor: Cristina Calero Calatayud

Tutor: Damián Rivas Rivas

El tribunal nombrado para juzgar el Proyecto arriba indicado, compuesto por los siguientes miembros:

Presidente:

Vocales:

Secretario:

Acuerdan otorgarle la calificación de:

Sevilla, 2016

El Secretario del Tribunal

*A mi familia y amigos A mis maestros*

En primer lugar, me gustaría dejar claro que no soy partidaría de dejar plasmados mis sentimientos en ningún papel, pero puesto que debo rellenar un apartado de agradecimientos trataré de hacerlo de la mejor manera posible.

A la hora de agradecer el proyecto final y gran parte de mi formacón como futura graduada en ingeniería Aeroespacial no cabe la menor duda que debe aparecer el nombre de Damián Rivas, tanto a nivel personal como académico ha sido no solo mi tutor sino el apoyo que en determinados momentos de la carrera he necesitado y siempre me ha brindado.

Por otro lado, aunque es cierto que los amigos, compañeros de carrera…etc me han acompañado en esta etapa final y han sido un gran apoyo, sin duda el motor que me ha dado la fuerza necesaria para acabar esta carrera de fondo han sido los más cercanos, mi familia. Y es aquí donde comienzo a tener problemas al expresarme con palabras y dejarlo por escrito, así que simplemente me limitaré a dejar plasmado en mi proyecto final un sincero agradecimiento a mis padres, hermanos y a mi abuela, agradecimiento que ya me encargaré yo de hacerles llegar con algo más que palabras. Pero sobretodo no me gustaría dejar de reservar unas líneas para aquellos familiares que durante mis años de carrera he perdido y que estoy completamente segura que estarían orgullosos de verme en este momento, es precisamente por ellos por los que finalmente me he decidido a rellenar este capítulo. Gracias.

> *Cristina Calero Calatayud Sevilla, 2016*

### **Resumen**

El objetivo del presente proyecto es el de estudiar el efecto de la incertidumbre en las predicciones meteorológicas, usadas en la gestión del tráfico aéreo para la selección de trayectorias, en parámetros de interés en el vuelo como lo son el consumo de combustible y el tiempo de vuelo.

Para ello se tomará el caso de una avión comercial concreto, como es el Boeing 767-300 ER, y el vuelo de crucero en una trayectoria concreta, la cual ha sido seleccionada por una fuente externa que ha reportado los datos necesarios.

Una vez explicado el caso particular en el que se centra el estudio, cabe mencionar que dicho estudio consistirá en la realización de un programa que tomando como datos de entrada el viento medio en cada uno de los segmentos de la trayectoria, datos aportados por la fuente externa, nos aporte como valores de salida el consumo de combustible y el tiempo de vuelo en cada segmento. Una vez obtenidos estos datos, mediante análisis posteriores se tratará de observar la incertidumbre de los mismos y la influencia que en ellos ha tenido la dispersión de los datos del viento medio.

Para que el estudio sea más completo se planteará tanto el caso de recorrer la ruta hacia el Este como hacia el Oeste, lo que permitirá observar la diferencia del efecto de la incertidumbre del viento en caso de ser de cola o de cara.

Por último cabe mencionar que el método empleado en el proyecto es el sistema de predicción por "ensembles" (EPS) que ha demostrado ser una forma efectiva de considerar la incertidumbre meteorológica a través de la dispersión de los datos de los distintos miembros del "ensemble".

## **Abstract**

The main goal of this project is to study the effect of uncertainty in weather forecast, used by air traffic management for the selection of trajectories, on parameters of interest in the flight such as fuel consumption and flight time.

To get this goal the particular case of a commercial plane will be taken, such as the Boeing 767-300ER, and cruise flight on a specific path which has been selected by an external source that has reported the data required.

Once decided the particular case in which the study focuses, the content of the study will consist of the implementation of a program which takes as input arguments the average wind in each of the segments of the trajectory, data provided by the external source, and provides, as output arguments, the value of fuel consumption and flight time in each segment. Once obtained all the necessary information, further analysis will allow us to observe the uncertainty of them and the influence that wind uncertainty has on this parameters.

For a complete study, both the case of travel to the east and west will be studied, which will allow us to observe the difference in the effect of uncertainty of wind in the case of tail wind or head wind.

Finally it should be mentioned that the method used in the project is the Ensemble Prediction System (EPS) that has proven to be an effective way to consider the weather uncertainty through the dispersion of data from the various members of the "ensemble"

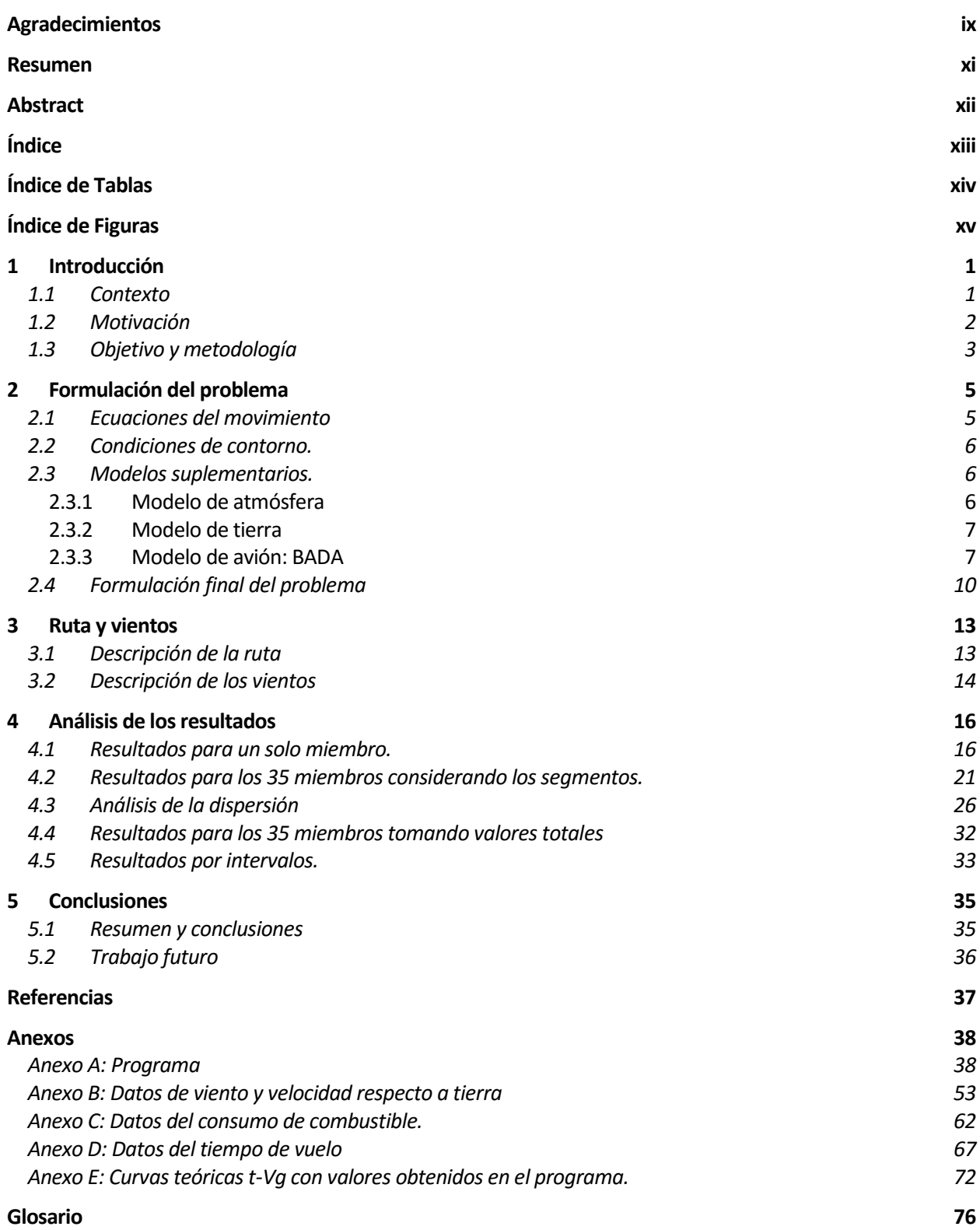

# **ÍNDICE DE TABLAS**

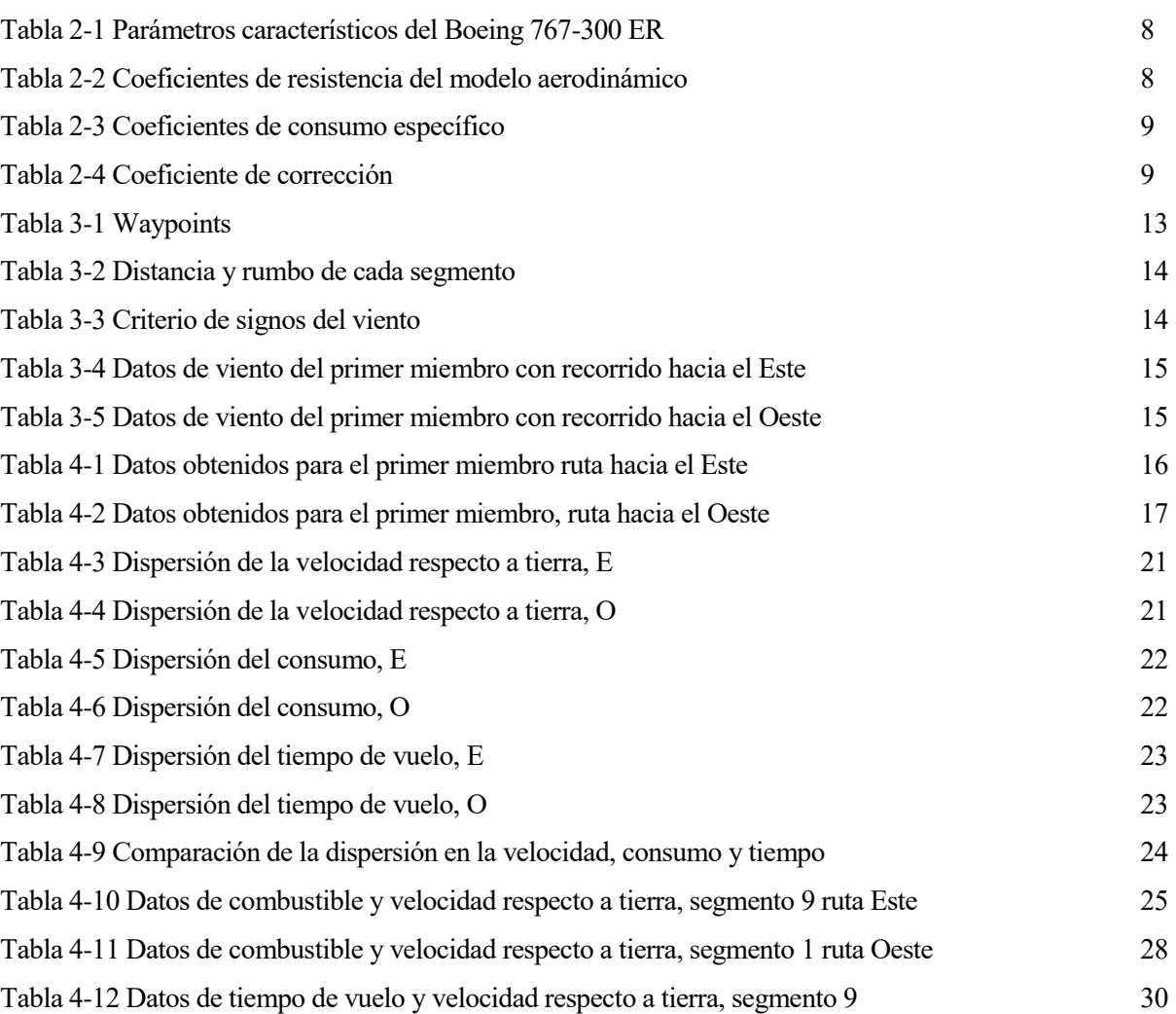

# **ÍNDICE DE FIGURAS**

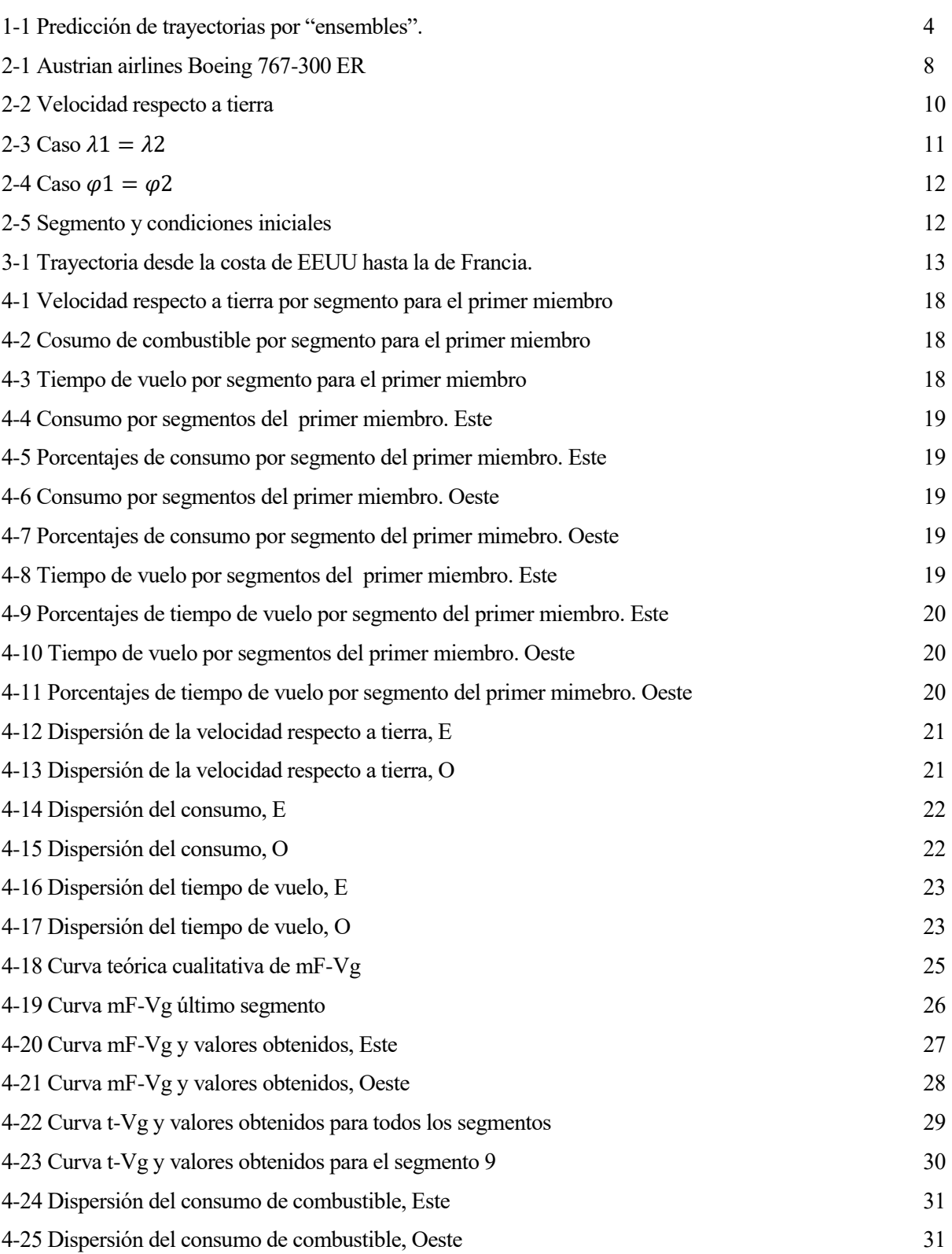

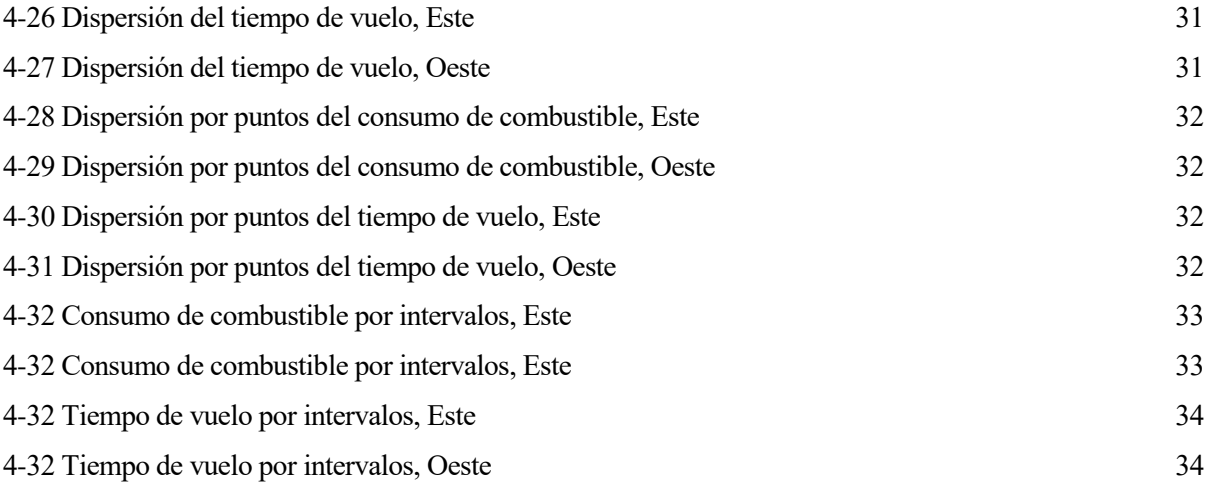

# **1 INTRODUCCIÓN**

lo largo de este capítulo se llevará a cabo una descripción detallada del contexto en el que se encuentra enmarcado el proyecto en base al cual se justificará la motivación del mismo, así como la metodología empleada para alcanzar los objetivos principales del mismo. A

#### **1.1 Contexto**

El presente proyecto se enmarca dentro de lo que se conoce como "Trajectory prediction considering ensemble weather uncertainty" (Predicción de trayectorias considerando incertidumbre meteorológica).

En la actualidad las herramientas de soporte de decisiones (DST, Decision support tools) del control del tráfico aéreo (ATC, air traffic control) están diseñadas para ayudar a los controladores a la gestión de la aeronave en el espacio aéreo a lo largo de la ruta. Algo común en todas estas herramientas es que de ellas se espera una estimación precisa de la trayectoria de la aeronave. Sin embargo, hoy en día aún siguen teniendo algunos errores a la hora de predecir las trayectorias, siendo la incertidumbre meteorológica probablemente uno de los que más impacten.

Actualmente los predictores de trayectorias usados tienen en cuenta las previsiones de viento, sin embargo no consideran la incertidumbre de dicho pronóstico. Es por ello que cada vez cobra mayor importancia la necesidad de conocer e investigar métodos para generar y analizar estimaciones de incertidumbre en las predicciones y el efecto de éstas en las trayectorias.

La importancia del estudio de la incertidumbre meteorológica se ve reflejado en el gran número de autores que la han estudiado usando distintos métodos. Tales como Nilim et al.[1] que considera un escenario para la gestión del tráfico aéreo basado en la trayectoria con el objetivo de minimizar los retrasos debidos a la incertidumbre meteorológica, escenario donde los procesos meteorológicos se modelan con el modelo estacionario de las cadenas de Markov, Peper et al.[2] que presenta un método para tener en cuenta la incertidumbre meteorológica en la información de la gestión del flujo aéreo basándose en las redes Bayesianas o Clarke et al.[3] que desarrolla una metodología de estudio de la capacidad aeroespacial teniendo en cuenta la incertidumbre meteorológica y formula un algoritmo de programación dinámico-estocástico para la gestión del flujo de tráfico.

Por todo ello se puede apreciar como poco a poco ha ido comenzando a plantearse la manera de cuantificar y tener en cuenta la incertidumbre de las predicciones meteorológicas y su implicación en la gestión del tráfico aéreo.

La predicción del estado meteorológico a través de conjuntos conocidos como "ensembles" es una de las técnicas usadas hasta el momento, donde a través de la propagación de las soluciones del conjunto se tiene en cuenta la incertidumbre en la predicción.

Existen dos posibles enfoques para la predicción de trayectorias sujetas a la incertidumbre proporcionada por "ensembles" de predicciones meteorológicas, como aparece explicado en el artículo "Probabilistic Analysis of Aircraft Fuel Consuption Using Ensemble Weather Forecasts"[4] donde se presentan dos posibilidades el método probabilístico, en el cual las distribuciones probabilísticas de parámetros meteorológicos de interés, como por ejemplo el viento, evolucionan a lo largo de la trayectoria del avión usando predictores probabilísticos de trayectorias (pTP) dando lugar a distribuciones probabilísticas de parámetros de interés de la aeronave, tales como el consumo de combustible. Y el método determinista, a través del sistema de predicción por "ensembles" (EPS), que es el que se llevará a cabo en este proyecto y se explicará más detalladamente a lo largo del mismo.

Sin embargo, está técnica de predicción por "ensembles", pese a que se ha demostrado que es una forma efectiva de cuantificar las incertidumbres como se explica en el proyecto de IMET [4], en la práctica no suele ser considerada en las aplicaciones de gestión de tráfico aéreo (ATM).

No obstante, aunque este proyecto no llegará a predecir la trayectoria óptima, sí tratará de demostrar cuan potentes pueden resultar estos métodos a la hora de considerar los efectos de las condiciones meteorológicas sobre parámetros que afectan a la trayectoria. En particular, se estudiará el efecto de la incertidumbre meteorológica y en concreto el efecto del viento en el consumo del avión y el tiempo de vuelo.

#### **1.2 Motivación**

Una vez definido el ámbito en el que se encuentra enmarcado el proyecto, a continuación se describirán cuáles han sido las motivaciones fundamentales, dentro de este contexto, que han llevado a la realización del mismo.

En primer lugar y a colación con lo mencionado anteriormente, los sistemas de gestión de tráfico aéreo futuros deben hacer frente a los retos establecidos por el espacio aéreo de hoy, tales como aumentar la capacidad y la eficiencia del sistema sin dejar de conservar o incluso aumentar los niveles de seguridad.

Para poder alcanzar esas metas es necesario un cambio paradigmático en las operaciones a través de tecnología e investigaciones innovadoras. En estos sistemas futuros las trayectorias deben ocupar un lugar fundamental en los procedimientos operativos conocidos como TBO o Trajectory-Based Operations, que deberán tener por objeto un sistema basado en la trayectoria para acomodarse, en la medida de lo posible, a las peticiones de los usuarios.

Es por ello que la primera motivación del presente proyecto surge a la hora de plantear el hecho de que uno de los principales factores que afecta a la consecución de estos retos es la incertidumbre, que es una propiedad inherente del mundo real socio-técnico de los sistemas complejos, donde la gestión del tráfico aéreo (ATM) no es una excepción.

Otro de los motivos que nos lleva a centrar el estudio en el efecto de la incertidumbre meteorológica sobre los vuelos comerciales radica en el hecho de que dicha incertidumbre es un factor crítico en el transporte aéreo por diversos aspectos: la seguridad, el medio ambiente y el coste de operación.

Por otro lado el hecho que establece definitivamente la importancia de estudios como el que se plantea en el presente proyecto es que si se quiere aumentar la capacidad de los sistemas de ATM a la vez que conservar los altos niveles de seguridad y mejorar el rendimiento global, los niveles de incertidumbre deben reducirse y se debe tratar de encontrar nuevas estrategias para tratar con la incertidumbre residual. En particular, es necesario que se desarrollen procedimientos para integrar la incertidumbre de la información en los procesos de planificación del ATM, teniendo en cuenta las fuentes de incertidumbre principales que afectan a dichos sistemas siendo la de mayor efecto la de las predicciones meteorológicas.

Por todo ello se debe aceptar que la incertidumbre es inevitable y por tanto ésta debe ser tratada en lugar de ignorada, sobre todo en temas tan cruciales como el desarrollo de sistemas de predicción de trayectorias.

Finalmente la relevancia de este proyecto radica en el hecho de que el viento es una de las principales fuentes de incertidumbre en la predicción de trayectorias y en que la incertidumbre del crucero tiene un gran impacto en el vuelo global, dado que la fase de crucero es la que ocupa una mayor proporción del vuelo, al menos en las rutas de largo alcance.

Así pues, aunque es evidente que además del estudio que se desarrolla en el proyecto son necesarios muchos más para poder lograr el control o al menos el conocimiento del efecto de la incertidumbre meteorológica sobre los distintos parámetros del avión y su trayectoria, con éste en concreto se tratará de dar una visión general de uno de los métodos que se pueden emplear para análisis de este tipo y, en la medida de lo posible, se tratará de llegar a conclusiones que nos permitan interpretar su efecto sobre el consumo de combustible en los segmentos de crucero.

#### **1.3 Objetivo y metodología**

En el presente apartado se definirá brevemente la metodología empleada para obtener los datos que se analizarán posteriormente, así como los objetivos fijados al principio del proyecto que se han tratado de alcanzar con la realización del mismo.

Para comenzar, el primer objetivo del proyecto es el de desarrollar un programa mediante la herramienta de software matemático Matlab (Matrix Laboratory) que al introducirle un conjunto de datos del viento medio a lo largo de una trayectoria nos permita obtener el combustible consumido y el tiempo de vuelo para cada uno de esos casos. En cuanto a los datos de entrada, estos nos serán proporcionados por una fuente externa al proyecto que seleccionará tanto la ruta a estudiar como los segmentos en que se divide dicha ruta. Así pues tanto la altitud de vuelo, los segmentos en los que se divide la trayectoria como el viento medio en cada segmento, son datos que nos han sido proporcionados y que el programa utilizará como entrada para realizar los cálculos pertinentes.

En cuanto a los datos del viento medio, cabe mencionar que por cada segmento son reportados un total de 35 datos distintos de viento medio que, como se explicará más adelante, son los miembros que conforman el "ensemble" cuya dispersión contiene la incertidumbre en la predicción que tratamos de estudiar. Dichos valores son obtenidos de lo que se conoce como EWF (Ensemble of Weather Forecasting).

Una vez desarrollado el programa que habiendo tomado 35 datos de viento medio en cada segmento proporciona los respectivos consumos de combustible y tiempos de vuelo, se dispondrá de información suficiente para analizar y obtener resultados y valoraciones.

Así pues el siguiente paso es el tratamiento de dicha información, de forma que analizando mediante tablas y gráficos los datos obtenidos se pueda observar la relación existente entre la incertidumbre de las predicciones meteorológicas, que queda reflejada en la dispersión en los datos del viento medio de los distintos miembros del "ensemble", con la incertidumbre que se genera en el consumo de combustible y el tiempo de vuelo.

Por tanto y como se mencionó en el contexto del proyecto, el método que se ha decidido seguir ha sido el del sistema de predicción por "ensembles". Este método consiste en que a través de un predictor determinista de trayectorias (TP), que en nuestro caso será el programa de Matlab que se ha diseñado para el cálculo del consumo de combustible y el tiempo de vuelo, para cada miembro del conjunto de vientos medios que constituyen el "ensemble" se obtiene su correspondiente dato del parámetro de interés en el vuelo, en nuestro caso el consumo de combustible y el tiempo de vuelo. Así pues, con esta metodología de trabajo, a partir de un "ensemble" de predicciones meteorológicas, se obtiene otro "ensemble" de predicciones de consumo de combustible y otro de predicciones de tiempos de vuelo que al proceder de un conjunto cuya dispersión está considerando la incertidumbre de las predicciones, están teniendo en cuenta también dicha incertidumbre.

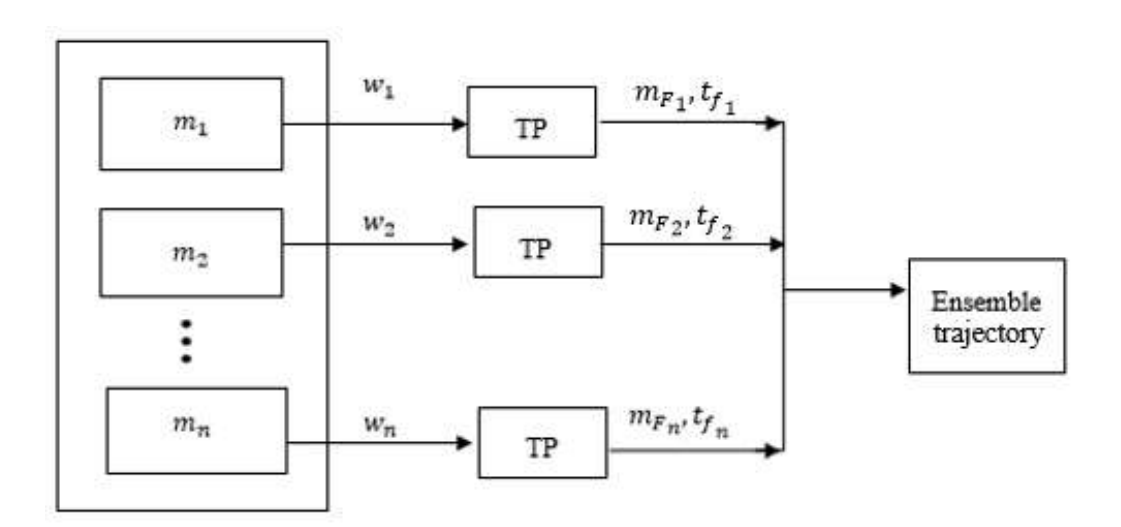

A continuación se presenta un esquema donde se puede apreciar con más claridad lo explicado anteriormente sobre la metodología seguida.

1-1 Predicción de trayectorias por "ensembles". Leyenda: m- miembro, w-viento medio, mF- masa de combustible consumido, tf- tiempo de vuelo .

La entrada requerida por el programa, el cual se detalla en el Anexo A, dependerá del problema que se esté tratando. En nuestro caso, como ya se ha comentado anteriormente, tomaremos como datos de entrada los valores del viento medio en cada uno de los segmentos de la trayectoria. Una vez introducidos estos vientos en el programa éste nos proporciona los valores de los consumos de combustible y tiempos de vuelo para cada uno de los segmentos considerados, obteniendo el "ensemble" de datos de la trayectoria.

Este método de predicción de trayectoria por "ensembles" genera un gran volumen de información. Es por ello que se requiere de algún tipo de procesamiento posterior para poder analizar los resultados. Es aquí donde se encuentra la otra fuente de trabajo del proyecto.

Para el tratamiento de datos se ha optado por el estudio mediante gráficas y tablas realizadas tanto con Matlab como con la herramienta Excel. Con ello lo que se pretende es comparar los distintos resultados obtenidos con objeto de llegar a conclusiones válidas sobre el efecto de la incertidumbre meteorológica en el consumo de combustible y en el tiempo de vuelo que es a fin de cuentas la meta a alcanzar con este proyecto.

Finalmente, descrita la metodología a seguir para la obtención de resultados, cabe destacar que además de cumplir con el objetivo principal del proyecto de estudiar la influencia de la incertidumbre meteorológica sobre el consumo y el tiempo de vuelo, como ya se mencionó anteriormente, se espera que este tipo de estudios sea relevante a la hora de poder determinar la cantidad de fuel y el tiempo necesario para la ruta, así como hacer más efectiva la selección de trayectorias óptimas. Si bien en el caso de este proyecto nos quedaremos en el estudio del efecto de la incertidumbre en sí dejando para estudios posteriores la aplicación de esto en la selección de trayectorias óptimas. .

# **2 FORMULACIÓN DEL PROBLEMA**

n el presente apartado del trabajo se llevará a cabo una descripción detallada de la formulación del problema que se va a tratar de resolver, que no es más que el cálculo del consumo de combustible y el tiempo de vuelo de un vuelo de crucero considerando los efectos del viento. El estudio está basado en la In el presente apartado del trabajo se llevará a cabo una descripción detallada de la formulación del problema que se va a tratar de resolver, que no es más que el cálculo del consumo de combustible y el tiempo de vuelo de por "ensembles" (EPS) que está demostrado que es una forma efectiva de cuantificar la incertidumbre del tiempo atmosférico. Para ello se presentarán en primer lugar las ecuaciones que definen el vuelo de crucero, con sus respectivas simplificaciones y ligaduras de vuelo. Posteriormente se definirán las condiciones de contorno necesarias para la integración de las ecuaciones así como los modelos suplementarios a tener en cuenta para resolverlas.

#### **2.1 Ecuaciones del movimiento**

En primer lugar, se considerará que durante toda la trayectoria se llevará a cabo un vuelo de crucero casiestacionario, de forma que se despreciarán las aceleraciones ( $\dot{V} \sim 0$ ,  $\dot{\gamma} \sim 0$ ), formado por una serie de segmentos de crucero, cada uno de ellos definidos por un rumbo constante y una altitud constante ( $\gamma = 0$ ). Debido a esto, suponiendo vuelo simétrico y modelo de tierra plana, las ecuaciones que describen el movimiento son las siguientes:

$$
T = D \tag{2.1}
$$

$$
L = W \tag{2.2}
$$

$$
\frac{dr}{dt} = V_g \tag{2.3}
$$

$$
\frac{1}{g}\frac{dW}{dt} = -c_E T\tag{2.4}
$$

Donde r es la distancia horizontal, t es el tiempo,  $V_g$  la velocidad respecto a tierra, T el empuje, D y L la resistencia aerodinámica y la sustentación respectivamente, W el peso de la aeronave,  $g = 9.8 m/s^2$  la gravedad y  $c_E$  el consumo específico del avión.

En cuanto a las ecuaciones, la primera y segunda no son más que el equilibrio de fuerzas horizontales y verticales. La ecuación (2.3) se trata de la ecuación cinemática en la que queda definida la velocidad con respecto a tierra como la derivada de la posición respecto al tiempo. Cabe mencionar la importancia de considerar en nuestro problema la velocidad  $V_g$  ( $\vec{V}_g = \vec{V} + \vec{w}$ ), donde  $\vec{V}$  es la velocidad aerodinámica,  $\vec{w}$  el viento y  $\overrightarrow{V_g}$  la velocidad respecto a tierra, dado que al tener en cuenta la presencia de viento ésta será distinta a la velocidad aerodinámica, como se verá en apartados posteriores.

Finalmente la ecuación (2.4) establece el modelo de gasto de combustible proporcional al empuje de la aeronave, con constante de proporcionalidad el consumo específico  $c_F$ .

En este problema queda un grado de libertad matemático, por lo que es necesario proporcionar una ligadura de vuelo adicional que nos permita integrar las ecuaciones. En nuestro caso la ligadura de vuelo que se impondrá será Mach constante.

Además, cabe mencionar que en cada segmento de vuelo se supone un viento medio constante que puede ser diferente en cada segmento. Esta condición de viento medio constante junto con la ligadura de vuelo de Mach constante da lugar a una velocidad respecto a tierra que no varía a lo largo de cada tramo.

#### **2.2 Condiciones de contorno**

A continuación se definirán las condiciones de contorno necesarias para integrar las ecuaciones diferenciales.

Por un lado, cabe mencionar que cada uno de los segmentos de la trayectoria vendrá definido por dos waypoints, los cuales, como se comentó en la introducción del proyecto, será seleccionados y reportados por una fuente externa al proyecto. Por tanto la distancia entre dichos puntos es un dato conocido, mientras que el tiempo no, por lo que interesa tomar como variable independiente dicha distancia r.

Por otro lado, puesto que uno de nuestros objetivos es el de calcular el consumo de combustible total de la aeronave, debemos imponer una condición de contorno bien al principio del crucero,  $W_i$ , o al final del mismo,  $W_f$ . En este proyecto se impondrá como condición de contorno el peso del avión al final del crucero. La razón por la que se toma esta decisión es debido a que a priori no sabemos cuál va ser el efecto de las condiciones meteorológicas en el consumo y dado que el peso inicial depende de dicho parámetro no nos es posible fijar un valor inicial que nos asegure que podamos estudiar y comparar todos los casos sin quedarnos sin combustible o sin sobrecargar el avión, lo cual haría que las comparaciones no fueran del todo correctas.

Por ello tomamos la decisión de elegir como parámetro fijo, común para todos los vuelos a comparar, el peso final del avión, variando el inicial en cada uno de los casos.

De esta forma a la hora de realizar los cálculos para determinar el consumo de combustible se llevará a cabo una integración hacia atrás, es decir, conociendo el valor del consumo al final del último segmento de la trayectoria, mediante la integración que se describirá en apartados posteriores se obtendrá el valor del consumo inicial de dicho segmento que será el que se usará como condición de contorno para la siguiente integración del segmento anterior.

#### **2.3 Modelos suplementarios**

En este apartado se describen de manera detallada los modelos suplementarios de atmósfera, tierra, aerodinámico y propulsivo necesarios para poder resolver las ecuaciones del movimiento (2.1), (2.2), (2.3), (2.4).

#### **2.3.1 Modelo de atmósfera**

El modelo de atmósfera proporciona la temperatura, la presión y la densidad del aire en función de la altitud. En particular, el modelo que se considerará para la realización de este proyecto es el de atmósfera estándar internacional, modelo ISA (International Standard Atmosphere), estándar de la ISO 2533:19751, que es un modelo matemático sencillo que pese a que nunca se comporta exactamente como la atmósfera real, sí se parece lo bastante como para que sea un modelo útil en muchas ocasiones, tales como diseño de vehículos aéreos.

Su objetivo es el de crear un marco de referencia invariante para la navegación aérea y que permita la realización de cálculos aerodinámicos consistentes.

El modelo parte de los valores de presión, temperatura y densidad al nivel del mar, denotándolos con el subíndice '0', y obtiene el resto de valores a diferentes alturas mediante relaciones físicas básicas.

Partiendo de las siguientes hipótesis:

- Atmósfera en calma
- Gas perfecto

El modelo establece la siguientes ecuaciones diferenciando entre la zona de la troposfera y estratosfera

1) En la troposfera,  $0 < h < h_{11}$  donde  $h_{11} = 11000$  m es la altitud de la tropopausa, se tiene:

$$
\Theta = \Theta_0 - \alpha_T h \tag{2.5}
$$

$$
p = p_0 \left( 1 - \frac{\alpha_T h}{\Theta_0} \right)^{\frac{g}{R_\alpha \alpha_T}}
$$
\n
$$
(2.6)
$$

$$
\rho = \rho_0 \left( 1 - \frac{\alpha_T h}{\Theta_0} \right)^{\frac{g}{R_\alpha \alpha_T} - 1} \tag{2.7}
$$

Siendo  $\Theta_0 = 288.15K$ ,  $p_0 = 1.01325\ 10^5\ N/m^2$ ,  $\rho_0 = 1.225\ kg/m^3$ ,  $\alpha_T = 6.5\ 10^{-3}K/m$  $R_a = 287.05 J/(kgK)$  y  $g = 9.8$  m/s<sup>2</sup>.

2) En la estratosfera ( en la parte baja de la misma), para  $h > h_{11}$ , se tiene

$$
\Theta = \Theta_{11} \tag{2.8}
$$

$$
p = p_{11} \exp\left(-\frac{g\ (h - h_{11})}{R_a \Theta_{11}}\right) \tag{2.9}
$$

$$
\rho = \rho_{11} \exp\left(-\frac{g\ (h - h_{11})}{R_a \Theta_{11}}\right) \tag{2.10}
$$

Siendo  $\Theta_{11} = 216.65 K$ ,  $p_{11} = 0.22632 10^5 N/m^2$  y  $\rho_{11} = 0.3639 kg/m^3$ .

#### **2.3.2 Modelo de tierra**

El modelo de tierra considerado en el proyecto es el de tierra plana con gravedad constante independiente de la altitud de vuelo, siendo su valor  $g = 9.8 m/s^2$ .

#### **2.3.3 Modelo de avión: BADA**

En lo que a temas aeronáuticos se refiere, BADA (Base of Aircraft Data) es una base de datos de aviones comerciales publicada por EUROCONTROL donde se pueden encontrar una serie de ficheros donde se especifican los coeficientes, características y parámetros de operación para 295 tipos de aeronaves diferentes. Los coeficientes que se detallan son los que se utilizan para el cálculo la resistencia aerodinámica y el flujo de combustible y los que se utilizan para especificar el crucero nominal.

En el caso de este proyecto, el avión que se va a considerar es un Boeing 767-300 ER con dos motores Jet PW4060 con los siguientes parámetros característicos:

| Max $W_{fuel}$ | 76635 kg             |  |  |  |
|----------------|----------------------|--|--|--|
| <b>MTOW</b>    | 186880 kg            |  |  |  |
| $S_w$          | 283.3 m <sup>2</sup> |  |  |  |

Tabla 2-1 Parámetros característicos del Boeing 767-300 ER

Se trata de un avión bimotor de fuselaje ancho desarrollado por el fabricante aeronáutico estadounidense Boeing Commercial Airplanes. Se caracteriza por disponer de dos turbofanes, un diseño convencional de cola y un nuevo perfil alar para reducir la resistencia aerodinámica (ver figura 2-1)

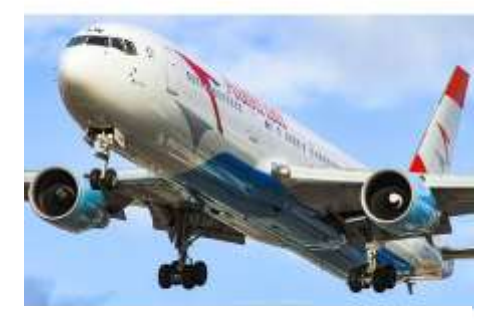

2-1 Austrian airlines Boeing 767-300 ER

A continuación se define el modelo aerodinámico y propulsivo que se han considerado para la realización del proyecto los cuales se han obtenido de los datos de la revisión 3.12 de BADA

#### **2.3.3.1 Modelo Aerodinámico**

Este modelo aerodinámico considera la siguiente dependencia del coeficiente de resistencia con el de sustentación (polar parabólica de coeficientes constantes).

$$
C_D = C_{D0} + C_{D2} \cdot C_L^2 \tag{2.11}
$$

Siendo el valor de los coeficientes,

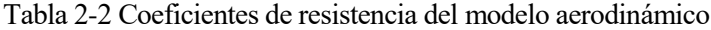

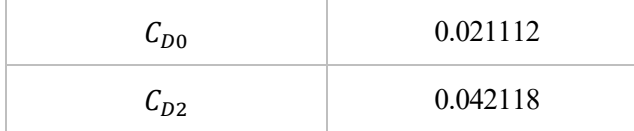

La resistencia para nuestro modelo de avión vendrá dada por la siguiente expresión:

$$
D = \frac{1}{2}\rho V^2 S_W (C_{D0} + C_{D2} \cdot C_L^2)
$$
 (2.12)

#### **2.3.3.2 Modelo Propulsivo**

El consumo específico en el modelo BADA viene definido por la siguiente expresión, donde se puede apreciar la dependencia con la velocidad:

$$
c_E = C_1 (1 + C'_2 \cdot V) = C_1 (1 + C'_2 \cdot a_0 \cdot \sqrt{\theta} \cdot M) = C_1 (1 + C_2 \cdot \sqrt{\theta} \cdot M)
$$
 (2.13)

Donde  $a_0 = \sqrt{\gamma_a R_a \Theta_0}$  y  $\theta = \Theta/\Theta_0$ 

Para obtener los valores de  $C_1$  y  $C_2$  se requiere de unos coeficientes que vienen dados por BADA. En primer lugar, los coeficientes de consumo específico de combustible:

| $0.74220 \ kg/(min \cdot KN)$ |
|-------------------------------|
| $0.20605 \cdot 10^4$ kt       |

Tabla 2-3 Coeficientes de consumo específico

\* Siendo la conversión 1 nudo= 1 milla náutica por hora= 1852 m/h (metros por hora), aproximadamente 0.5144 metros por segundo

Por otro lado se requiere de un coeficiente de corrección de flujo de combustible de crucero:

Tabla 2-4 Coeficiente de corrección

| $\mathbf{L}_{\text{fcr}}$ | $\vert$ 0.90048 (adimensional) |
|---------------------------|--------------------------------|
|---------------------------|--------------------------------|

Una vez definidos los coeficientes anteriores, los valores de  $C_1$  y  $C_2$  quedan determinados por las siguientes expresiones:

$$
C_1 = C_{f_{cr}} \cdot C_{f_1} = 0.90048 \cdot 0.74220 \frac{kg}{\min K N} \frac{1 \min K N}{60s} \frac{KN}{10^3 N} = 1.1139 \cdot 10^{-5} \frac{kg}{s N}
$$
(2.14)

$$
C_2 = C_{f_{cr}} \cdot \frac{a_0}{c_{f_2}} = 0.90048 \cdot \frac{340.3 \frac{m}{s}}{0.20605 \cdot 10^4 kt} \frac{1kt}{0.5144 \frac{m}{s}} = 0.28911
$$
 (2.15)

#### **2.4 Formulación final del problema**

Finalmente en este apartado se plantea el problema a resolver, que se tendrá que repetir por cada tramo de la trayectoria y en cada tramo dos veces, una por cada sentido seguido por el avión, Este y Oeste.

Dado que, como se comentó anteriormente, el objetivo del proyecto es el de analizar la influencia de las condiciones meteorológicas en el consumo de combustible del avión y el tiempo de vuelo en una trayectoria concreta, el problema que se ha resuelto es el del cálculo del combustible consumido y tiempo de vuelo empleado en un vuelo de crucero considerando efectos del viento y tomando como dato inicial de la integración el peso al final del trayecto.

El crucero está formado por una serie de segmentos, en nuestro caso nueve, cada uno de los cuales viene definido por un rumbo fijo, una altitud constante, 11784.02 m y un Mach de vuelo también constante e igual a 0.8 y debido a estas dos últimas una velocidad aerodinámica también constante en cada tramo.

A esta altitud el valor de la densidad es  $\rho = 0.32158 kg/m^3y$  el de la velocidad del sonido  $a = \sqrt{\gamma_a R_a \Theta}$ 295.068  $m/s$ , dando lugar a una valor de la velocidad aeródinamica,  $V = M \cdot a = 236.05 m/s$ 

En cuanto al viento se considerará que en cada segmento viene definido por un módulo y una dirección fijas con lo que se podrá descomponer en una componente de viento cruzado y otra de viento longitudinal que serán a su vez de módulo constante en cada segmento. Tanto los segmentos en los que se divide la trayectoria como el viento medio proyectado longitudinal y transversalmente en el segmento son datos reportados por una fuente externa, como se mencionó con anterioridad.

Estos valores de viento repercutirán directamente en la ecuación del movimiento (2.3) ya que como ya se comentó,  $\vec{V_g} = \vec{V} + \vec{w}$ . Además, al ser la velocidad aerodinámica constante y el viento medio constante en cada segmento, la velocidad respecto a tierra también será constante a lo largo del mismo.

En nuestro caso, como los datos de viento vendrán descompuestos en una componente longitudinal y otra de viento cruzado, el valor de la velocidad  $V_a$  vendrá dado por la siguiente expresión:

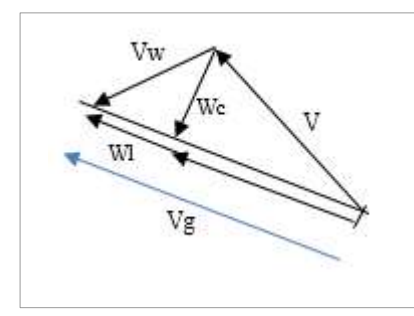

2-2 Velocidad respecto a tierra

 $V_g = \sqrt{V^2 - w_c^2 + w_l}$ (2.16)

Donde  $w_c$  es el viento cruzado siendo indiferente el criterio de signos utilizado, y  $w_l$  es el viento longitudinal que tomará valores positivos cuando sea de cola y negativos cuando sea de cara.

 $\frac{1}{\sqrt{2}}$ Para formular el problema, describiremos los cálculos realizados en un segmento concreto siendo exactamente iguales para el resto de segmentos.

Así pues, asumiendo vuelo simétrico, los modelos descritos en el apartado 2.3 del proyecto y las ecuaciones (2.1), (2.2), (2.3), (2.4), para el cálculo del combustible consumido partimos de la siguiente expresión, que sale de combinar la ecuación (2.3) y (2.4).

$$
\frac{dm}{dr} = -\frac{c_E \cdot T}{V_g} \tag{2.19}
$$

La ecuación (2.17) es una ecuación no lineal en la que se describe la evolución de la masa de combustible del avión en función de la distancia recorrida.

Introduciendo en dicha ecuación la expresión (2.2) y las del modelo aerodinámico y propulsivo obtenemos la siguiente ecuación:  $T = D$ ;  $D = \frac{\rho V^2 SC_D}{2}$  $\frac{c_{SC_D}}{2}$ ;  $C_D = C_{D0} + C_{D2} C_L^2$ ;  $C_L = \frac{2L}{\rho V^2}$  $\frac{2D}{\rho V^2S}$ ; L=mg

$$
\frac{dm}{dr} = -\frac{A+Bm^2}{V_g}, m(r_f) = m_f \tag{2.18}
$$

Donde las constantes A y B vienen definidas por:

$$
A = \frac{c_E}{2} \rho V^2 S C_{D0}, \quad B = \frac{2c_E c_D g^2}{\rho V^2 S} \tag{2.19}
$$

Nótese que ambas constantes  $A$ ,  $B$  son positivas.

Por otro lado, para el cálculo del tiempo de vuelo en cada segmento basta con emplear la ecuación (2.3) obteniendo la siguiente expresión que al integrar nos dará el tiempo

$$
\frac{dt}{dr} = \frac{1}{V_g} \tag{2.20}
$$

Finalmente, cada segmento viene definido por la longitud y latitud de los dos waypoints que lo componen. Por tanto, dado que las coordenadas de los waypoints son datos conocidos del problema, la distancia recorrida en cada segmento y el rumbo seguido durante el mismo, el cual como ya hemos comentado con anterioridad es constante, son a su vez conocidos y vienen determinados por las siguientes expresiones:

$$
d = \left| \frac{R_E(\varphi_2 - \varphi_1)}{\cos(\chi)} \right| \tag{2.21}
$$

$$
\tan(\chi) = \frac{\lambda_2 - \lambda_1}{\ln(\tan(\frac{\pi}{4} + \frac{\varphi_2}{2})) - \ln(\tan(\frac{\pi}{4} + \frac{\varphi_1}{2}))}
$$
(2.22)

Donde  $R_E$  es el valor del radio terreste, siendo este igual a 6356.766 km,  $\varphi_2$ ,  $\lambda_2$  la latitud y longitud del waypoint final del segmento y  $\varphi_1$ ,  $\lambda_1$  la latitud y longitud del waypoint inicial del segmento respectivamente.

Para  $\lambda_1 = \lambda_2$  la trayectoria sigue un meridiano. La expresión (2.21) nos da un valor correcto del rumbo,  $\chi$  = 0º quedando la ecuación (2.22) de la siguiente forma:

$$
d = |\varphi_2 - \varphi_1| \cdot R_E
$$
 (2.23)

2-3 Caso  $\lambda_1 = \lambda_2$ 

Las expresiones (2.21) y (2.22) no serán aplicables en el siguiente caso:

• Para  $\varphi_1 = \varphi_2$ , la trayectoria sigue un paralelo por lo que el rumbo se obtiene sin necesidad de recurrir a ninguna expresión,  $\chi = 90^\circ$ , pero ahora la expresión (2.22) no es válida siendo necesario recurrir a la siguiente ecuación:

$$
d = |\lambda_2 - \lambda_1| \cdot R_E \cdot \cos(\varphi) \tag{2.24}
$$
  
2-4 Caso  $\varphi_1 = \varphi_2$ ,

Conocida la distancia de cada segmento, y sabiendo que partimos con el peso del avión al final del trayecto como dato inicial para la integración, la expresión final que nos permite obtener el consumo de combustible en cada segmento es la siguiente:

$$
m_F = \frac{(m_f^2 + A/B)\tan\left(\frac{\sqrt{AB}d}{V_g}\right)}{\sqrt{A/B} - m_f \tan\left(\frac{\sqrt{AB}d}{V_g}\right)}
$$
(2.25)

Siendo A y B las constantes definidas en la ecuación (2.19) y d la distancia recorrida en el segmento.

La expresión (2.25) nos muestra la dependencia del consumo de combustible con el viento,  $m_F = g(w)$ .

Una vez obtenido el valor del consumo de combustible en el segmento final de la trayectoria, la condición inicial del nuevo segmento en la integración será:

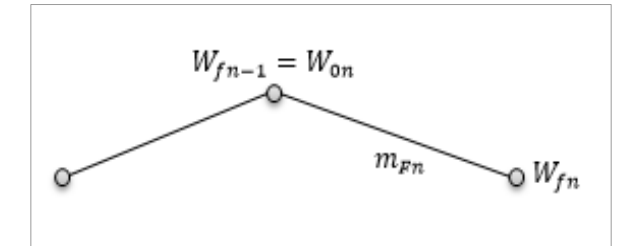

$$
W_{fn-1} = W_{0n} = Wf_n + m_{Fn} \cdot g \tag{2.26}
$$

Figura 2.5. Segmento y condiciones iniciales

De esta forma, en cada segmento se repite el mismo procedimiento cambiando únicamente la condición inicial, es decir el peso de la aeronave al final de cada segmento.

Finalmente, la expresión final que nos permite calcular el tiempo de vuelo en cada segmento es la siguiente:

$$
t_{\text{vuelo}} = \frac{d}{v_g} \tag{2.27}
$$

# **3 RUTA Y VIENTOS**

n el siguiente apartado se procederá a describir tanto la ruta considerada para realizar el estudio, que vendrá dada por los distintos waypoints que la componen, como la situación meteorológica con la que se encuentra el avión en su trayectoria, es decir las distintas componentes del viento en cada segmento. E

Por otro lado, sería posible el estudio de distintas trayectorias, sin embargo como se mencionó con anterioridad, el objeto de este proyecto es el de observar el efecto de las condiciones meteorológicas exclusivamente por lo que se tomará una ruta fija. No obstante y dado que el objetivo es el de considerar la incertidumbre de las predicciones, se tomarán varios estados de la atmosfera distintos en aras de poder estudiar la incertidumbre de estos datos y de los resultados obtenidos con ellos.

#### **3.1 Descripción de la ruta**

Puesto que la información de los vientos ha sido proporcionada por una fuente externa al proyecto y por tanto la elección de la ruta y los segmentos en los que ésta se divide también, el porqué de la elección de una u otra trayectoria no figura en esta descripción.

No obstante a continuación se describirá de forma precisa las características de la ruta elegida para el estudio.

En primer lugar, cabe mencionar que la ruta a considerar vendrá definida por una serie de waypoints, los cuales a su vez quedan definidos por su latitud y longitud. Cada pareja de waypoints conforman un segmento de la trayectoria del cual a través de las formulas 2.21 y 2.22 obtenemos la distancia recorrida y el rumbo que serán datos de entrada de nuestro programa.

Así pues, la ruta a estudiar viene definida por los siguientes puntos:

Tabla 3-1 Waypoints

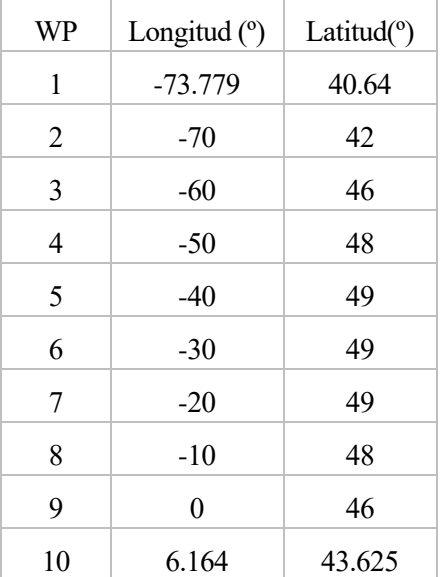

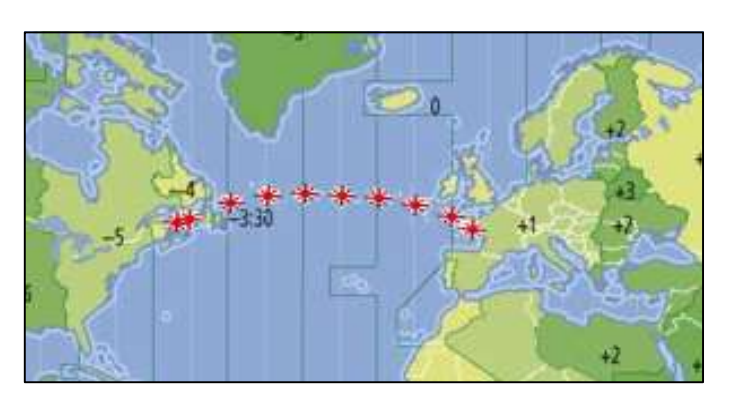

3-1 Trayectoria desde la costa de EEUU hasta la de Francia.

| Segmento         |          | $\overline{ }$ |          | $\overline{4}$ |          | b        |          | 8        |          |
|------------------|----------|----------------|----------|----------------|----------|----------|----------|----------|----------|
| Distancia<br>(m) | 349151,4 | 912765,        | 788396,4 | 743445,6       | 727874,5 | 727874,5 | 743445,6 | 788396,4 | 551999,4 |
| Rumbo $(°)$      | 64,40    | 60,91          | 73,65    | 81,42          | 90,00    | 90,00    | 98,58    | 106,35   | 118,51   |

Tabla 3-2 Distancias y rumbo de cada segmento.

Donde la ruta de 1 a 10 será la correspondiente a viajar hacia el Este, es decir desde EEUU a Francia, y la ruta de 10 a 1 la opuesta hacia el Oeste. De esta forma, aunque solo se dispone de datos sobre la ruta hacia el Este y los vientos de esta opción, en los resultados se planteará también el caso de recorrer la trayectoria hacia el Oeste que se ha conseguido haciendo pequeñas variaciones como se verá a continuación.

#### **3.2 Descripción de los vientos**

Una vez definida la ruta a estudiar y con ella la distancia y el rumbo de cada uno de los segmentos, el siguiente dato requerido para la realización del problema es el valor del viento en dichos segmentos. Para ello se tomarán los datos del viento medio que han sido proporcionados.

Para modelar el viento en un estudio como este en el que el objetivo es tener en cuenta la incertidumbre, es necesaria una técnica probabilística, de manera que dicha incertidumbre se pueda estudiar. Como se viene diciendo a lo largo del proyecto, la técnica de predicción por "ensembles" (EPS) es la tendencia actual, que consiste en tomar un EWF (Ensemble of Weather Forecasting) y alterar ligeramente las condiciones iniciales y/o los parámetros que modelan los procesos atmosféricos y considerar los tiempos de reacción. De esta forma, se obtiene una muestra representativa del posible estado futuro del tiempo, de una forma determinista.

Se conoce como "forecast ensemble" a un conjunto de entre 10 y 50 predicciones meteorológicas, cada una de las cuales es conocidas como miembro. Existen diversos tipos, el PEARP de Météo France que consta de 35 miembros, MOGREPS de UK Met office con 12 miembros o el europeo ECMWF con 51 miembros son alguno de ellos.

En nuestro caso, para la trayectoria que nos ha sido dada, se nos ha proporcionado un conjunto de 35 miembros, de cada uno de los cuales se nos han reportado los valores del viento longitudinal y transversal medios proyectados ambos directamente sobre la línea que une los dos waypoints que forman el segmento.

El criterio de signos utilizado para definir dichos vientos, es el siguiente:

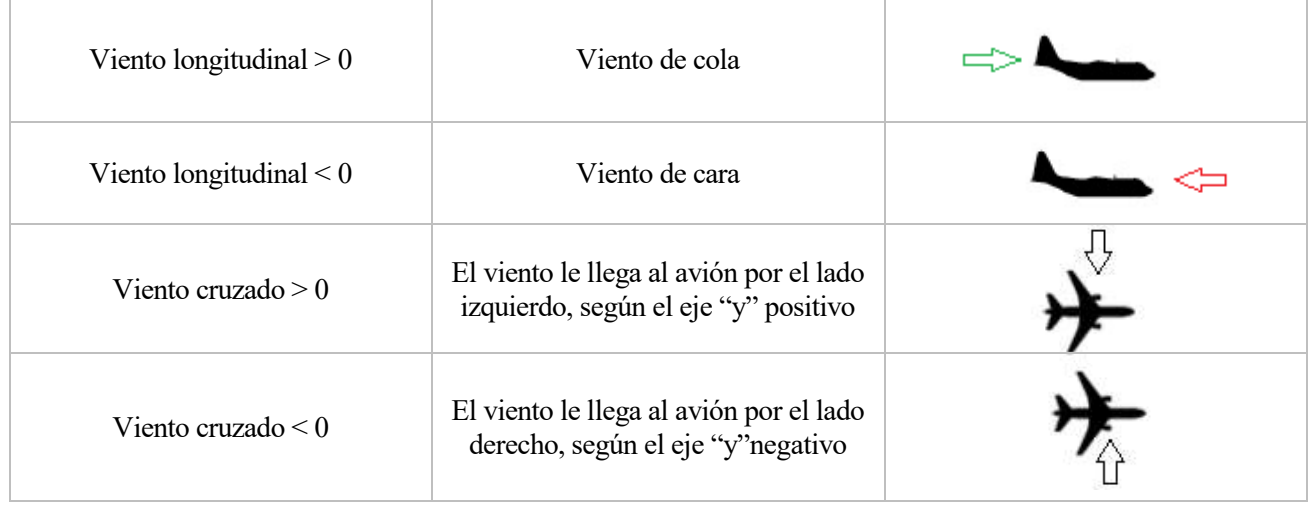

#### Tabla 3-3 Criterio de signos del viento

Como se puede ver en las tablas que se muestran a continuación, aunque el criterio de signos siga siendo el mismo los vientos van a depender del sentido al que se realice la ruta, así pues, los vientos que son de cara en el vuelo hacia el Este serán de cola cuando se recorre hacia el Oeste y así con todos los datos. Por tanto, bastará con cambiar el signo de todos los valores de la tabla 3.4 para obtener los vientos necesarios para resolver ese mismo problema con los datos del mismo miembro del EWF pero recorriendo los segmentos en sentido contrario (Ver tabla 3.5).

A continuación se presentan los datos de viento medio para uno de los miembros en caso de recorrerse los segmentos hacia el Este o hacia el Oeste

| Segmento                        | $1 - 2$  | $2 - 3$ | $3-4$  | $4 - 5$ | $5-6$  | $6 - 7$ | $7 - 8$  | $8-9$    | $9-10$ |
|---------------------------------|----------|---------|--------|---------|--------|---------|----------|----------|--------|
| Viento<br>longitudinal<br>(m/s) | 50.70    | 50.81   | 46.73  | 46.94   | 46.45  | 27.01   | 16.79    | 5.49     | 7.79   |
| Viento<br>cruzado<br>(m/s)      | $-20.22$ | $-0.41$ | 5.77   | 17.80   | 16.07  | 9.65    | $-17.48$ | $-14.93$ | 1.20   |
| Vg(m/s)                         | 285,89   | 290,86  | 282,72 | 282,33  | 278,95 | 262,86  | 252,19   | 241,07   | 243,84 |

Tabla 3-4 Datos de viento del primer miembro con recorrido hacia el Este

Tabla 3-5 Datos de viento del primer miembro con recorrido hacia el Oeste

| Segmento                        | $10-9$  | $9 - 8$ | $8 - 7$  | $7-6$    | $6 - 5$  | $5 - 4$  | $4 - 3$  | $3 - 2$  | $2 - 1$  |
|---------------------------------|---------|---------|----------|----------|----------|----------|----------|----------|----------|
| Viento<br>longitudinal<br>(m/s) | $-7.79$ | $-5.49$ | $-16.79$ | $-27.01$ | $-46.45$ | $-46.94$ | $-46.73$ | $-50.81$ | $-50.70$ |
| Viento<br>cruzado<br>(m/s)      | $-1.20$ | 14.93   | 17.48    | $-9.65$  | $-16.07$ | $-17.80$ | $-5.77$  | 0.41     | 20.22    |
| Vg(m/s)                         | 184,49  | 181,25  | 189,25   | 188,44   | 192,06   | 208,83   | 218,62   | 230,09   | 228,26   |

Para ver el resto de datos de viento medio de todos los miembros del "ensemble" ver Anexo B

# **4 ANÁLISIS DE LOS RESULTADOS**

n el presente apartado del trabajo se presentan los resultados obtenidos tras el procesamiento de los datos calculados para los distintos miembros y la ruta recorrida en ambos sentidos. Debido a la dimensión de datos de viento proporcionados, así como de los datos obtenidos tras ejecutar el programa de Matlab, el n el presente apartado del trabajo se presentantes de ciento apartado se dividirá en distintas secciones.<br>
Por datos de viento proporcionados, así como de presente apartado se dividirá en distintas secciones.

Así pues, con objeto de presentar con mayor claridad y de forma ordenada los resultados, en primer lugar se detallarán los obtenidos sobre los distintos segmentos de un solo miembro, en particular del primer miembro del "ensemble". Posteriormente se analizará la información obtenida de los distintos segmentos para todos los miembros y finalmente se estudiarán los valores globales de consumo y tiempo de vuelo.

#### **4.1 Resultados para un solo miembro**

Como se ha comentado anteriormente, a fin de presentar los resultados de manera más ordenada se comenzará presentando los análisis realizados para el problema con un solo miembro. Así pues, tomando los valores de viento del primer miembro del "ensemble", (tabla 3.4 y 3.5) y ejecutando el programa se obtienen los siguientes valores:

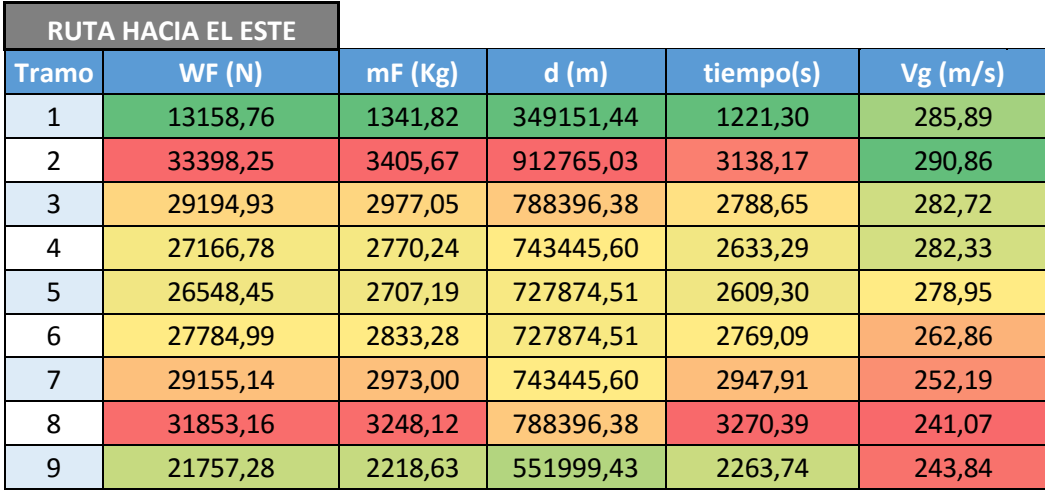

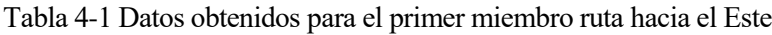

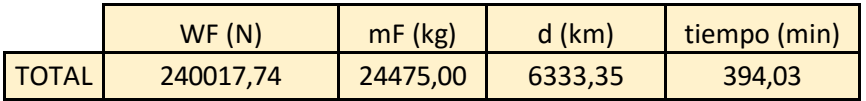

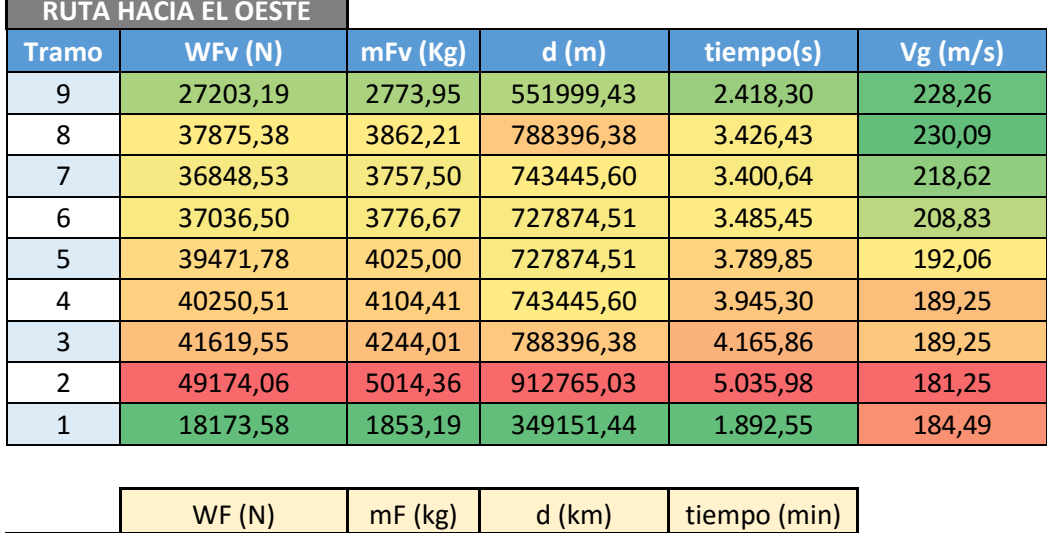

TOTAL 327653,07 33411,31 6333,35 326,01

Tabla 4-2 Datos obtenidos para el primer miembro, ruta hacia el Oeste

En primer lugar, observando las tablas 4.1 y 4.2 por separado se pueden observar los siguientes resultados:

- El consumo de combustible y el tiempo de vuelo están principalmente condicionados por la distancia recorrida, ya que como se puede apreciar los tramos de mayor distancia son en los que se tarda más y se consume más, lo cual era de esperar.
- Sin embargo, en el caso del segmento 3 y 8 en los que la distancia recorrida es la misma, se puede observar el efecto del viento. En el caso del vuelo hacia el Este, tabla 4.1, la velocidad respecto a tierra del segmento 3 es mayor, debido a que el viento longitudinal es mayor y por ello tarda menos tiempo y consume menos que el tramo 8. Por otro lado, en la ruta hacia el Oeste el segmento 3 tiene una velocidad respecto a tierra menor que hace que pese a recorrer la misma distancia que el 8, el tiempo de vuelo y el consumo sea mayor. Esta misma comparación se puede hacer en los casos de los tramos 5 y 6.

Observando la comparación entre la ruta hacia el Este, en la que como se vio en el capítulo de viento y ruta el viento medio longitudinal es siempre de cola, y la ruta hacia el Oeste, con todos los vientos medios longitudinales de cara, se puede apreciar lo siguiente:

- Tanto el tiempo total de vuelo como el consumo de combustible es superior en el vuelo hacia el Oeste, ya que es en este sentido en el que nos encontramos con los vientos de cara.

Cabe mencionar que en la práctica la ruta a realizar en un sentido u otro no tiene por qué ser la misma, en caso de encontrar todos los vientos de cara como ha ocurrido en nuestro estudio se optaría por tomar una ruta alternativa, sin embargo en este estudio como el objetivo no es el de hallar la ruta óptima, sino el de observar el efecto de la incertidumbre en el consumo se ha optado por tomar la misma para ambos sentidos.

A continuación se presentan una serie de gráficas en la que se puede observar con más claridad los comentarios realizados sobre las tablas anteriores:

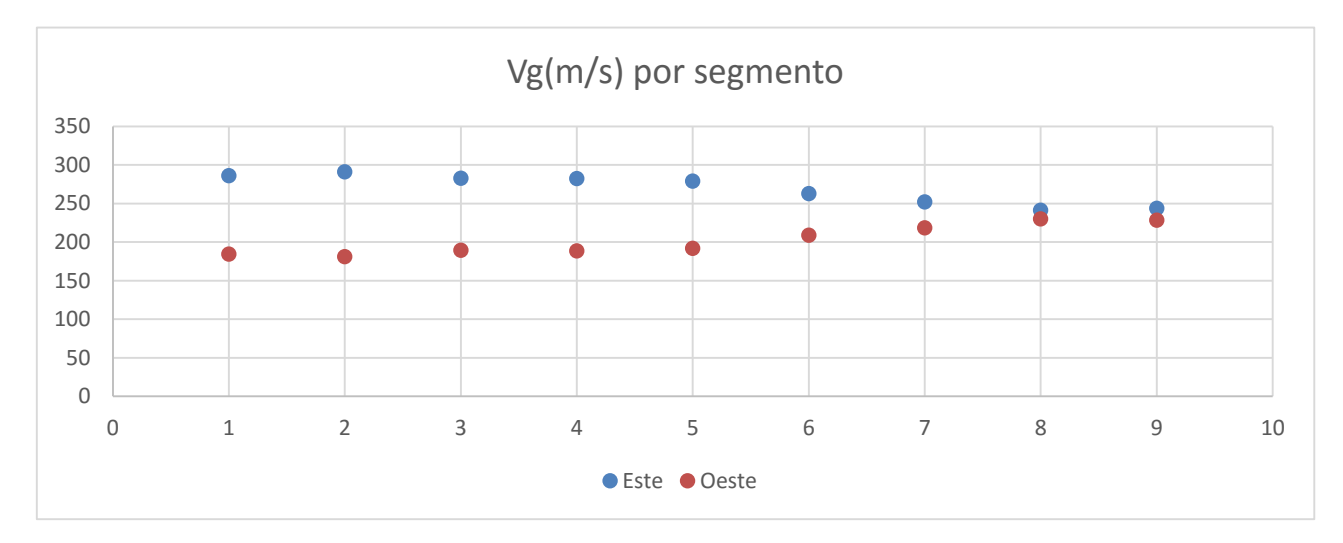

<span id="page-33-0"></span>4-1 Velocidad respecto a tierra por segmento para el primer miembro

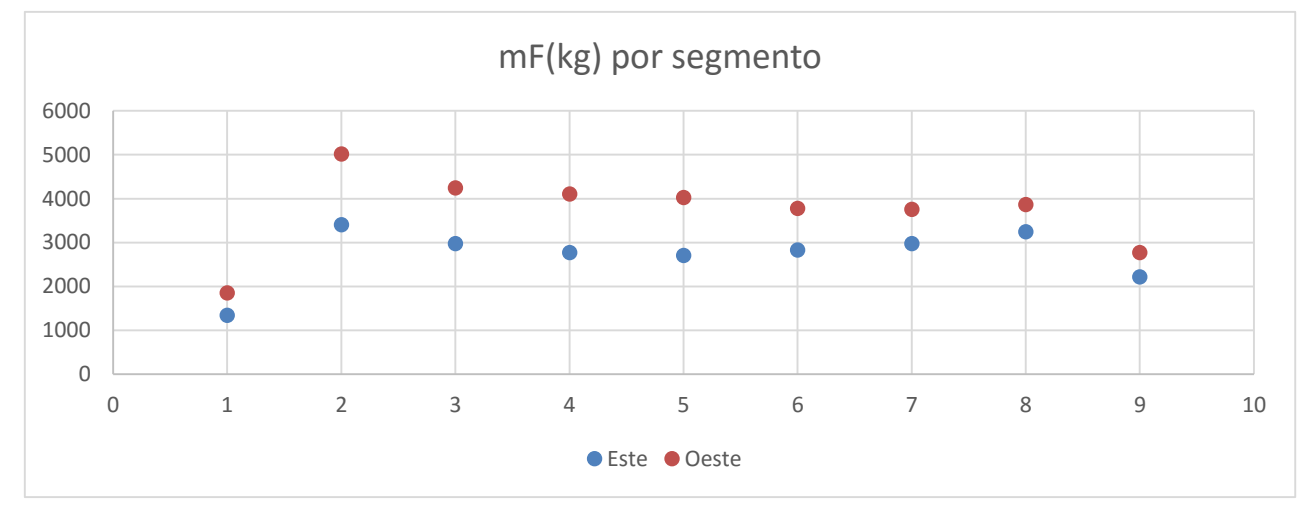

<span id="page-33-1"></span>4-2 Consumo de combustible por segmento para el primer miembro

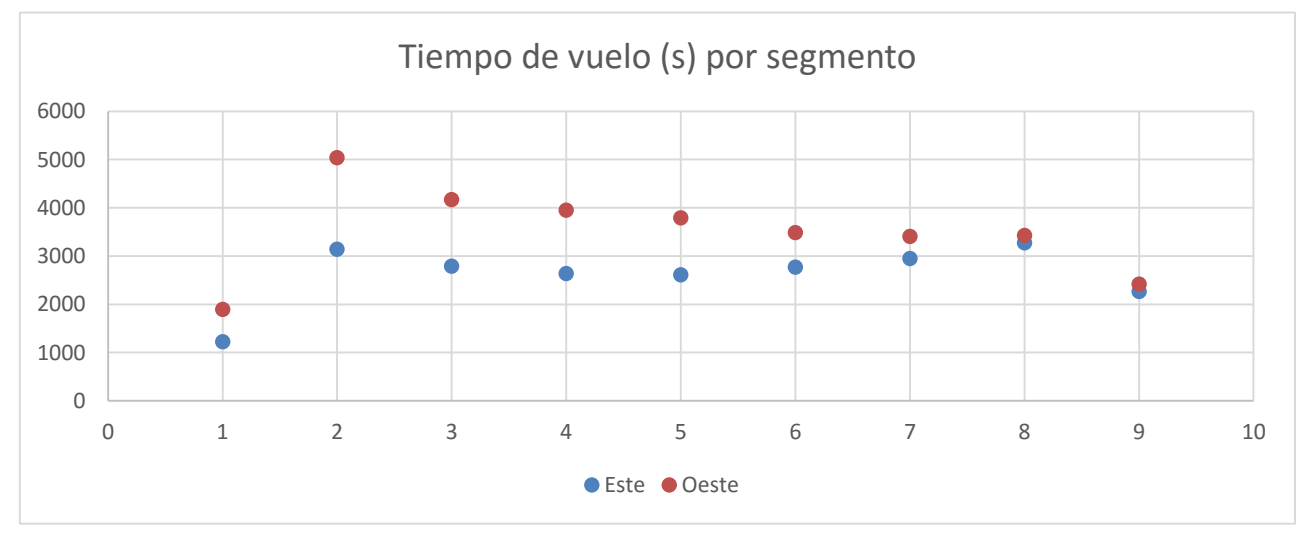

<span id="page-33-2"></span>4-3 Tiempo de vuelo por segmento para el primer miembro

Por último se presentan a continuación los gráficos del combustible consumido por segmento así como el porcentaje sobre el total del consumo en cada uno de los segmentos que conforman la ruta. Cabe mencionar que pese a que el objetivo final del proyecto es el estudio de la incertidumbre, es necesario realizar previamente un análisis de los resultados obtenidos para un miembro, de forma que se compruebe que los valores hallados con el programa son coherentes, a fin de que los análisis posteriores en los que se consideren ya los 35 miembros sean válidos.

Es por ello que se ha considerado relevante la presentación de las siguientes gráficas que aportan una visión general de los consumos calculados con el programa:

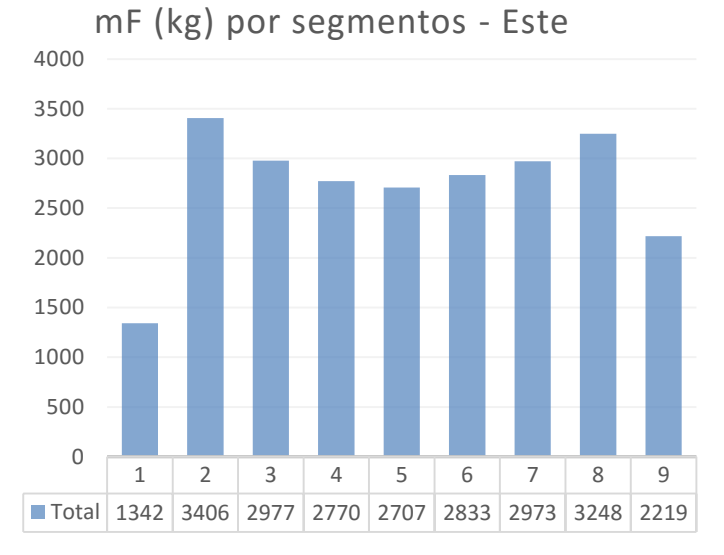

4-4 Consumo por segmentos del primer miembro. Este 4-5 Porcentajes de consumo por segmento del primer

#### mF (kg) por segmento - Oeste

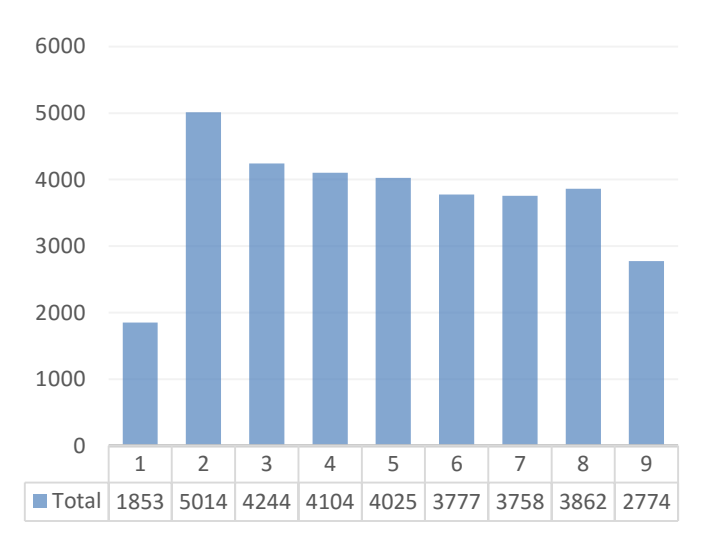

**1 6% <sup>2</sup> 14% 3 12% 4 11% 5 11% 6 12% 7 12% 8 13% 9 9%**

miembro. Este

#### **% CONSUMOS POR SEGMENTOS - OESTE**

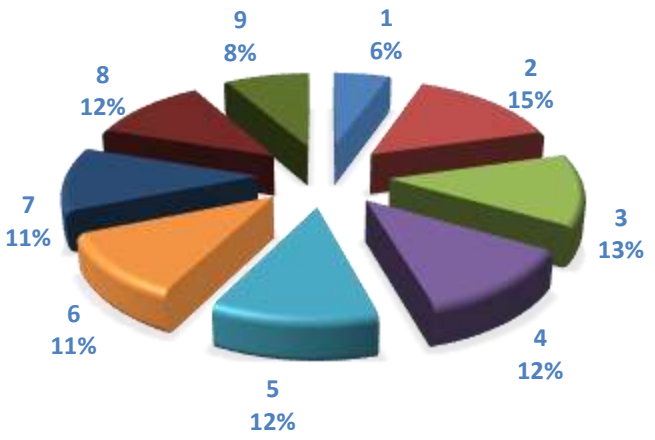

4-6 Consumo por segmentos del primer miembro. Oeste 4-7 Porcentajes de consumo por segmento del primer miembro. Oeste

#### **% CONSUMOS POR SEGMENTO- ESTE**

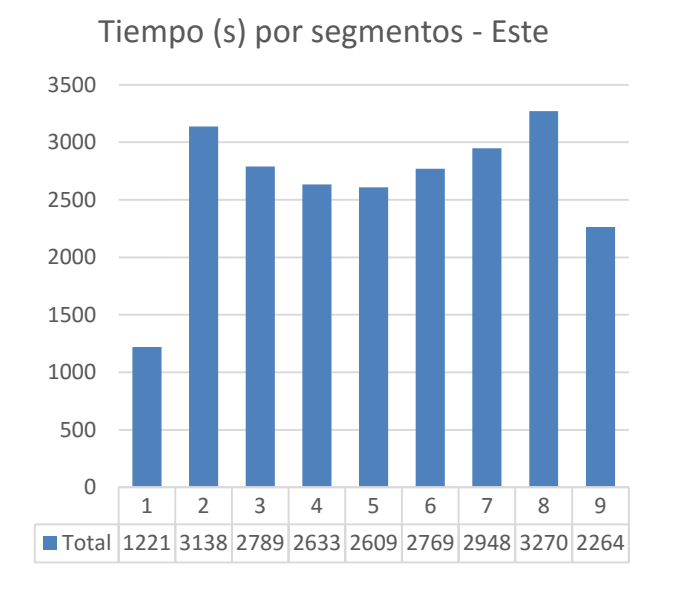

Al igual que con el consumo de combustible, a continuación se presentan las gráficas anteriores para el caso de los tiempos de vuelo.

4-9 Porcentaje de tiempos de vuelo por segmento del primer miembro. Este

0 1000 2000 3000 4000 5000 6000 Tiempo (s) por segmentos- Oeste

4-8 Tiempo de vuelo por segmento del primer miembro. Este

4-10 Tiempo de vuelo por segmento del primer miembro. **Oesste** 

1 2 3 4 5 6 7 8 9 Total 1893 5036 4166 3945 3790 3485 3401 3426 2418

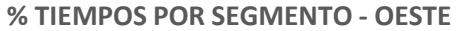

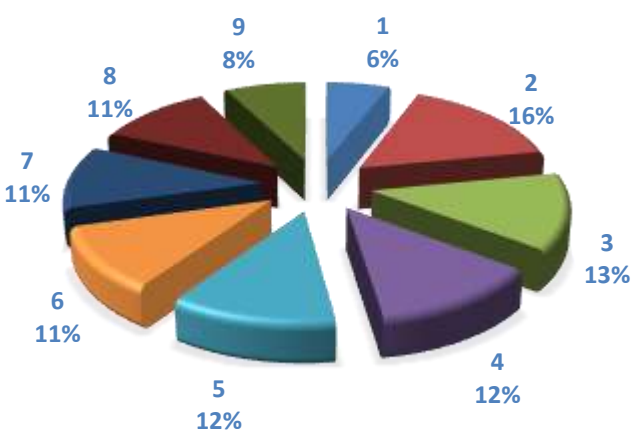

4-11 Porcentaje de tiempos de vuelo por segmento del primer miembro. Oeste

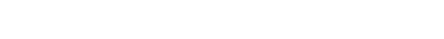

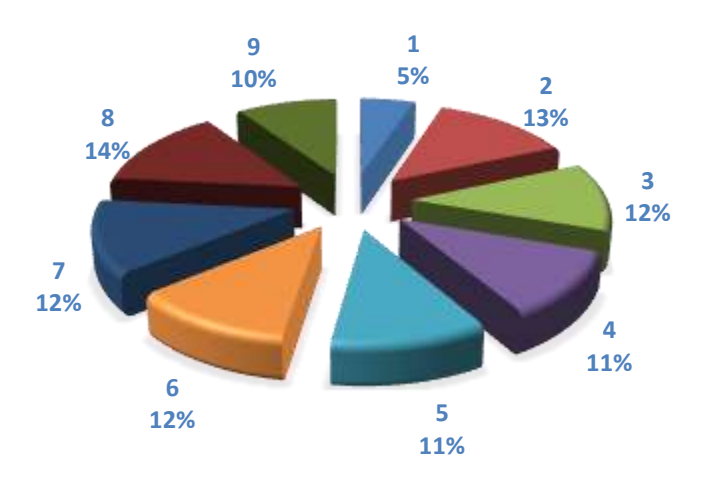

**% TIEMPO POR SEGMENTO - ESTE**
## **4.2 Resultados para los 35 miembros considerando los segmentos**

Una vez analizados los resultados obtenidos para un solo miembro, a continuación se detallan los análisis realizados considerando los 9 segmentos de la trayectoria para los 35 miembros que componen el "ensemble".

El objetivo de la presentación de los resultados de este apartado es el de observar la dispersión en los valores del consumo y del tiempo de vuelo para los distintos miembros en cada segmento, y comparar la dispersión de los datos de la velocidad respecto a tierra. La forma de cuantificar esta dispersión en los datos consiste en tomar la diferencia entre el valor máximo y el mínimo del consumo total de combustible o del tiempo total de vuelo

En las siguientes gráficas se puede observar como mientras la dispersión de los datos de velociad es prácticamente igual en la ruta hacia el Este y el Oeste en el caso de los datos de consumo y tiempo de vuelo, lgunos segmentos presentan mayor dispersión que otros, habiendo también diferencia entre la dispersión que se produce en los datos de la ruta hacia el Este y hacia el Oeste en un mismo segmento.

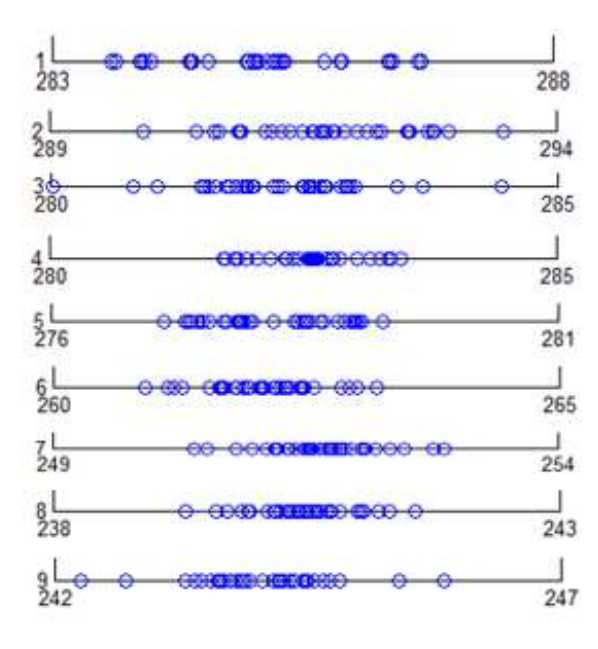

Tabla 4-3 Dispersión velocidad, E

| <b>TRAMO</b>   | DISPERSIÓN (m/s) |
|----------------|------------------|
| 1              | 3,10             |
| 2              | 3,57             |
| 3              | 4,43             |
| $\overline{4}$ | 1,74             |
| 5              | 2,16             |
| 6              | 2,28             |
| 7              | 2,48             |
| 8              | 2,27             |
| 9              | 3,58             |

4-12 Dispersión velocidad respecto a tierra, Este

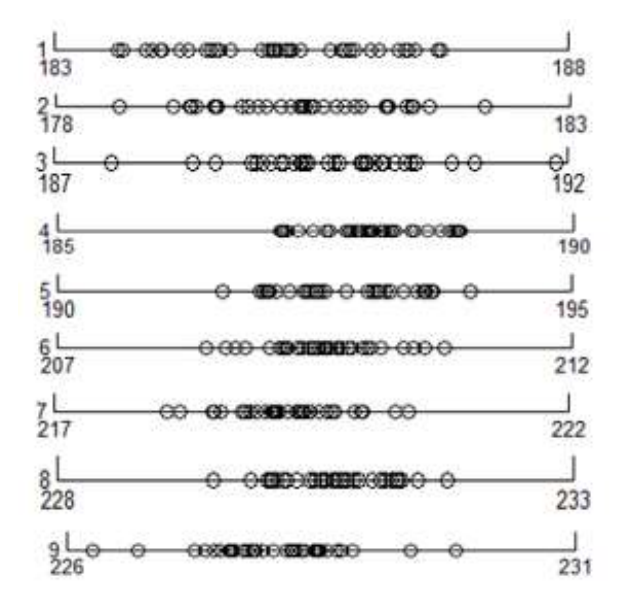

4-13 Dispersión de la velocidad respecto a tierra, Oeste

Tabla 4-4 Dispersión velocidad, O

| <b>TRAMO</b>   | DISPERSIÓN (m/s) |
|----------------|------------------|
| 1              | 3,14             |
| $\overline{2}$ | 3,57             |
| 3              | 4,33             |
| 4              | 1,73             |
| 5              | 2,40             |
| 6              | 2,32             |
| 7              | 2,34             |
| 8              | 2,21             |
| 9              | 3,58             |

Realizando las representaciones análogas con los datos del consumo de combustible, obtenemos las siguientes figuras:

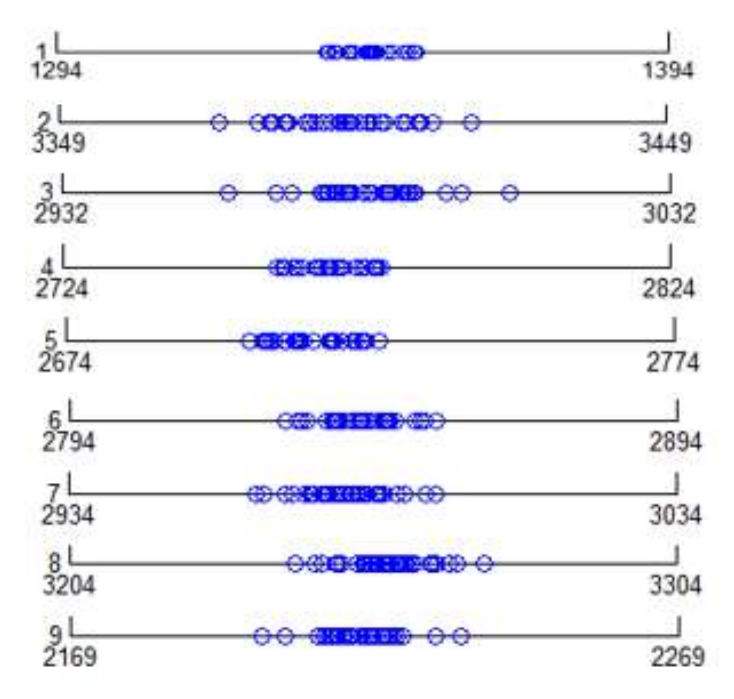

4-14 Dispersión del consumo, Este

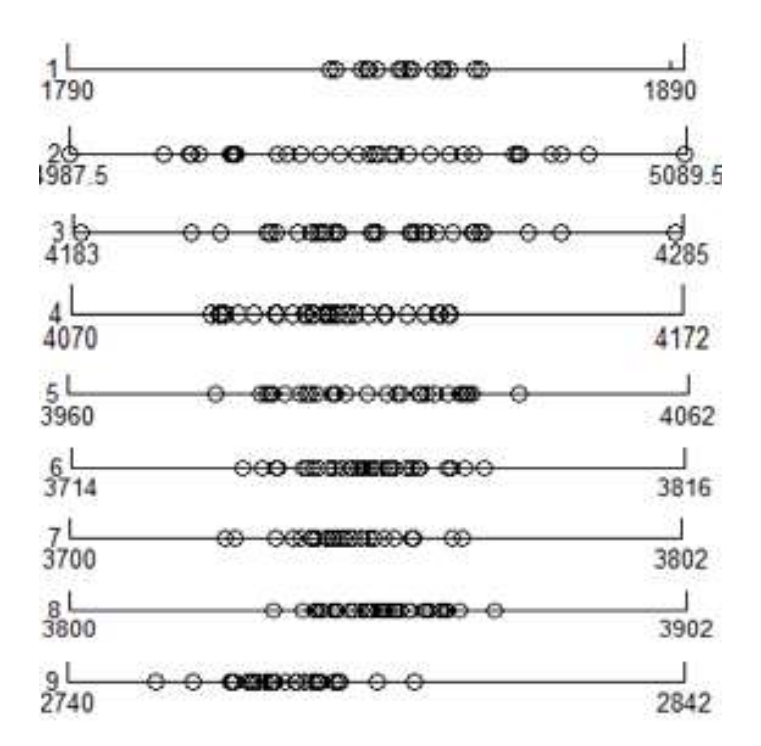

4-15 Dispersión del consumo, Oeste

Tabla 4-5 Dispersión consumo, E

| <b>TRAMO</b>   | DISPERSIÓN (kg) |
|----------------|-----------------|
| 1              | 14,62           |
| $\overline{2}$ | 41,60           |
| 3              | 46,43           |
| 4              | 16,97           |
| 5              | 21,03           |
| 6              | 24,63           |
| 7              | 29,47           |
| 8              | 31,10           |
| 9              | 32,71           |

Tabla 4-6 Dispersión consumo, O

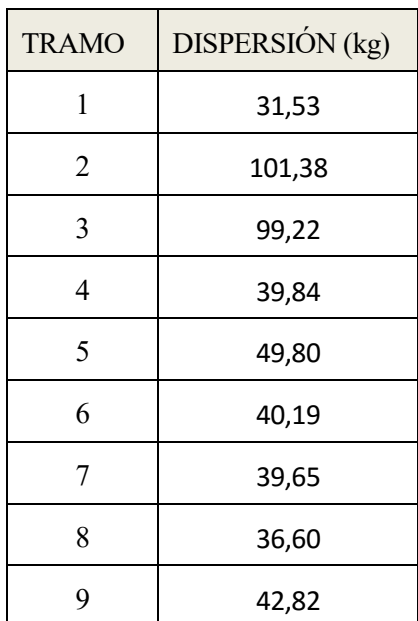

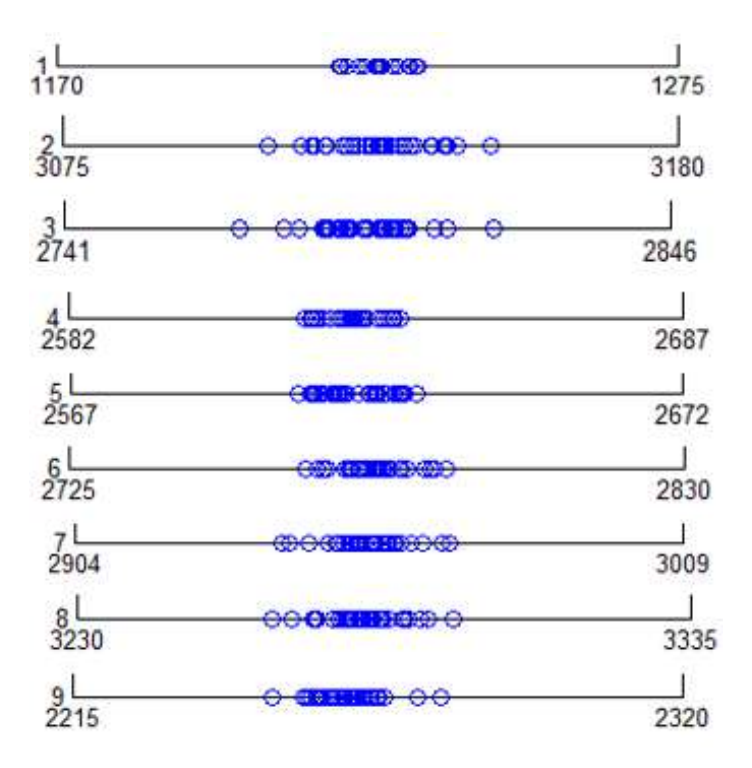

Finalmente se presentan las mismas figuras para el caso de la dispersión en el tiempo de vuelo

4-16 Dispersión del tiempo, Este

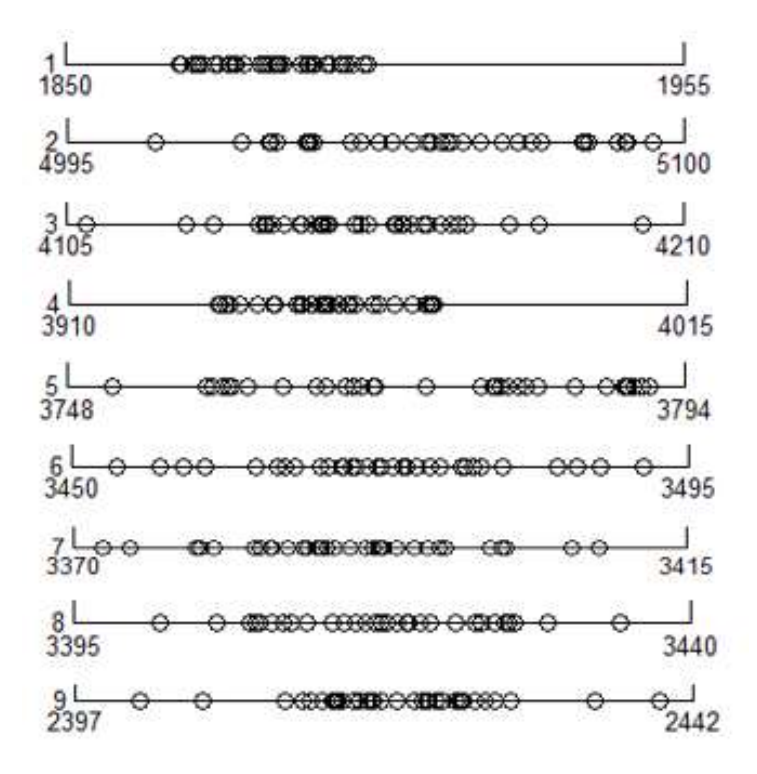

4-17 Dispersión del tiempo Oeste

Tabla 4-7 Dispersión tiempo, E

| <b>TRAMO</b>   | DISPERSIÓN (kg) |
|----------------|-----------------|
| 1              | 13,31           |
| $\overline{2}$ | 38,27           |
| 3              | 43,89           |
| 4              | 16,22           |
| 5              | 20,32           |
| 6              | 24,21           |
| 7              | 29,11           |
| 8              | 30,95           |
| 9              | 29,12           |

Tabla 4-8 Dispersión tiempo, O

| <b>TRAMO</b> | DISPERSIÓN (kg) |
|--------------|-----------------|
| 1            | 13,31           |
| 2            | 38,27           |
| 3            | 43,89           |
| 4            | 16,22           |
| 5            | 20,32           |
| 6            | 24,21           |
| 7            | 29,11           |
| 8            | 30,95           |
| 9            | 29,12           |

Finalmente para comentar las conclusiones extraídas tras observar las representaciones anteriores, se presenta en una tabla todos los resultados de la dispersión tanto hacia el Este como hacia el Oeste de la velocidad y el consumo.

| Segmento       | Vg(m/s)<br>Este | Consumo (kg)<br>Este | Tiempo $(s)$<br>Este | Vg(m/s)<br>Oeste | Consumo(kg)<br>Oeste | Tiempo $(s)$<br>Oeste |
|----------------|-----------------|----------------------|----------------------|------------------|----------------------|-----------------------|
| $\mathbf{1}$   | 3,10            | 14,62                | 13,31                | 3,15             | 31,53                | 32,05                 |
| $\overline{2}$ | 3,57            | 41,60                | 38,27                | 3,57             | 101,38               | 100,08                |
| 3              | 4,43            | 46,43                | 43,89                | 4,33             | 99,22                | 94,74                 |
| 4              | 1,74            | 16,97                | 16,22                | 1,74             | 39,84                | 36,68                 |
| 5              | 2,16            | 21,03                | 20,32                | 2,41             | 49,80                | 47,16                 |
| 6              | 2,28            | 24,63                | 24,21                | 2,32             | 40,19                | 38,50                 |
| 7              | 2,48            | 29,47                | 29,11                | 2,35             | 39,65                | 36,32                 |
| 8              | 2,27            | 31,10                | 30,95                | 2,27             | 36,60                | 33,63                 |
| 9              | 3,58            | 32,71                | 29,12                | 3,58             | 42,82                | 37,96                 |

Tabla 4-9 Comparación de la dispersión en los miembros del "ensemble" en velocidad y consumo

Una vez mostradas las gráficas podemos extraer una serie de conclusiones que planteamos a continuación.

La primera surge al observar la dispersión de los datos del consumo de combustible y tiempo de vuelo cuando recorremos la ruta hacia el Este o hacia el Oeste. Se puede observar cómo la dispersión y por tanto la incertidumbre de los datos obtenidos en el caso de la ruta hacia el Oeste son mucho mayores.

Por otro lado, en la tabla 4-9 se encuentran sombreados en los mismos colores algunas parejas de datos que, aun teniendo la misma dispersión en la velocidad respecto a tierra, generan valores de combustible y de tiempos de vuelo que tienen distinta dispersión. Así por ejemplo en la ruta hacia el Este, los segmentos 2 y 9 presentan la misma incertidumbre en los datos de la velocidad respecto a tierra, sin embargo es en el tramo 2 donde los datos de consumo y de tiempo de vuelo presentan una mayor dispersión, siendo la diferencia con los del tramo 9 considerable. Lo mismo se puede observar con las parejas resaltadas en la tabla para la ruta hacia el Oeste.

La explicación a la diferencia entre la incertidumbre en el caso de volar hacia el Este o hacia el Oeste se encuentra en el hecho de que en el primer caso la velocidad respecto a tierra es mucho mayor al tener viento de cola, mientras que en el segundo al tener el viento de cara la velocidad respecto a tierra es menor.

De la misma manera los distintos resultados en la incertidumbre de los datos de consumo en los distintos segmentos dentro de la misma ruta, teniendo una misma dispersión en la velocidad respecto a tierra, se deben a que la intensidad del viento en cada segmento es distinta, siendo por tanto también distinta la velocidad respecto a tierra en cada tramo. Por tanto, aunque presente una misma dispersión el viento, es decir la  $V_a$ , los tramos que tengan valores de velocidad mayores, es decir vientos de cola mayores o vientos de cara de menor intensidad, presentarán una menor incertidumbre en el consumo y en el tiempo de vuelo.

La mejor manera de entender este fenómeno es representar cualitativamente la curva del consumo frente a la velocidad respecto a tierra.

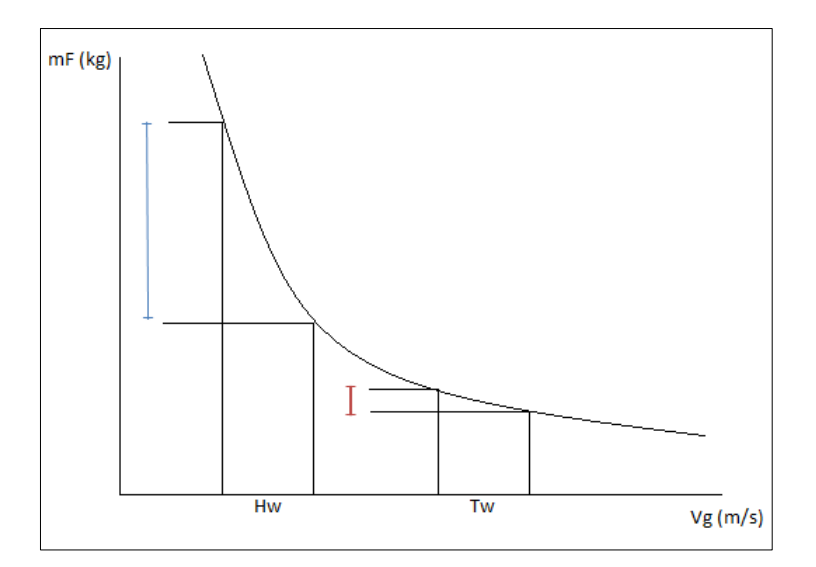

4-18 Curva teórica cualitativa del consumo de combustible frente a Vg

En la figura (4-18) se puede observar lo comentado anteriormente. Debido a la forma de la curva teórica de la evolución del consumo de combustible con la velocidad respecto a tierra, la cual cómo ya se ha comentado en diversas ocasiones incluye el efecto del viento, se puede apreciar como al introducir valores de viento y por tanto de velocidad con una misma dispersión, la dispersión de valores de consumo que generan es diferente dependiendo de la magnitud de esos valores de la velocidad. Así, para valores elevados de la velocidad la dispersión en los resultados del consumo es menor que para valores menores.

Es por ello que, como aparece reflejado en dicha figura, vientos de cola generan una velocidad respecto a tierra mayor que hace que la incertidumbre en el consumo sea menor, mientras que vientos de cara dan lugar a velocidades menores que hacen que nos situemos en la parte izquierda de dicha gráfica.

Finalmente, en nuestro caso de estudio el plantear el vuelo hacia el Este y hacia el Oeste nos ha permitido observar este fenómeno ya que al ir hacia el Este todos los vientos son de cola y al ir hacia el Oeste son de cara.

En el caso del tiempo de vuelo la explicación es la misma puesto que la curva del tiempo frente a la velocidad respecto a tierra presenta la misma forma que la del consumo, como se verá en los siguientes apartados.

### **4.3 Análisis de la dispersión**

Para completar los resultados obtenidos en el apartado anterior sobre la dispersión de los valores de viento, de consumo de combustible y del tiempo de vuelo, a continuación se presentan una serie de gráficas obtenidas por el programa de Matlab donde se observa claramente este fenómeno, está vez de forma cuantitativa sobre los datos reales que hemos obtenido.

Además para dejar claro este estudio al final del apartado se mostrarán varias gráficas donde se observa más claramente dicha diferencia en las dispersiones de los datos de consumo y tiempo de vuelo.

Para empezar, cabe mencionar que la curva teórica representada en el apartado anterior del consumo frente a la velocidad respecto a tierra se obtendría dando valores a la velocidad en la expresión (2.25) que se vuelve a presentar a continuación:

$$
m_F = \frac{(m_f^2 + A/B)\tan\left(\frac{\sqrt{AB} d}{V_g}\right)}{\sqrt{A/B} - m_f \tan\left(\frac{\sqrt{AB} d}{V_g}\right)}
$$
(4.1)

Sin embargo, como se puede ver esta expresión depende de la distancia y de la masa final del avión. Es por ello que obtendríamos una gráfica por cada segmento, debido a que la distancia es distinta para cada uno, pero también al depender de la masa final de combustible tendríamos gráficas diferentes para cada miembro del "ensemble", ya que en función de los distintos vientos, en cada segmento de cada miembro la masa final es distinta. El único caso en el que la masa de combustible final es independiente del miembro es en el caso del último segmento, ya que como se comentó en el planteamiento del problema se ha tomado la masa del avión al final de trayecto como dato inicial de la integración.

Así pues, a continuación se muestran las figuras correspondientes a dicha curva para el segmento 9 en el caso de la ruta hacia el Este, y el segmento 1, que corresponde con el último segmento de la ruta hacia el Oeste. Primero se representarán las dos curvas juntas en una misma gráfica para observar la diferencia entre ambas, y a continuación cada una por separado para obersvar con precisión los puntos obtenidos.

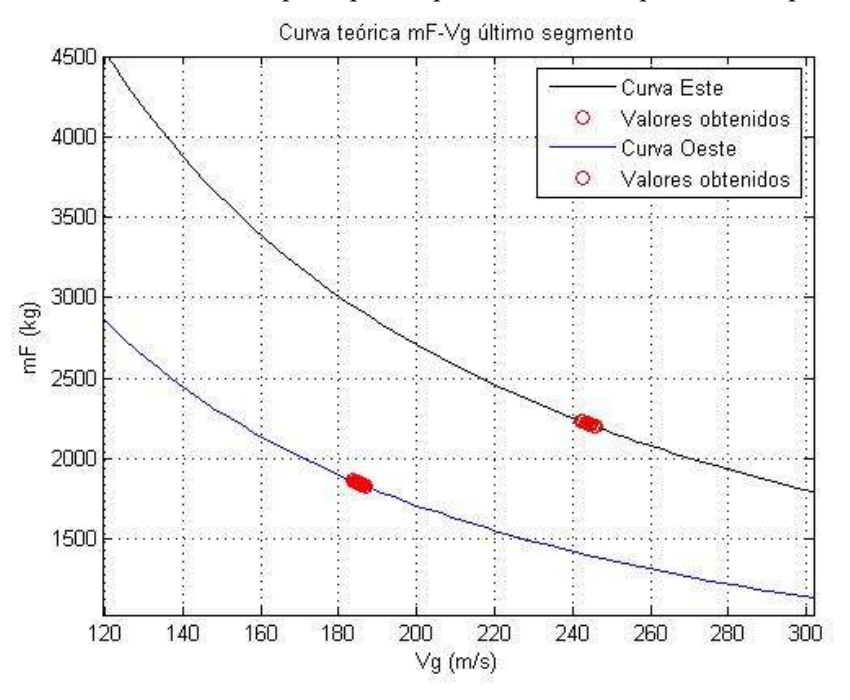

4-19 Curva mF-Vg para el último segmento

| <b>RUTA HACIA EL ESTE, SEGMENTO 9</b> |           | Miembro | $mF$ (kg) | Vg(m/s) |        |
|---------------------------------------|-----------|---------|-----------|---------|--------|
| Miembro                               | $mF$ (kg) | Vg(m/s) | 18        | 2213,07 | 244,45 |
| $\mathbf{1}$                          | 2218,63   | 243,84  | 19        | 2212,65 | 244,50 |
| $\overline{2}$                        | 2214,78   | 244,26  | 20        | 2220,70 | 243,62 |
| 3                                     | 2200,46   | 245,85  | 21        | 2215,21 | 244,22 |
| $\overline{4}$                        | 2233,17   | 242,26  | 22        | 2218,32 | 243,88 |
| 5                                     | 2217,82   | 243,93  | 23        | 2220,79 | 243,61 |
| 6                                     | 2215,65   | 244,17  | 24        | 2212,68 | 244,50 |
| $\overline{7}$                        | 2214,28   | 244,32  | 25        | 2229,08 | 242,71 |
| 8                                     | 2219,06   | 243,80  | 26        | 2204,47 | 245,40 |
| 9                                     | 2210,61   | 244,72  | 27        | 2220,60 | 243,63 |
| 10                                    | 2222,73   | 243,40  | 28        | 2212,74 | 244,49 |
| 11                                    | 2219,65   | 243,73  | 29        | 2221,39 | 243,54 |
| 12                                    | 2213,81   | 244,37  | 30        | 2212,07 | 244,56 |
| 13                                    | 2222,24   | 243,45  | 31        | 2209,69 | 244,82 |
| 14                                    | 2211,23   | 244,65  | 32        | 2223,72 | 243,29 |
| 15                                    | 2218,22   | 243,89  | 33        | 2212,82 | 244,48 |
| 16                                    | 2215,09   | 244,23  | 34        | 2220,53 | 243,64 |
| 17                                    | 2220,15   | 243,68  | 35        | 2216,71 | 244,05 |

Tabla 4-10 Datos de combustible y velocidad del segmento 9 ruta Este

Curva teórica mF-Vg último segmento

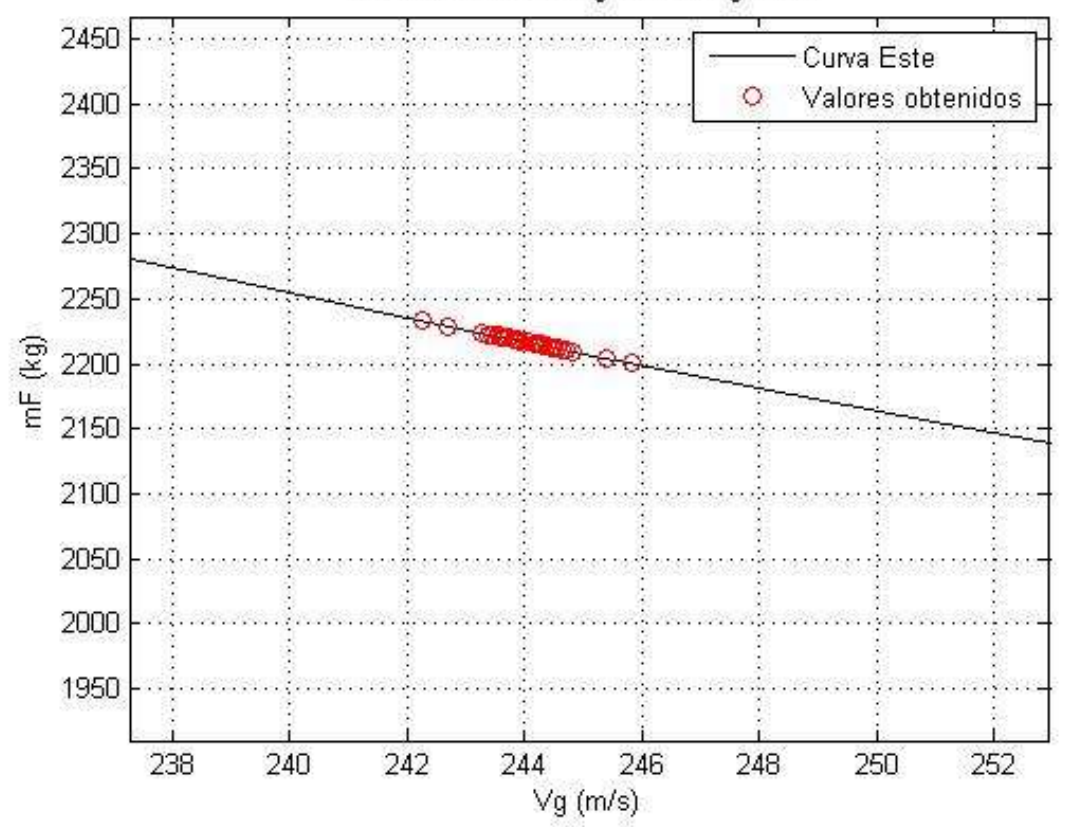

4-20 Curva mF-Vg y valores obtenidos para la ruta hacia el Este

| RUTA HACIA EL OESTE, SEGMENTO 1 |           |         | Miembro | $mF$ (kg) | Vg(m/s) |
|---------------------------------|-----------|---------|---------|-----------|---------|
| Miembro                         | $mF$ (kg) | Vg(m/s) | 18      | 1833,92   | 186,42  |
| $\mathbf 1$                     | 1853,19   | 184,49  | 19      | 1846,75   | 185,13  |
| $\overline{2}$                  | 1838,78   | 185,93  | 20      | 1845,14   | 185,29  |
| 3                               | 1839,65   | 185,84  | 21      | 1836,35   | 186,17  |
| $\overline{4}$                  | 1852,24   | 184,58  | 22      | 1855,78   | 184,23  |
| 5                               | 1833,51   | 186,46  | 23      | 1861,90   | 183,63  |
| 6                               | 1858,55   | 183,96  | 24      | 1830,37   | 186,78  |
| $\overline{7}$                  | 1841,21   | 185,68  | 25      | 1861,47   | 183,67  |
| 8                               | 1850,82   | 184,72  | 26      | 1830,77   | 186,74  |
| 9                               | 1834,56   | 186,35  | 27      | 1837,23   | 186,08  |
| 10                              | 1857,55   | 184,06  | 28      | 1855,03   | 184,31  |
| 11                              | 1851,92   | 184,61  | 29      | 1859,25   | 183,89  |
| 12                              | 1839,97   | 185,81  | 30      | 1832,89   | 186,52  |
| 13                              | 1847,09   | 185,09  | 31      | 1847,83   | 185,02  |
| 14                              | 1844,75   | 185,33  | 32      | 1843,98   | 185,41  |
| 15                              | 1845,41   | 185,26  | 33      | 1839,20   | 185,88  |
| 16                              | 1846,50   | 185,15  | 34      | 1852,70   | 184,54  |
| 17                              | 1857,65   | 184,05  | 35      | 1845,99   | 185,20  |

Tabla 4-11 Datos de consumo y velocidad del segmento 1 ruta Oeste

Curva teórica mF-Vg último segmento

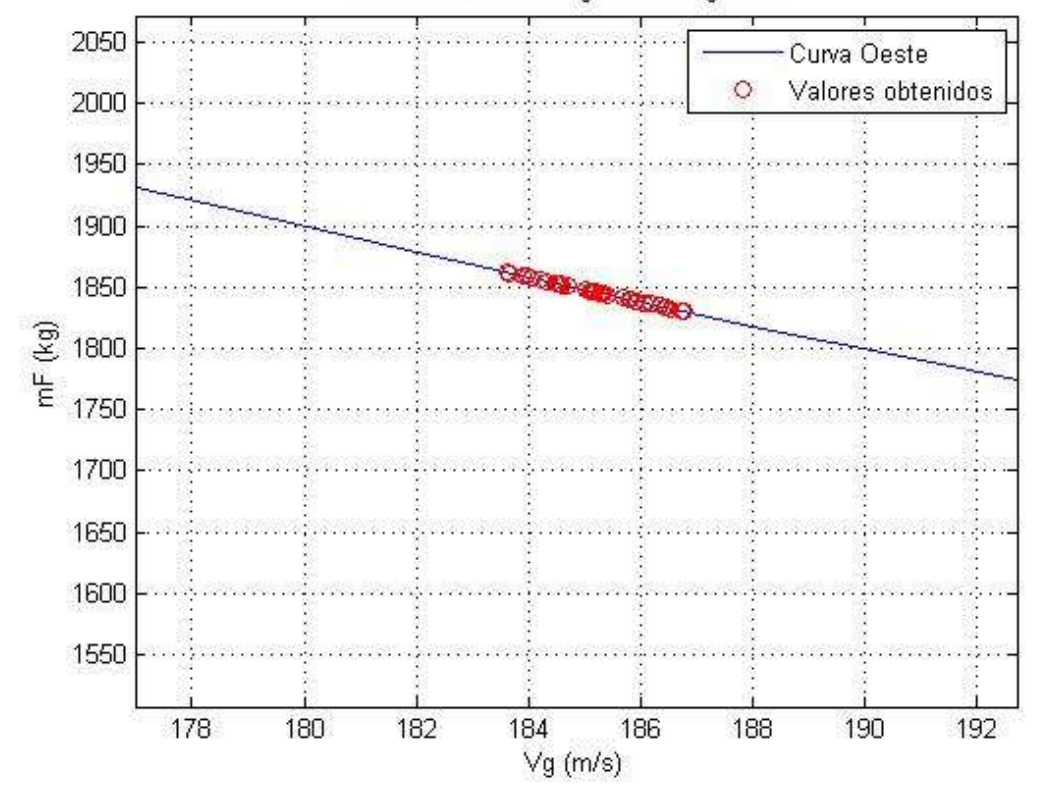

4-21 Curva mF-Vg y valores obtenidos para la ruta hacia el Oste

Una vez representadas las gráficas cabe comentar las apreciaciones que hicimos al comienzo del capítulo.

- En primer lugar, en la figura 4-19 se puede ver que efectivamente la curva teórica de la ruta hacia el Este y hacia el Oeste son distintas, dado que la distancia recorrida en el último segmento de ambas es distinta.

- Por otro lado, se puede ver cómo los vientos de cola se encuentran en el lado derecho de la gráfica mientras que los de cara en la izquierda, y que dada la forma de la curva esta posición hace que la dispersión de los datos de consumo sea mayor cuanto más a la izquierda se encuentre, es decir cuanto mayores sean los vientos de cara, y por tanto menor la velocidad respecto a tierra.

- Finalmente cabe mencionar que al tener que representar en distintas curvas los valores de la ruta hacia el Este y hacia el Oeste y además al tratarse de distintos segmentos, no se puede apreciar con tanta claridad el hecho de que en la ruta hacia el Oeste la dispersión de los datos del consumo sea mayor

Para continuar con el estudio de la incertidumbre de los datos, y debido a las limitaciones que la curva del consumo frente a la velocidad presenta como se comentó anteriormente, se ha planteado el estudio de la evolución del tiempo de vuelo respecto a la velocidad respecto a tierra, que viene dado por la siguiente expresión:

$$
t_{\text{vuelo}} = \frac{d}{v_g} \tag{4.2}
$$

Dicha curva solo va a depender del segmento, ya que varía con la distancia. A continuación se presentan las curvas teóricas de los nueve segmentos.

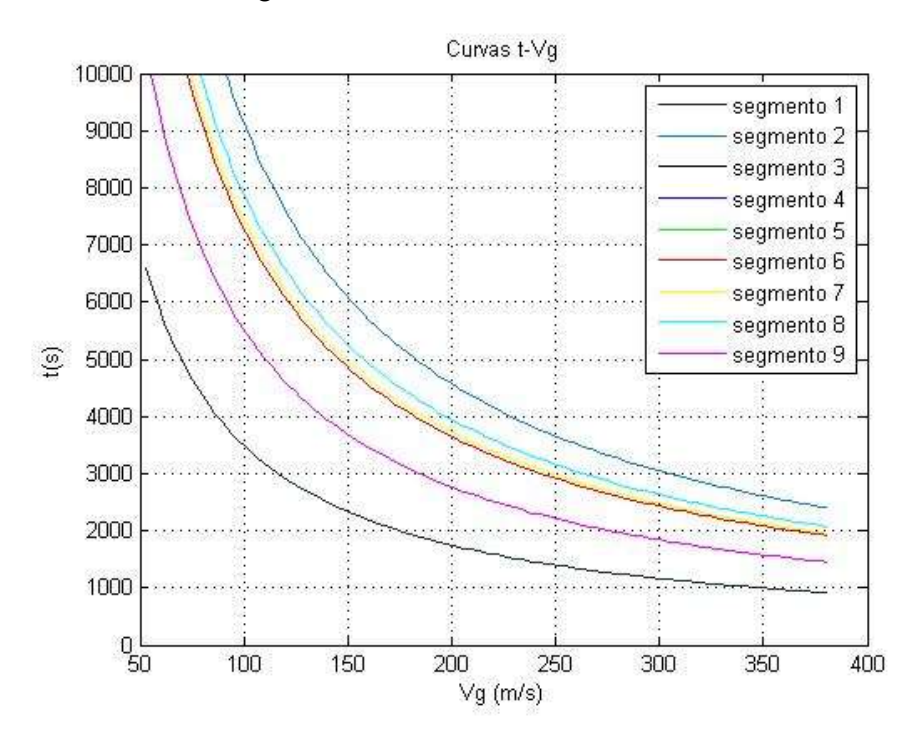

4-22 Curvas t-Vg para todos los segmentos

Dado que se obtiene una curva por segmento, se puede representar en ella los datos obtenidos tanto en la ruta hacia el Este como en la ruta hacia el Oeste, ya que la expresión (4.2) es independiente del sentido en que se recorra. Así pues, a continuación se presentan el caso del último segmento:

| SEGMENTO 9, RUTA ESTE Y OESTE |             | Miembro     | $t(s)$ Este | t (s) Oeste | Vg(m/s) |         |        |
|-------------------------------|-------------|-------------|-------------|-------------|---------|---------|--------|
| Miembro                       | $t(s)$ Este | t (s) Oeste | Vg(m/s)     | 18          | 2258,10 | 2424,73 | 244,45 |
| $\mathbf{1}$                  | 2263,74     | 2418,30     | 243,84      | 19          | 2257,68 | 2425,22 | 244,50 |
| $\overline{2}$                | 2259,84     | 2422,82     | 244,26      | 20          | 2265,84 | 2416,03 | 243,62 |
| 3                             | 2259,84     | 2439,70     | 245,85      | 21          | 2260,28 | 2422,62 | 244,22 |
| 4                             | 2278,50     | 2401,74     | 242,26      | 22          | 2263,43 | 2418,60 | 243,88 |
| 5                             | 2262,93     | 2419,31     | 243,93      | 23          | 2265,94 | 2415,75 | 243,61 |
| 6                             | 2260,73     | 2421,74     | 244,17      | 24          | 2257,71 | 2425,43 | 244,50 |
| $\overline{7}$                | 2259,33     | 2423,37     | 244,32      | 25          | 2274,36 | 2406,37 | 242,71 |
| 8                             | 2264,18     | 2417,84     | 243,80      | 26          | 2249,38 | 2434,91 | 245,40 |
| 9                             | 2255,60     | 2427,69     | 244,72      | 27          | 2265,74 | 2416,00 | 243,63 |
| 10                            | 2267,90     | 2413,59     | 243,40      | 28          | 2257,77 | 2425,25 | 244,49 |
| 11                            | 2264,78     | 2417,41     | 243,73      | 29          | 2266,55 | 2415,05 | 243,54 |
| 12                            | 2258,85     | 2423,84     | 244,37      | 30          | 2257,09 | 2426,16 | 244,56 |
| 13                            | 2267,41     | 2414,15     | 243,45      | 31          | 2254,68 | 2428,84 | 244,82 |
| 14                            | 2256,24     | 2426,95     | 244,65      | 32          | 2268,91 | 2412,40 | 243,29 |
| 15                            | 2263,33     | 2418,83     | 243,89      | 33          | 2257,85 | 2425,02 | 244,48 |
| 16                            | 2260,16     | 2422,40     | 244,23      | 34          | 2265,67 | 2416,24 | 243,64 |
| 17                            | 2265,29     | 2416,50     | 243,68      | 35          | 2261,80 | 2420,55 | 244,05 |

Tabla 4-12 Datos de tiempo y velocidad para el segmento 9

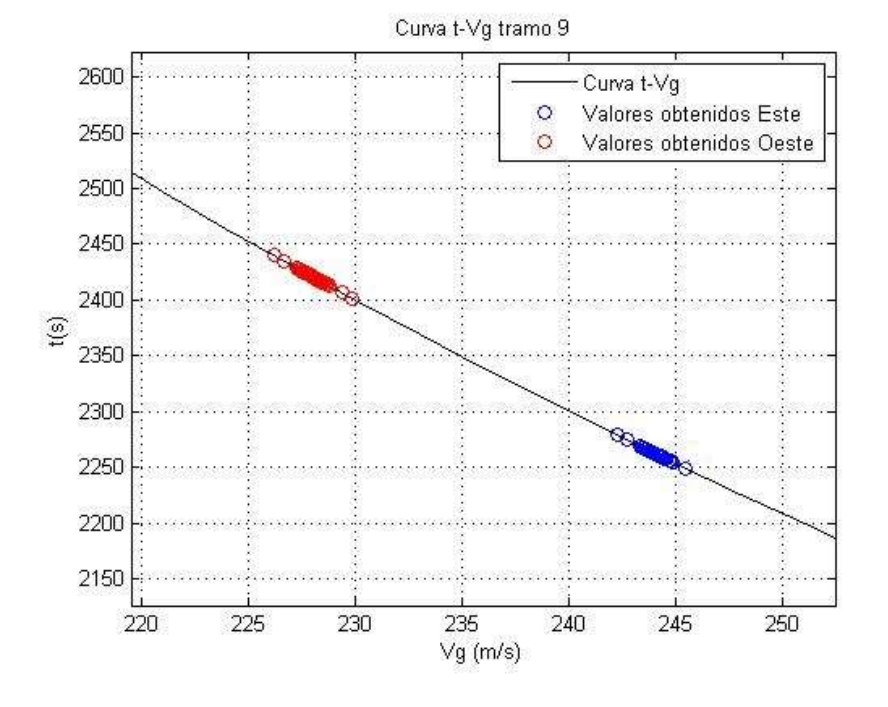

4-23 Curva t-Vg con valores obtenidos para tramo 9

Para ver las gráficas correspondientes al resto de segmentos ir a Anexo E.

En las gráficas anteriores, se pueden apreciar resultados análogos a los que observamos con el consumo de combustible, aunque el hecho de poder representar en una misma curvar teórica los vientos de cola y de cara, al representar los datos de la ruta hacia el Este y hacia el Oeste, permite ver con más claridad la explicación de la diferencia en la incertidumbre de los datos, en este caso del tiempo.

Finalmente, para terminar con el estudio de la dispersión, a continuación se presentan una serie de gráficas que muestran claramente todos los resultados obtenidos y las conclusiones comentadas anteriormente.

En ellas tanto el consumo de combustible como el tiempo de vuelo se representan suponiendo una distribución uniforme (pdf) [4]

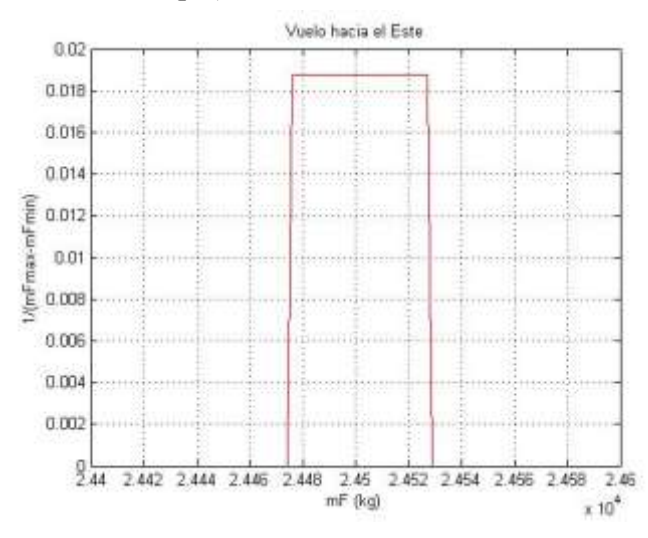

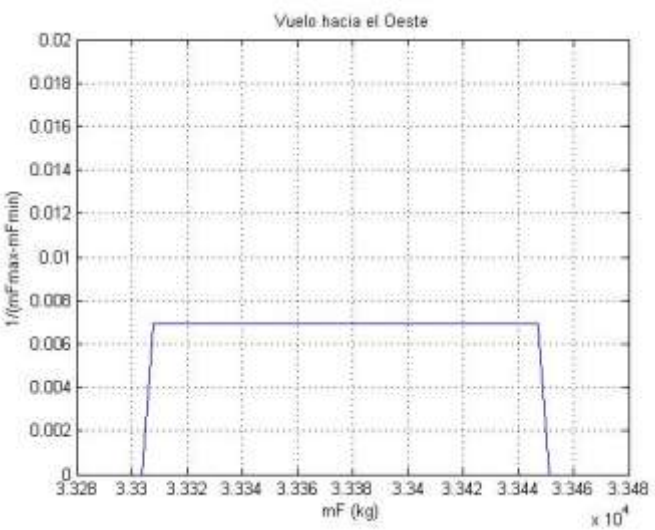

4-24 Dispersión del consumo en ruta hacia el Este 4-25 Dispersión del consumo en ruta hacia el Oeste

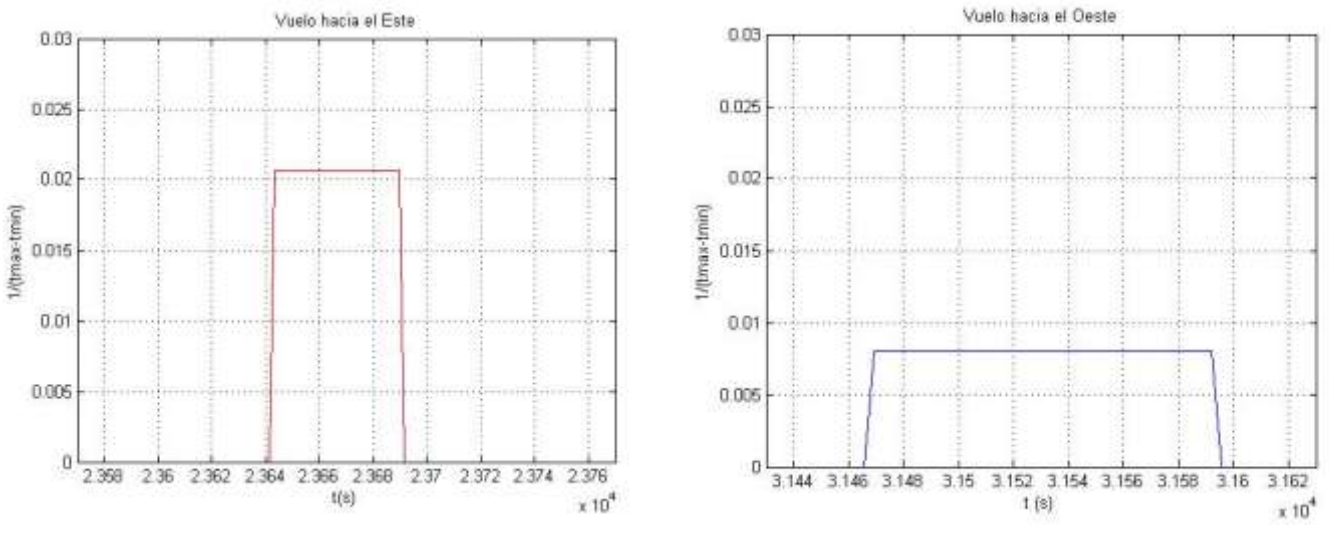

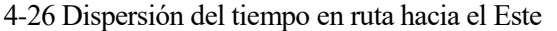

4-27 Dispersión del tiempo en ruta hacia el Oeste

Para representar las gráficas anteriores ha bastado con seleccionar el valor máximo y mínimo del consumo de combustible y el tiempo total de vuelo de todos los miembros.

Es finalmente en estas gráficas donde se puede apreciar con claridad cómo una misma incertidumbre en los valores de las predicciones del viento provocan una incertidumbre mayor en los valores del consumo y del tiempo cuando los vientos vienen de cara.

### **4.4 Resultados para los 35 miembros tomando valores totales**

En el siguiente apartado se realiza un estudio dejando de lado los segmentos para observar la dispersión entre los miembros del "ensemble". Para ello se han tomado los valores del consumo de combustible total y del tiempo total de vuelo y se han representado en una gráfica de puntos para ver la dispersión de los datos.

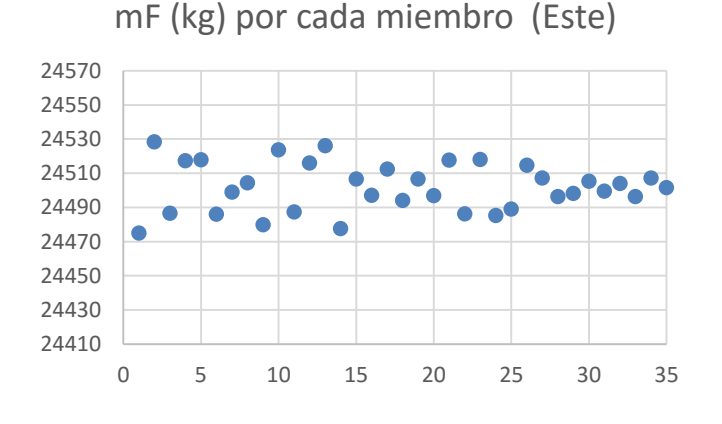

4-28 Dispersión por puntos del consumo - Este 4-29 Dispersión por puntos del consumo - Oeste

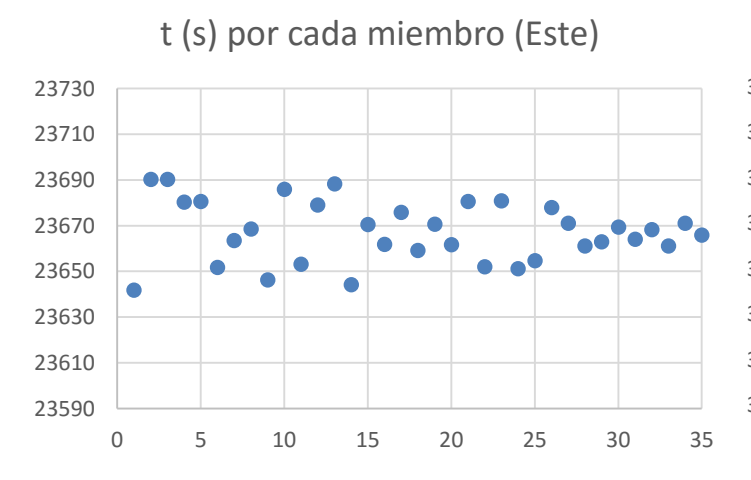

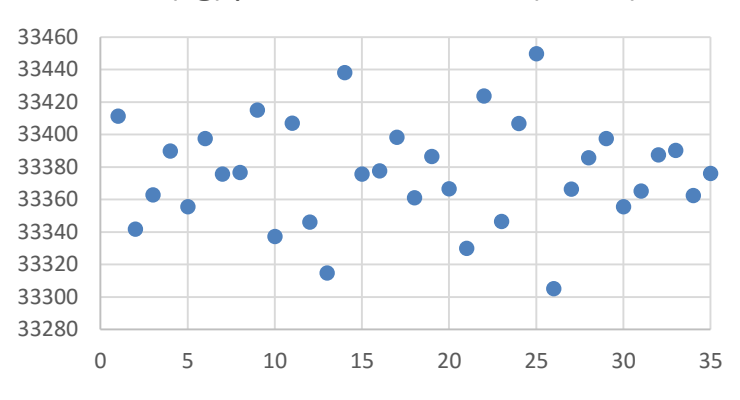

mF (kg) por cada miembro (Oeste)

t(s) por cada segmento (Oeste)

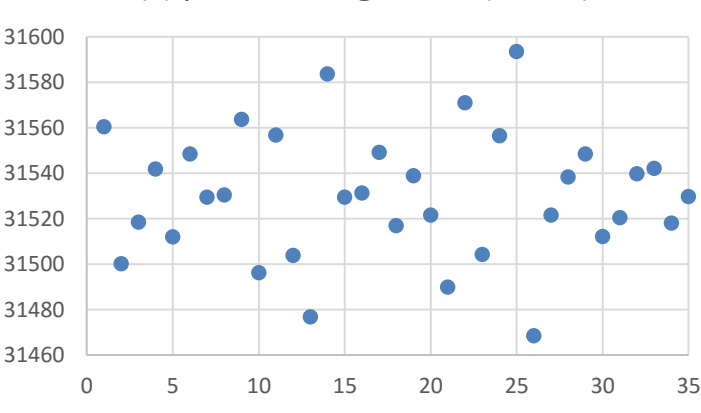

4-30 Dispersión por puntos del tiempo de vuelo- Este 4-31 Dispersión por puntos del tiempo de vuelo- Oeste

En estas gráficas se vuelve a corroborar los resultados obtenidos en el apartado anterior. Como era de esperar, la dispersión de los puntos en las gráficas de la ruta hacia el Oeste es mayor que en las de la ruta hacia el Este como ya se explicó anteriormente.

#### 

## **4.5 Resultados por intervalos.**

Finalmente, para acabar con el capítulo de análisis de resultados presentaremos una serie de gráficas en las que se representa el consumo de combustible y el tiempo de vuelo en ambas rutas, hacia el Este y hacia el Oeste, en intervalos de valores de igual amplitud. De forma que se pueda apreciar entre qué valores están comprendidos la mayoría de los miembros y así poder estimar cual va a ser el valor del consumo de combustible total y el tiempo de vuelo.

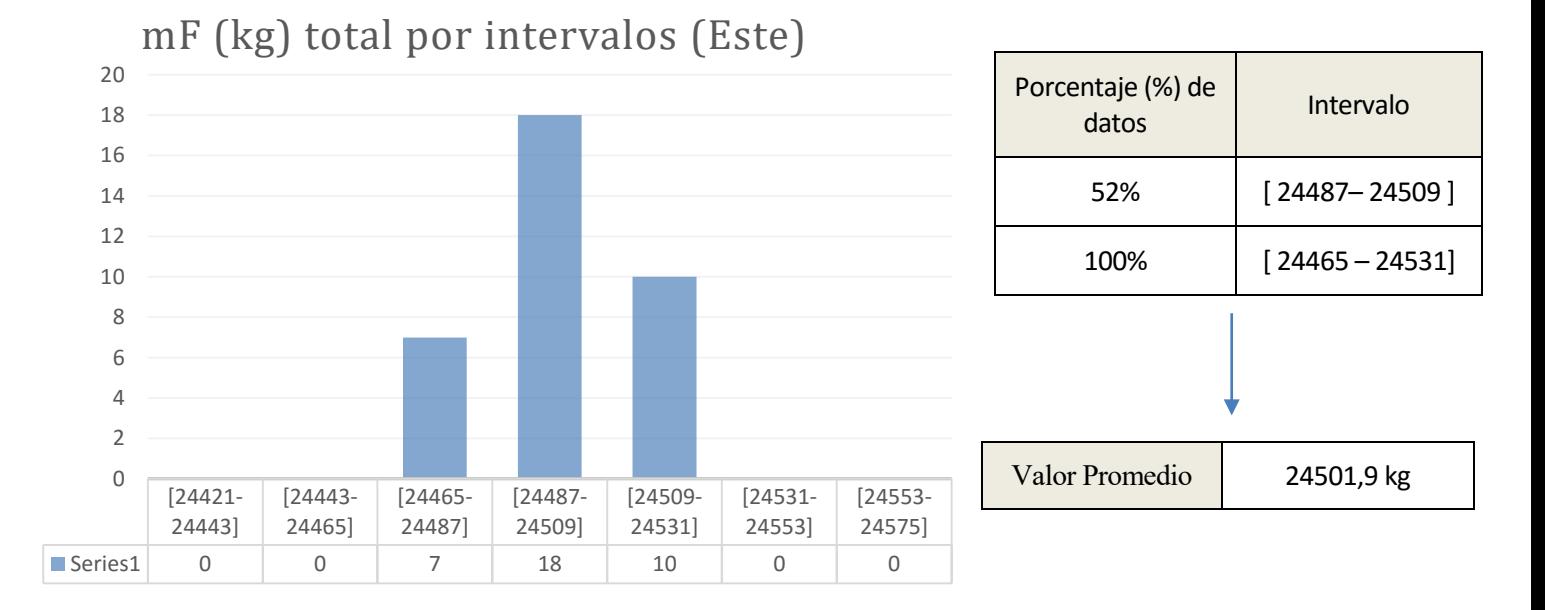

4-32 Consumo por intervalos- Este

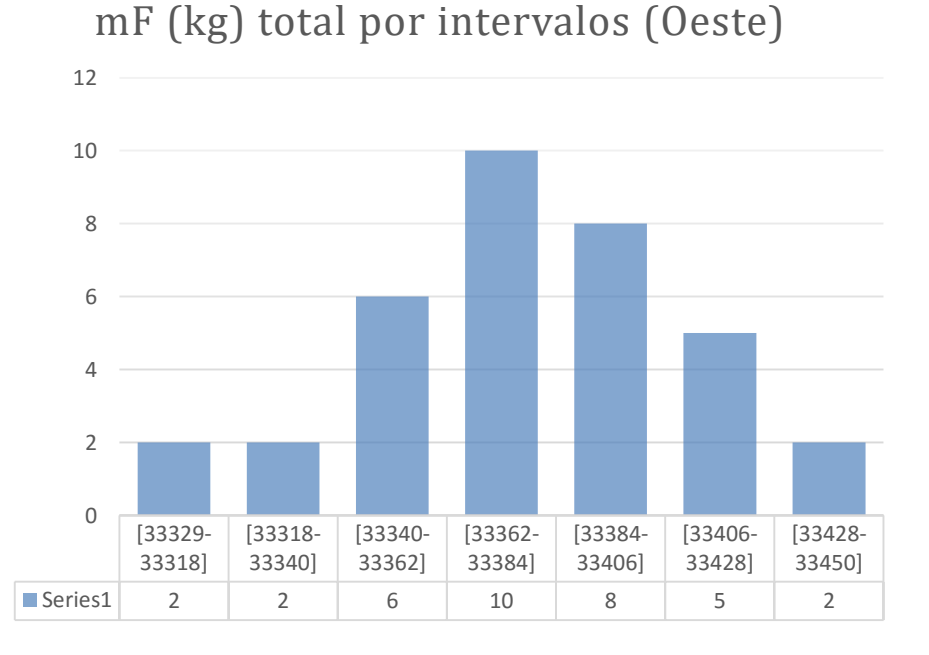

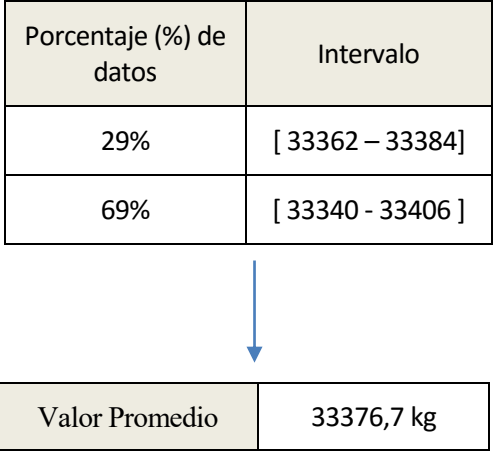

4-33 Consumo por intervalos- Oeste

En primer lugar observamos que ambas gráficas presentan una distribución que se asemeja a una campana de Gaus, es decir la mayoría de los miembros del "ensemble" han dado lugar a valores de consumo que se encuentran comprendidos entre los intervalos centrales

A continuación se desarrollará un estudio análogo pero para el caso del tiempo total de vuelo, observándose el mismo comportamiento.

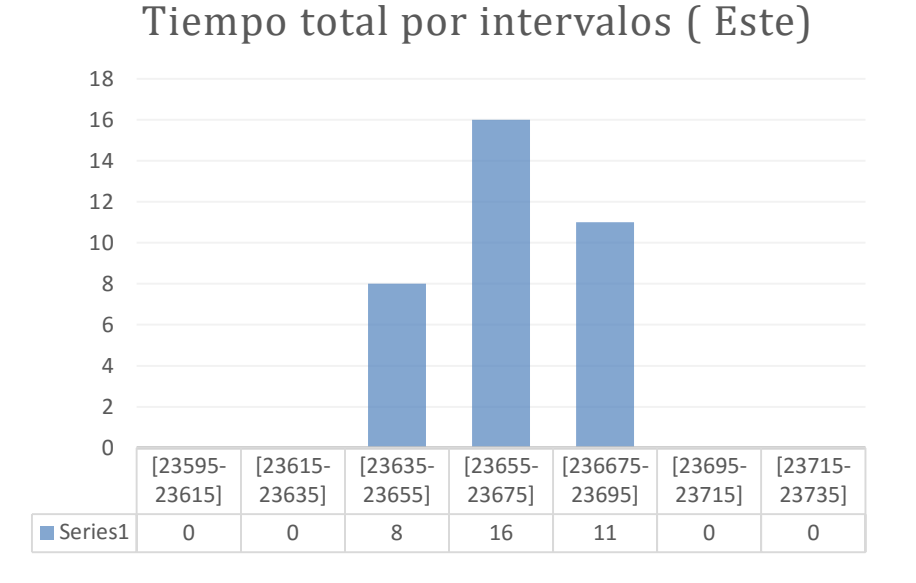

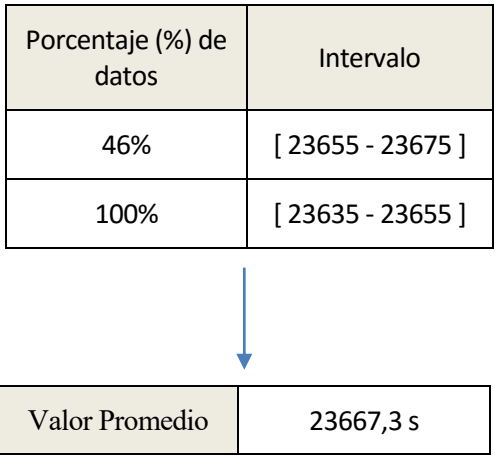

4-34 Tiempo de vuelo por intervalos- Este

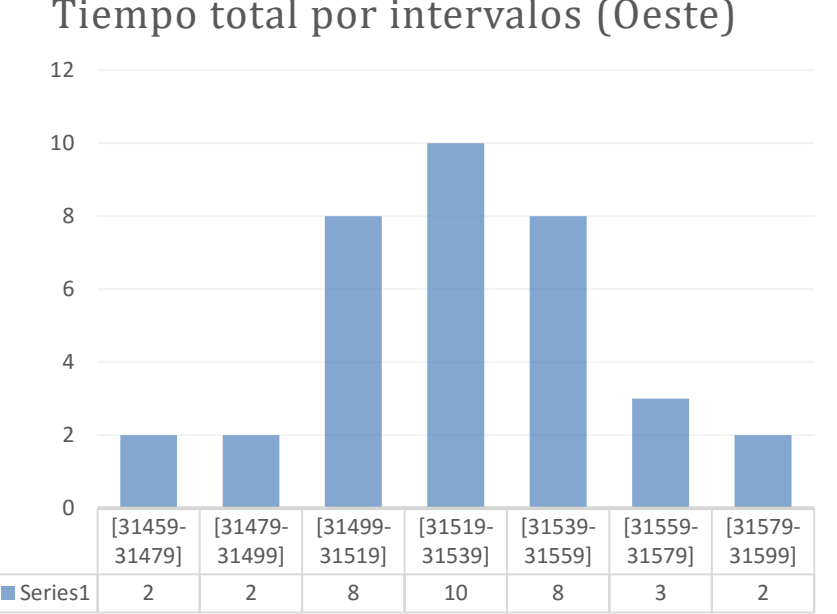

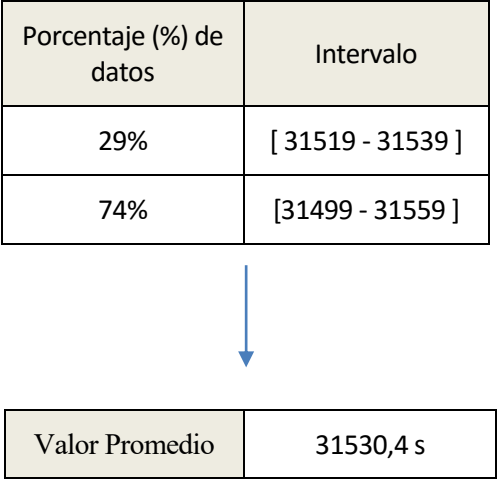

Tiempo total por intervalos (Oeste)

4-35 Tiempo de vuelo por intervalos - Oeste

# **5 CONCLUSIONES**

n el presente apartado se concluye el trabajo con un resumen de los resultados obtenidos y comentados en apartados anteriores, así como de las conclusiones extraídas tras el estudio y los análisis de los datos obtenidos. Además, puesto que como se comentó en la introducción del trabajo, el estudio que se ha llevado a cabo a lo largo de este proyecto no es más que una pequeña contribución a un gran conjunto de estudios que serían necesarios para poder controlar y saber considerar la incertidumbre de los datos meteorológicos en la selección de trayectorias, al final del capítulo se plantean posible trabajos futuros. E

# **5.1 Resumen y conclusiones**

En primer lugar, la realización de este proyecto lleva asociado un primer objetivo que es el de mostrar la necesidad de estudiar y considerar la incertidumbre de las predicciones y su efecto en el cálculo de parámetros de interés en el vuelo. Es por ello que la implementación del método EPS, junto con la programación de la herramienta para el cálculo del consumo de combustible y del tiempo de vuelo han sido, además de un paso necesario para la obtención de datos que posteriormente se han analizado, una forma de plantear el proceso a seguir para la realización de estudios que nos permitan controlar la incertidumbre meteorológica a fin de mejorar la precisión y seguridad de los sistemas actuales de selección de trayectorias usados en la gestión del tráfico aéreo.

Una vez comentado uno de los motivos que hacen de estos estudios algo relevante en la actualidad, a continuación se presentan las conclusiones obtenidas al observar los resultados obtenidos:

- En primer lugar se ha observado que la incertidumbre en los valores del viento medio con el que se cruza un avión a lo largo de su trayectoria tienen un efecto considerable en el consumo de combustible y el tiempo de vuelo, es decir, en ningún caso se trata de un efecto despreciable que no tenga apenas efecto en los parámetros de vuelo. Si bien, el efecto dependerá de cómo sea la incertidumbre de dichos valores de viento.
- Por otro lado, se ha podido extraer una importante conclusión al observar el caso de los vientos de cola o de cara. Se ha visto cómo para una misma incertidumbre en los datos de viento medio, cuando estos vientos son de cola la incertidumbre que se produce en los datos del consumo y el tiempo es menor que cuando los vientos son de cara. Este resultado nos hace plantear una importante cuestión, si bien siempre es importante darle importancia a la incertidumbre de las predicciones, cuando estas predicciones se traten de vientos de cara la necesidad de estudiar bien la dispersión de los datos es mucho mayor ya que la incertidumbre de los datos que obtengamos va a ser elevada. Ésta es probablemente la conclusión más relevante del estudio.
- Finalmente, al presentar los resultados por intervalos hemos observado que aunque los valores obtenidos presenten una cierta dispersión, se distribuyen siguiendo una campana de Gaus, por lo que a la hora de estimar un valor concreto, en muchos casos se podría tomar un valor promedio teniendo un alto porcentaje del total de valores calculados comprendido en un intervalo pequeño.

 Para terminar con el resumen y las conclusiones, cabe mencionar que en nuestro caso se ha estudiado una sola ruta recorrida en ambos sentidos lo cual en la práctica no es exactamente lo que se implementa, dado que si una ruta presenta vientos de cara en casi la totalidad de su trayectoria probablemente se optaría por seguir otro camino.

# **5.2 Trabajo futuro**

Partiendo de la base que el campo de estudio en el que se enmarca este proyecto es de gran envergadura y se encuentra actualmente en un proceso de mejora y optimización a fin de incluir estos efectos de incertidumbre en los sistemas del control de tráfico aéreo para mejorar su calidad y precisión, son muchos los caminos a seguir para continuar con el estudio aquí realizado.

En primer lugar, plantear el estudio para otras rutas sería una posible opción, así como la ampliación del mismo considerando parámetros como el alcance o la autonomía. Este complemento de nuevas rutas podría permitir plantear el problema de selección de una ruta óptima donde el efecto de la incertidumbre en las predicciones meteorológicas, el cual asumimos que es inevitable, se minimice.

Otra opción de mejora o complementación de este estudio podría ser el estudiar el mismo problema tomando "ensembles" con más miembros, de manera que se recoja mejor la incertidumbre de estos datos.

Otro posible trabajo para el futuro es la realización de este estudio para distintos aviones (incluidos en BADA), y poder así analizar la influencia del tamaño de la aeronave.

Finalmente, en este proyecto se ha planteado el caso de un vuelo de crucero a altitud constante, es por ello que para estudios posteriores se podría plantear el caso de cruceros a distintas altitudes o incluso considerar otros segmentos de vuelo.

# **REFERENCIAS**

- [1] A.Nilim, L. El Ghaoui, M. Hansesn y V. Duong "Trajectory-based air traffic management (TB-ATM) under weather uncertainty", Proceedings of the 5<sup>th</sup> USA-Europe ATM Seminar (ATM2003),2003, pp:1-10.
- [2] J.W. Pepper, K.R. Mills, y L.A Wojcik, "Predictability and uncertainty in air traffic flow management" Proceedings of the  $4<sup>th</sup>$  USA-Europe ATM Seminar (ATM2001), 2001, pp 1-11.
- [3] J. Clarke, S. Solak, Y. Chang, L. Ren, y L. Vela, "Air traffic flow management in the presence of uncertainty," Proceedings of the 8<sup>th</sup> USA-Europe ATM Seminar (ATM2009), 2009, pp 1-10.
- [4] D.Rivas, R.Vázquez y A.Franco "Probabilistic Analysis of Aircraft Fuel Consumption Using Ensemble Weather Forecasts", Proceedings of the 7<sup>th</sup> ICRAT conference, 2016, pp 1-8
- [5] <http://sesarinnovationdays.eu/files/2013/Posters/SID%202013%20poster%20IMET.pdf>

# **ANEXOS**

## **Anexo A: Programa**

A continuación se presentan las líneas del código utilizado para desarrollar el programa de Matlab que, tomando como datos de entrada la trayectoria y los vientos medios en cada uno de los segmentos que la conforma, obtiene el consumo de combustible así como otrs datos de interés que nos han servido para realizar los análisis que se han presentado anteriormente.

Cabe mencionar que el programa consta de un código principal que llama a distintas funciones para r realizando los cálculos necesarios.

```
Programa Principal
%% PROGRAMA PRINCIPAL EN LOS DOS SENTIDOS CON UN EWF %%
close all, clear all, clc
%DATOS DE ENTRADA 
   %WAYPOINTS (ordenados de EEUU a Francia)
lons=[-73.779,-70,-60,-50,-40,-30,-20,-10,0,6.164]; % Grados
lats=[40.64,42,46,48,49,49,49,48,46,43.6250]; % Grados
   % DATOS DE VIENTO
nmiembros=35; % Numero de miembros de la EWF
xlswrite('Datos',nmiembros,'Datos_consumo','C1')% Escritura en excel
% Creación de una matriz para rellenar con los datos de viento
wlmprom=zeros(nmiembros,9);
wtmprom=zeros(nmiembros,9);
% Lectura de datos de viento de la hoja de Excel
[wlmprom]=xlsread('Datos','Datos_viento','B4:J38');
[wtmprom]=xlsread('Datos','Datos_viento','L4:T38');
   % DATOS COMUNES EN TODAS LAS FUNCIONES
global g M h S
p=20000; % Pa Presión a la que se han caculado los valores del viento
[h]=calcular altura(p); \frac{1}{6} ft Calcula la altura a la que se da dicha presion
con el modelo atm ISA
M=0.8;MTOW=186880; % kg
S=283.3; % m<sup>2</sup>
q=9.80665; \frac{8}{3} m/s<sup>2</sup>
% CREACIÓN DE MATRICES DE RESULTADOS
rumbov=zeros(9,1); % En todas las iteraciones la trayectoria es la misma, 
mismo rumbo
```

```
dv=zeros(9,1); % En todas las iteraciones la distancia entre los segmentos es 
la misma
WFwv=zeros(9,2*nmiembros);% Por cada miembro del EWF dos rutas (Este, Oeste)
Vgv=zeros(9,2*nmiembros);
% ITERACIONES
for k=1:nmiembros
for j=1:2 % Integración según el sentido, una hacia el Este y otra hacia el 
Oeste
     % Definicón de las condiciones iniciales en cada iteración
       Wf=g*110000; % Peso del avión con el que tiene que llegar al final del 
trayecto
for i=1:9 % Integración en cada tramo
     % Definición del tramo
    long1 = long(11-i-1);long2=lons(11-i);
    latil=lats(11-i-1);lati2=lats(11-i); % Cálculo de la distancia y el rumbo
    [d,rumbo]=calcula distancia rumbo (long1,long2,lati1,lati2);
     % Cálculo el consumo con viento
     xf=d;
    w=wlmprom(k,10-i);wc=wtmprom(k,10-i);[WFw, Vq] = \text{consumo} viento(Wf, xf, wc, w);
     Wf=Wf+WFw; % Calculo del peso inicial para el siguiente tramo
     % Se van rellenando las matrices de resultados
% Bucle if para que los vectores de las iteraciones de la ruta en ambos
% sentidos esten ordenados igual y se puedan representar de manera conjunta
    if j==1rumbov(10-i, 2*k-1+(j-1))=rumbo;
    dv(10-i,2*k-1+(j-1))=d;WFwv(10-i, 2*k-1+(j-1)) =WFw;
    Vgv(10-i, 2*k-1+(j-1))=Vg;
     else
    rumbov(i,2*k-1+(j-1))=rumbo;
    dv(i, 2*k-1+(j-1))=d;WFwv(i, 2*k-1+(j-1)) =WFw;
    Vgv(i, 2*k-1+(j-1))=Vg; end
end
% CALCULO DE VALORES TOTALES
WFwvtotal(1,2*k-1+(j-1))=sum(WFwv(:,2*k-1+(j-1)));
mFwvtotal=WFwvtotal./g;
% INVERSIÓN DE VECTORES PARA RUTA HACIA EL OESTE
% Para el caso de la ruta haca el oeste invertimos los vectores de datos de
```

```
% entrada para que nos sirva el mismo programa con los mismos indices y
% cambiamos el signo de los vientos debido al cambio de sentido
         wlmprom=fliplr(wlmprom);
         wlmprom=-wlmprom;
         wtmprom=fliplr(wtmprom);
         wtmprom=-wtmprom;
         lons=fliplr(lons);
         lats=fliplr(lats);
end
end
% PRESENTACIÓN DE RESULTADOS
     dv; % m
     xlswrite('Datos',dv(:,1),'Datos_trayectoria','C4');% Escritura de datos 
de distancias en excel
     rumbov; % grados
     xlswrite('Datos',rumbov(:,1),'Datos_trayectoria','D4');% Escritura de 
datos de rumbo en excel
     Vgv; % m/s
     xlswrite('Datos',Vgv(:,1:2:2*nmiembros),' Datos_velocidadytiempo','C4');% 
Escritura de datos de velocidad respecto a tierra en excel
     xlswrite('Datos',Vgv(:,2:2:2*nmiembros),' Datos_velocidadytiempo','C18');
     WFwv; % N
     xlswrite('Datos',WFwv(:,1:2:2*nmiembros),'Datos_consumo','C4') % 
Escritura de datos de peso en excel
     xlswrite('Datos',WFwv(:,2:2:2*nmiembros),'Datos_consumo','C18')
     mFwv=WFwv./g; % kg
     xlswrite('Datos',mFwv(:,1:2:2*nmiembros),'Datos_consumo','C32')% 
Escritura de datos de masa de combustible en excel
     xlswrite('Datos',mFwv(:,2:2:2*nmiembros),'Datos_consumo','C46')
     WFwvtotal; % N
     mFwvtotal; % kg
    dtotal=sum(dv(:, 1)) \frac{8}{3} m
% GRAFICAS 
%Gráfica de la masa de combustible en cada segmento
 figure(1)
mFwv(:,1:2:nmiembros*2)
     plot(mFwv(:,1:2:nmiembros*2), 1:9, 'bo')
     grid
     title('Consumo de combustible por segmento en ruta hacia el Este')
     xlabel('Segmento')
     ylabel('Masa de combustible consumido')
 figure (2)
mFwv(:,2:2:nmiembros*2)
     plot(mFwv(:,2:2:nmiembros*2),1:9, 'ko')
     hold on
     grid
     title('Consumo de combustible por segmento en ruta hacia el Oeste')
     xlabel('Segmento')
     ylabel('Masa de combustible consumido')
 % Gráfica de velocidad respecto a tierra por tramo
figure (3)
      Vgv(:,1:2:nmiembros*2)
     plot(Vgv(:,1:2:nmiembros*2),1:9, 'bo')
     hold on
```

```
 grid
     title('Velocidad respecto a tierra por segmento en ruta hacia el Este')
     xlabel('Segmento')
     ylabel('Velocidad respecto a tierra')
     figure(4)
Vgv(:,1:2:nmiembros*2)
     plot(Vgv(:,2:2:nmiembros*2), 1:9, 'ko')
     hold on
     grid
     title('Velocidad respecto a tierra por segmento en ruta hacia el Oeste')
     xlabel('Segmento')
     ylabel('Velocidad respecto a tierra')
% Gráfica de distancia por tramo
   figure(5)
     for k=1:nmiembros
    plot(1:9, dv(:,k),'ko') end
     axis([1 9 2.5e5 10e5])
     grid
     title('Distancia recorrida por segmento')
     xlabel('Segmento')
     ylabel('Distancia recorrida')
% Dibujo la trayectoria
figure (6)
[OK]=dibujar(lons,lats);
OK;
```
Subprograma para calcular la altitud a partir de la presión

```
function [h]=calcular altitud(p)
alfat=6.5e-3; \frac{8K}{m} Ra=287.05; \frac{8J}{kgK} q=9.80665; \frac{8}{m} m/s^2 gammag=1.4;
global T0 p0 rho0 a0
T0=288.15; p0=1.01325e5; rho0=1.225; a0=sqrt(gammag*Ra*T0); bien =0;
h = fzero(\theta(x) p0*(1-(a1fat*x)/T0)^(g/(Ra*alfat)) - p,1000);
if h<=11000
     bien=1;
else
    T11=216.65; K p11=0.22632e5; RPa rhol1=0.3639; Rq/m^3 h=fzero(@(x) p11*exp(-(g*(x-11000)/(Ra*T11)))-p,11000);
     if h>11000
     bien=1;
     end
end
if bien==0
    disp ('error, altitud negativa')
end
end
```
Subprograma para calcular la distancia y el rumbo

```
%% DISTANCIA Y RUMBO %%
% DESCRIPCION
% La siguiente funcion nos permite obtener la distancia a la que se
% encuentran dos waypoints asi como el rumbo
% PARAMETROS DE ENTRADA
% long1,long2,lati1,lati2 Dados en grados
% PARAMETROS DE SALIDA
% d,rumbo Dados en m y en grados
function [d,rumbo]=calcula distancia rumbo (long1,long2,lati1,lati2)
long1=long1*pi/180; %paso los angulos a radianes (MATLAB TRABAJA EN 
RADIANES)
long2=long2*pi/180;
lati1=lati1*pi/180;
lati2=lati2*pi/180;
Re= 6356766; %m
  if lati1==lati2
       % se mueve en un paralelo
         rumbo=90;
         d=(long1-long2)*Re*cos(lati1);
   elseif long1==long2
       % se mueve en un meridiano
       rumbo=0;
       d=abs(lati1-lati2)*Re;
   else
       rumbo= atan((long2-long1)/(log(tan(pi/4+lati2/2))-
log(tan(pi/4+lati1/2)));
       if rumbo<0
          rumbo=rumbo+pi;
       end
       d=(Re*(lati2-lati1)/cos(rumbo));
       rumbo=rumbo*180/pi;% lo paso a grados
   end
d=abs(d);
end
```
Subprograma para calcular el consumo de combustible

```
%% CONSUMO DE COMBUSTIBLE TENIENDO EN CUENTA EL VIENTO %%
% DESCRIPCION
% La siguiente funcion nos permite obtener el peso del combustible 
% consumido por la aeronave teniendo en cuenta la presencia de viento,
% entre dos waypoints de los que se sabe el peso del combustible sin 
% considerar el viento.
% PARAMETROS DE ENTRADA
\frac{1}{2} WF, M, h, wc, w, xf Dados en kg, -, m, m/s, m/s, m
% PARAMETROS DE SALIDA
% WFw Dado en kg
function [WFw,Vg]=consumo_viento(Wf,xf,wc,w)
global g S M h rho0
%%DATOS ATMOSFERA%%
[Theta, Delta, Rho, a]=atmISA(h);
rho=rho0*Rho;
%%DATOS AVIÓN%%
V=a*M;
%%DATOS BADA%%
%CONSUMO
c1=1.1139e-5; %kg/sN
c2=0.28911;
cE = c1 * (1 + (c2 * sqrt(Theta * M)));%RESISTENCIA
CD0=0.021112;
CD2=0.042118;
%%CALCULO DE COEFICIENTES%%
A=cE*rho*V^2*S*CD0/2;
B=2*cE*CD2*g^2/rho/V^2/S;Vg=sqrt(V^2-wc^2)+w;
mf=Wf/g;
C=sqrt(A*B)*xf/Vq;mFw= ((mf^2+(A/B)) *tan(C))/(sqrt(A/B)-mf*tan(C));
WFw=mFw*g;
```
#### Subprograma para dibujar la ruta

```
function [OK]=dibujar(lons,lats)
plot(lons(1),lats(1),'*r')
axis ([-180 180 -90 90])
hold on
for i=2:10
plot(lons(i), lats(i),'*r')
grid
     title('Trayectoria seguida por el avión')
     xlabel('longitud')
     ylabel('latitud')
end
OK=1;end
```
#### Subprograma para obtener valores con el modelo de atmosfera ISA

```
%% ATMOSFERA ISA %%
% DESCRIPCION
% La siguiente funcion nos permite obtener los valores de los parámetros
% característicos de la atmósfera ISA conocida la altura de vuelo
% PARAMETROS DE ENTRADA
% h Dado en m
% PARAMETROS DE SALIDA
% Theta,Delta,Rho,a Adimensionales excepto a (m/s^2)
function [Theta, Delta, Rho, a]=atmISA(h)
%unidades: k, N/m^2, kg/m^3
alfat=6.5e-3; \frac{8K}{m} Ra=287.05; \frac{8J}{kqK} q=9.80665; \frac{8}{m} m/s^2 gammag=1.4;
global T0 p0 rho0 a0
T0=288.15; p0=1.01325e5; rho0=1.225; a0=sqrt(gammag*Ra*T0);
if h<0
         disp ('error, altitud negativa');
elseif h<=11000
     T=T0-alfat*h;
    p=p0*(1-(a1fat*h)/T0)^(q/(Ra*alfat));rho=rho0*(1-(alfat*h)/T0)^(g/(Ra*alfat)-1);
else
     T11=216.65; %K
     p11=0.22632e5; %Pa
     rho11=0.3639; %kg/m^3 
    T=T11;p=p11*exp(-(\alpha*(h-11000)/(Ra*T11)));
    rho=rho11*exp(-(q*(h-11000)/(Ra*T11)));
end
Theta=T/T0;
a=sqrt(gammag*Ra*T);
Delta=p/p0;
Rho=rho/rho0;
end
```
Subprograma para representar la dispersión del consumo

```
%% Representación de la dispersión en el consumo de combustible %%
%Vuelo hacia el este
x2=linspace(24465 ,24538.38,40);
for i=1:40
if 24475 \leftarrow x2(i) & x2(i) \leftarrow 24528.38y2(i)=0.018733622;else
    y2(i)=0;end
end
figure(1)
plot (x2, y2, 'r')axis([2.44e4 2.46e4 0 0.02])
grid
title('Vuelo hacia el Este')
xlabel('mF (kg)')
ylabel('1/(mFmax-mFmin)')
%Vuelo hacia el Oeste
z2=linspace(33295.11,33459.69,40);
for i=1:40if 33305.11<= z2(i) & z2(i) < = 33449.69w2(i)=0.006916413;else
    w2(i) = 0;end
end
figure (2)
plot (z2,w2,'b')
axis([3.328e4 3.348e4 0 0.02])
grid
title('Vuelo hacia el Oeste')
xlabel('mF (kg)')
ylabel('1/(mFmax-mFmin)')
```

```
Subprograma para representar la dispersión del tiempo
%% Representación de la dispersión en el tiempo %%
%Vuelo hacia el este
x3=linspace(23631,23700.3,40);
for i=1:40
if 23641.83 \leftarrow x3(i) & x3(i) \leftarrow 23690.24y3(i)=0.020657201;else
    y3(i)=0;end
end
figure(1)
plot (x3,y3,'r')
axis([2.357e4 2.377e4 0 0.03])
grid
title('Vuelo hacia el Este')
xlabel('t(s)')
ylabel('1/(tmax-tmin)')
%Vuelo hacia el Oeste
z3=linspace(31458,31603,40);
for i=1:40if 31468.42 \le z3(i) & z3(i) \le z3(5) w3(i)=0.007990632;
else
    w3(i)=0;end
end
figure (2)
plot (z3,w3,'b')
axis([3.143e4 3.163e4 0 0.03])
grid
title('Vuelo hacia el Oeste')
xlabel('t (s)')ylabel('1/(tmax-tmin)')
```
Subprograma para representar las curvas mF- Vg

```
%% Representacion del consumo frente a la velocidad respecto a tierra ultimo 
segmento%%
clear all; close all; clc
%DATOS COMUNES%
%%DATOS ATMOSFERA%%
alfat=6.5e-3; %K/m
Ra=287.05; %J/(kgK)
g=9.80665; % m/s^2
gammag=1.4;
M=0.8;S=283.3; % m<sup>2</sup>
g=9.80665; \frac{8}{3} m/s<sup>2</sup>2
T0=288.15;
p0=1.01325e5;
rho0=1.225;
a0=sqrt(gammag*Ra*T0);
%%DATOS DE VUELO%%
p=20000; % Pa Presión a la que se han caculado los valores del viento
[h]=calcular altura(p); \frac{1}{6} ft Calcula la altura a la que se da dicha presion
con el modelo atm ISA
[Theta,Delta,Rho,a]=atmISA(h);
rho=rho0*Rho;
V=M*a;
%%DATOS BADA%%
%CONSUMO
c1=1.1139e-5; %kg/sN
c2=0.28911;
cE=c1*(1+(c2*sqrt(Theta)*M));%RESISTENCIA
CD0=0.021112;
CD2=0.042118;
%%CALCULO DE COEFICIENTES%%
A=cE*rho*V^2*S*CD0/2;
B=2*cE*CD2*q^2/rho/V^2/S;%ULTIMO TRAMO, VUELO HACIA EL ESTE
xf=551999.43;
mf=110000;
for i=1:110
Vg(i)=50+3*i;C(i)=sqrt(A*B)*xf/Vg(i);mFwe(i) = ((mf^2+(A/B))^*tan(C(i)))/(sqrt(A/B)-mf*tan(C(i)));
end
%ULTIMO TRAMO VUELO HACIA EL OESTE
mf=110000;
xfo=349151.44;
for i=1:110
Vqo(i)=50+3*i;Co(i)=sqrt(A*B)*xfo/Vgo(i);
```

```
mFwo(i) = ((mf^2+(A/B))*tan(Co(i)))/(sqrt(A/B)-mf*tan(Co(i)));
end
%OBTENCIÓN DE DATOS DE EXCEL
[Vgex1e]=xlsread('Datos',' Datos velocidadytiempo','C12:AK12');
[mFwex1e]=xlsread('Datos','Datos_consumo','C40:AK40');
[Vgex1o]=xlsread('Datos',' Datos_velocidadytiempo','C18:AK18');
[mFwex1o]=xlsread('Datos','Datos_consumo','C46:AK46');
%REPRESENTACIÓN EN UNA MISMA GRÁFICA
figure(1)
plot(Vg,mFwe,'k') %Curva teórica,E
hold on
plot(Vgex1e,mFwex1e,'ro') %Datos de excel,E
     axis([50 400 0 1.8e4])
     grid
     title('Curva teórica mF-Vg último segmento')
     xlabel('Vg (m/s)')
     ylabel('mF (kg)')
     legend('Curva Este','Valores obtenidos')
figure (2)
plot(Vgo,mFwo,'b') %Curva teórica,O 
hold on
plot(Vgex1o,mFwex1o,'ro') %Datos de excel,O
%Presentación de la gráfica
     axis([50 400 0 1.8e4])
     grid
     title('Curva teórica mF-Vg último segmento')
    xlabel('Vq (m/s)') ylabel('mF (kg)')
     legend('Curva Oeste','Valores obtenidos')
figure(3)
plot(Vg,mFwe,'k') %Curva teórica,E
hold on
plot(Vgex1e,mFwex1e,'ro') %Datos de excel,E
hold on
plot(Vgo,mFwo,'b') %Curva teórica,O 
hold on
plot(Vgex1o,mFwex1o,'ro') %Datos de excel,O
%Presentación de la gráfica
     axis([50 400 0 1.8e4])
     grid
     title('Curva teórica mF-Vg último segmento')
     xlabel('Vg (m/s)')
     ylabel('mF (kg)')
     legend('Curva Este','Valores obtenidos','Curva Oeste','Valores 
obtenidos')
```
Subprograma para representar las curvas teóricas t- Vg

```
%% Representación del tiempo frente la velocidad para cada segmento
% DESCRIPCION
% La siguiente funcion nos permite obtener la gráfica teórica del consumo
% de combustible frente a la velocidad respecto a tierra para los distintos
%segmentos 
close all, clear all, clc
%Cálculo de las curvas teóricas para cada segmento
for i=1:110
    Vg(i)=50+3*i; % valores de Vg (m/s)t1(i)=349151.44/Vg(i); % S s
    t2(i)=912765.03/Vg(i); \frac{8}{5} s
    t3(i)=788396.38/Vg(i); % S s
    t4(i)=743445.60/Vg(i); % S s
    t5(i)=727874.51/Vg(i); \frac{6}{5} s
    t6(i)=727874.51/Vq(i); \frac{8}{5} s
    t7(i)=743445.60/Vq(i); \frac{8}{3} s
    t8(i)=788396.38/Vg(i); % S s
    t9(i)=551999.43/Vg(i); % S s
end
%Tomamos los datos calculados por nuestro programa
[Vgex1e]=xlsread('Datos',' Datos_velocidadytiempo','C4:AK4');
[tex1e]=xlsread('Datos',' Datos_velocidadytiempo','C33:AK33');
[Vgex1o]=xlsread('Datos',' Datos velocidadytiempo','C18:AK18');
[tex1o]=xlsread('Datos',' Datos velocidadytiempo','C48:AK48');
[Vgex2e]=xlsread('Datos',' Datos_velocidadytiempo','C5:AK5');
[tex2e]=xlsread('Datos',' Datos_velocidadytiempo','C34:AK34');
[Vgex2o]=xlsread('Datos',' Datos velocidadytiempo','C19:AK19');
[tex2o]=xlsread('Datos',' Datos velocidadytiempo','C49:AK49');
[Vgex3e]=xlsread('Datos',' Datos_velocidadytiempo','C6:AK6');
[tex3e]=xlsread('Datos',' Datos velocidadytiempo','C35:AK35');
[Vgex3o]=xlsread('Datos',' Datos velocidadytiempo','C20:AK20');
[tex3o]=xlsread('Datos',' Datos_velocidadytiempo','C50:AK50');
[Vgex4e]=xlsread('Datos',' Datos_velocidadytiempo','C7:AK7');
[tex4e]=xlsread('Datos',' Datos velocidadytiempo','C36:AK36');
[Vgex4o]=xlsread('Datos',' Datos velocidadytiempo','C21:AK21');
[tex4o]=xlsread('Datos',' Datos velocidadytiempo','C51:AK51');
[Vqex5e]=xlsread('Datos',' Datos velocidadytiempo','C8:AK8');
[tex5e]=xlsread('Datos',' Datos velocidadytiempo','C37:AK37');
[Vgex5o]=xlsread('Datos',' Datos_velocidadytiempo','C22:AK22');
[tex5o]=xlsread('Datos',' Datos_velocidadytiempo','C52:AK52');
[Vgex6e]=xlsread('Datos',' Datos_velocidadytiempo','C9:AK9');
[tex6e]=xlsread('Datos',' Datos velocidadytiempo','C38:AK38');
[Vgex6o]=xlsread('Datos',' Datos_velocidadytiempo','C23:AK23');
[tex6o]=xlsread('Datos',' Datos velocidadytiempo','C53:AK53');
[Vgex7e]=xlsread('Datos',' Datos velocidadytiempo','C10:AK10');
```

```
[tex7e]=xlsread('Datos',' Datos velocidadytiempo','C39:AK39');
[Vgex7o]=xlsread('Datos',' Datos velocidadytiempo','C24:AK24');
[tex7o]=xlsread('Datos',' Datos velocidadytiempo','C54:AK54');
[Vgex8e]=xlsread('Datos',' Datos_velocidadytiempo','C11:AK11');
[tex8e]=xlsread('Datos',' Datos velocidadytiempo','C40:AK40');
[Vgex8o]=xlsread('Datos',' Datos velocidadytiempo','C25:AK25');
[tex8o]=xlsread('Datos',' Datos velocidadytiempo','C55:AK55');
[Vgex9e]=xlsread('Datos',' Datos velocidadytiempo','C12:AK12');
[tex9e]=xlsread('Datos',' Datos velocidadytiempo','C41:AK41');
[Vgex9o]=xlsread('Datos',' Datos velocidadytiempo','C26:AK26');
[tex9o]=xlsread('Datos',' Datos velocidadytiempo','C56:AK56');
%Representación de la curva teórica y nuestros puntos
figure(1)
plot(Vq, t1, 'k')hold on
plot(Vgex1e,tex1e,'bo')
hold on
plot(Vgex1o,tex1o,'ro')
axis([50 400 0 10000])
     title('Curva t-Vg tramo 1')
    xlabel('Vq (m/s)') ylabel('t(s)')
     grid
     legend('Curva t-Vg', 'Valores obtenidos Este','Valores obtenidos Oeste')
figure(2)
plot(Vg,t2,'k')hold on
plot(Vgex2e,tex2e,'bo')
hold on
plot(Vgex2o,tex2o,'ro')
axis([50 400 0 10000])
     title('Curva t-Vg tramo 2')
     xlabel('Vg (m/s)')
     ylabel('t(s)')
    arid
     legend('Curva t-Vg', 'Valores obtenidos Este','Valores obtenidos Oeste')
figure(3)
plot(Vg,t3,'k')hold on
plot(Vgex3e, tex3e, 'bo')
hold on
plot(Vgex3o,tex3o,'ro')
axis([50 400 0 10000])
     title('Curva t-Vg tramo 3')
     xlabel('Vg (m/s)')
     ylabel('t(s)')
     grid
     legend('Curva t-Vg', 'Valores obtenidos Este','Valores obtenidos Oeste')
figure(4)
plot(Vq, t4, 'k')hold on
plot(Vgex4e,tex4e,'bo')
hold on
plot(Vgex4o,tex4o,'ro')
```

```
axis([50 400 0 10000])
     title('Curva t-Vg tramo 4')
     xlabel('Vg (m/s)')
     ylabel('t(s)')
     grid
     legend('Curva t-Vg ', 'Valores obtenidos Este','Valores obtenidos Oeste')
figure(5)
plot(Vg,t5,'k')hold on
plot(Vgex5e,tex5e,'bo')
hold on
plot(Vgex5o,tex5o,'ro')
axis([50 400 0 10000])
     title('Curva teórica t-Vg tramo 5')
     xlabel('Vg (m/s)')
    vlabel('t(s)') grid
     legend('Curva t-Vg', 'Valores obtenidos Este','Valores obtenidos Oeste')
figure(6)
plot(Vg,t6,'k')hold on
plot(Vgex6e,tex6e,'bo')
hold on
plot(Vgex6o,tex6o,'ro')
axis([50 400 0 10000])
     title('Curva t-Vg tramo 6')
    xlabel('Vq (m/s)')vlabel('t(s)') grid
     legend('Curva t-Vg', 'Valores obtenidos Este','Valores obtenidos Oeste') 
figure(7)
plot(Vq, t7, 'k')hold on
plot(Vgex7e,tex7e,'bo')
hold on
plot(Vgex7o,tex7o,'ro')
axis([50 400 0 10000])
     title('Curva t-Vg tramo 7')
    xlabel('Vq (m/s)') ylabel('t(s)')
     grid
     legend('Curva t-Vg', 'Valores obtenidos Este','Valores obtenidos Oeste')
figure(8)
plot(Vg,t8,'k')
hold on
plot(Vgex8e,tex8e,'bo')
hold on
plot(Vgex8o,tex8o,'ro')
     title('Curva t-Vg tramo 8')
     xlabel('Vg (m/s)')
     ylabel('t(s)')
     grid
     legend('Curva t-Vg', 'Valores obtenidos Este','Valores obtenidos Oeste')
figure(9)
plot(Vq,t9,'k')hold on
```

```
plot(Vgex9e,tex9e,'bo')
hold on
plot(Vgex9o,tex9o,'ro')
axis([50 400 0 10000])
     title('Curva t-Vg tramo 9')
     xlabel('Vg (m/s)')
     ylabel('t(s)')
     grid
     legend('Curva t-Vg', 'Valores obtenidos Este','Valores obtenidos Oeste')
%Representación de las curvas teoricas de todos los segmentos para
%comparar
figure(10)
plot(Vg,t1,'Color',[0.07,0.21,0.14])
hold on
plot(Vg,t2,'Color',[0.04,0.52,0.78])
hold on
plot(Vg,t3,'k')
hold on
plot(Vg,t4,'b')
hold on
plot(Vg,t5,'g')
hold on
plot(Vq, t6, 'r')hold on
plot(Vq, t7, 'y')hold on
plot(Vg,t8,'c')
hold on
plot(Vg,t9,'m')
axis([50 400 0 10000]) 
     grid
     title('Curvas t-Vg')
     xlabel('Vg (m/s)')
     ylabel('t(s)')
     legend('segmento 1','segmento 2','segmento 3','segmento 4','segmento 
5','segmento 6','segmento 7','segmento 8','segmento 9')
```
## **Anexo B: Datos de viento y velocidad respecto a tierra**

En el presente anexo se presentan los datos de los vientos medios para cada uno de los segmentos de los distintos miembros que forman el "ensemble", así como de la velocidad respecto a tierra calculada a partir de estos vientos según la expresión (2.18). En concreto, a continuación se presentan los datos de los miembros 2 al 35 dado que el primero se presentó como ejemplo en el apartado 3 de la presente memoria.

Cabe mencionar que los datos presentados a continuación son los del caso de recorrer la ruta hacia el Este.

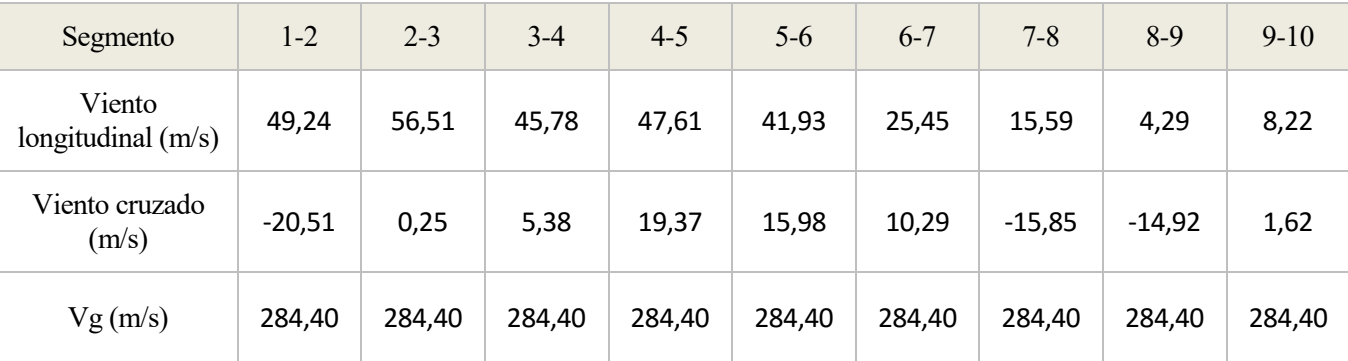

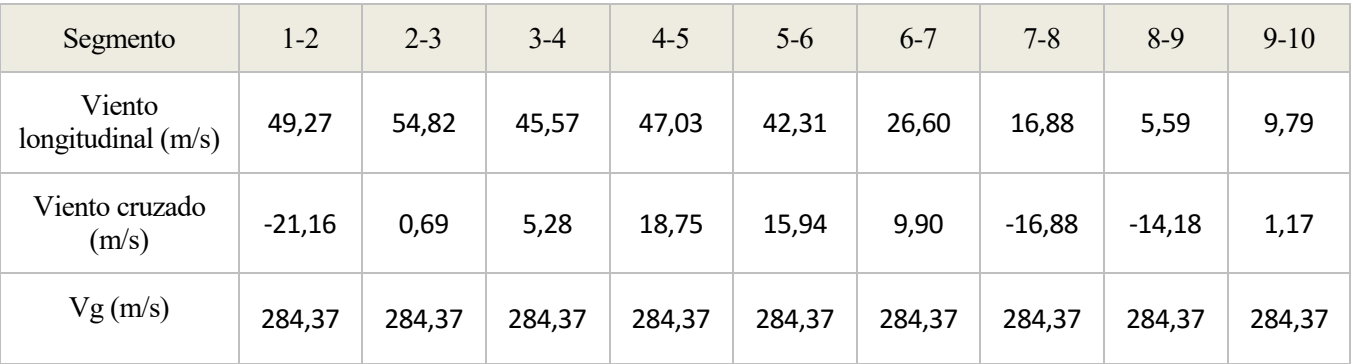

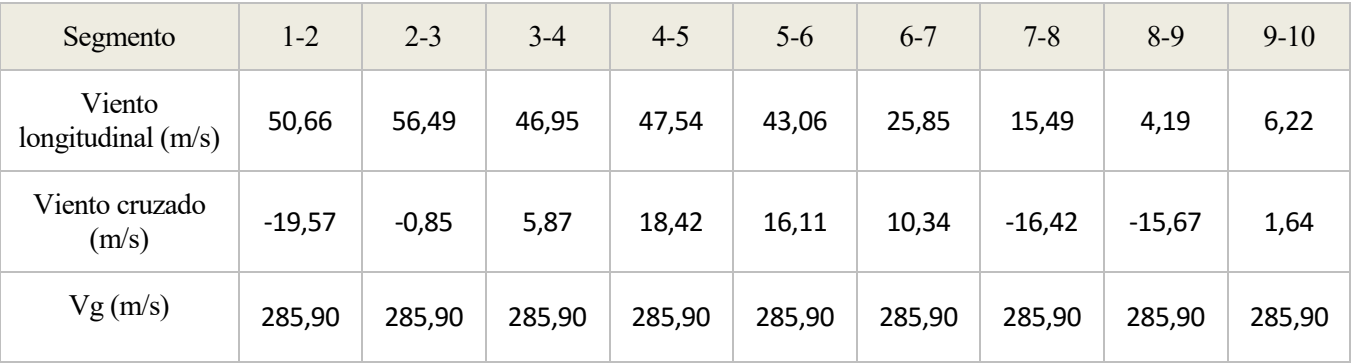

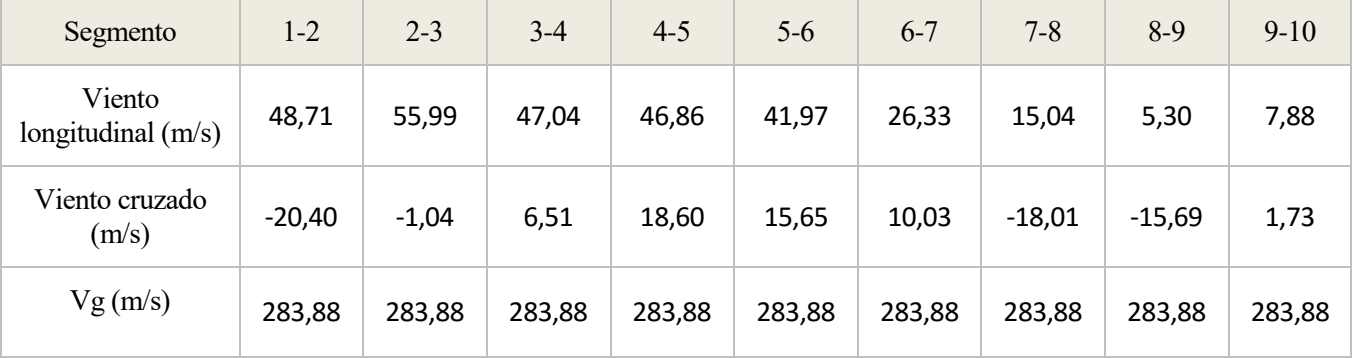

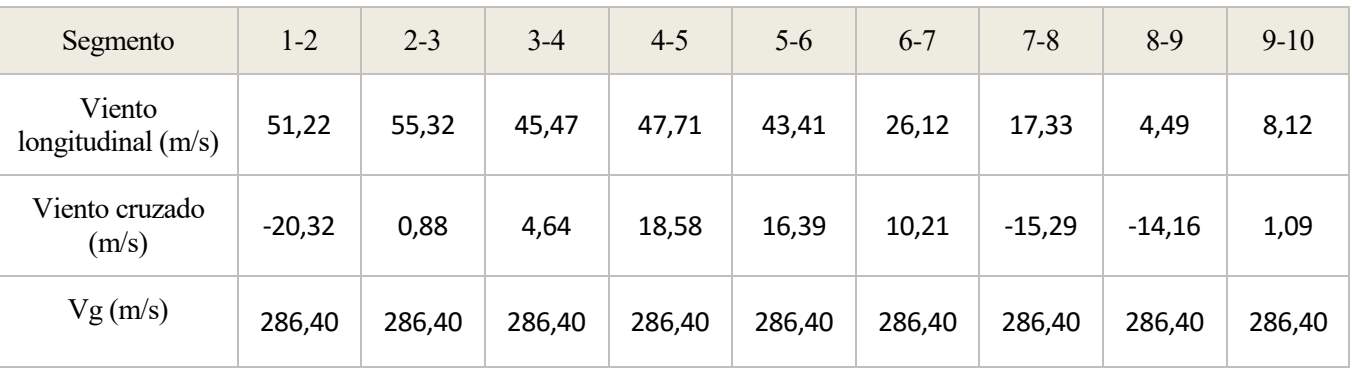

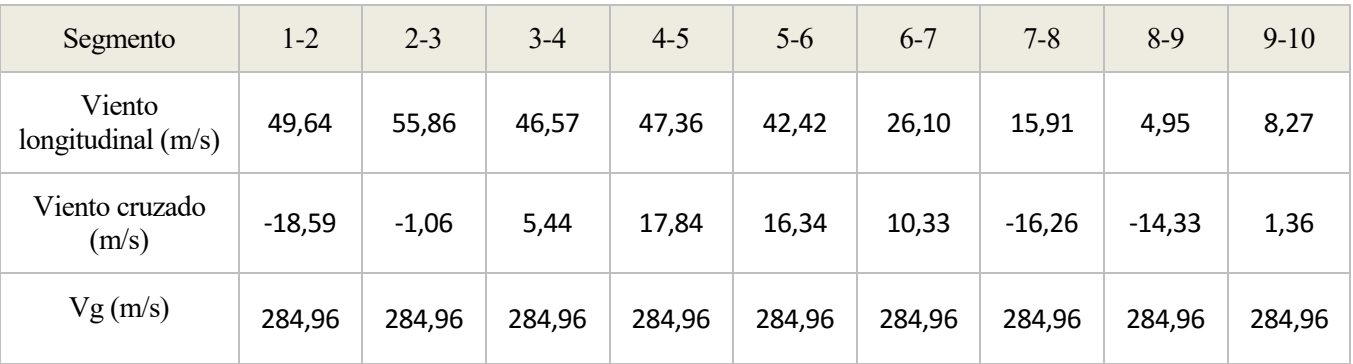

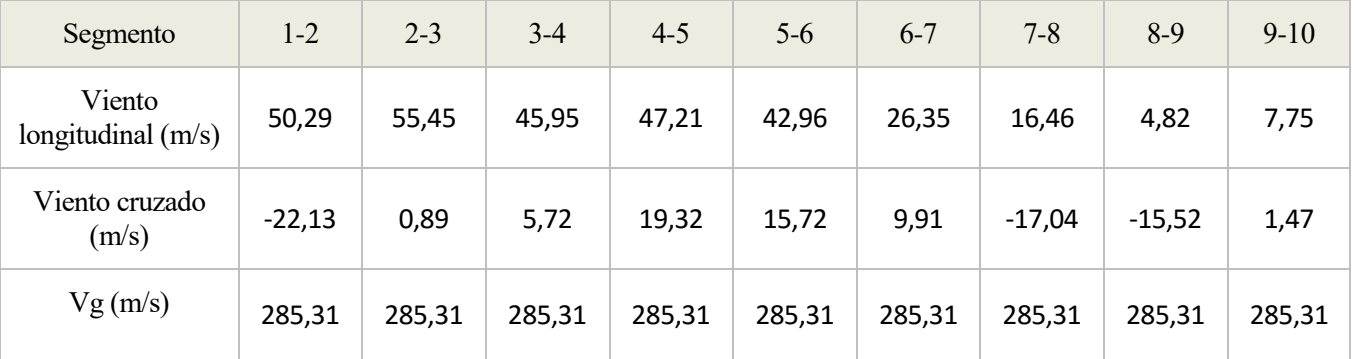

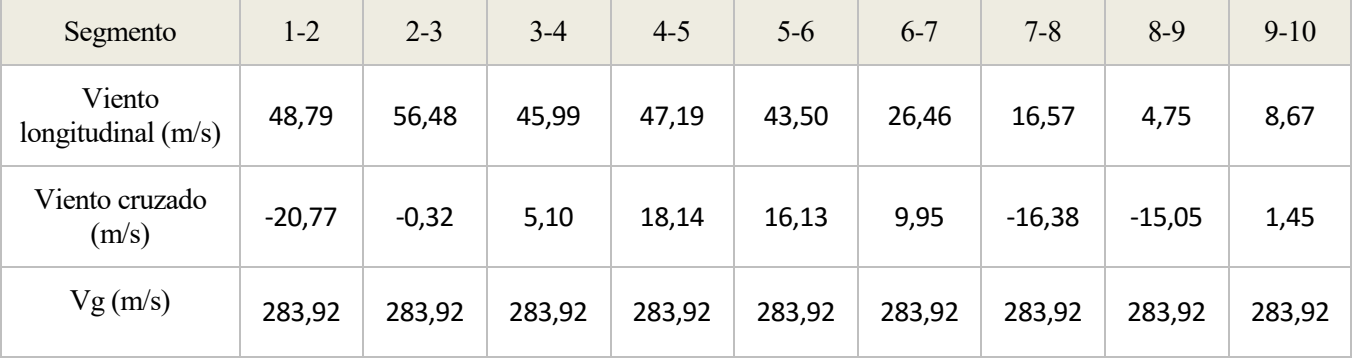

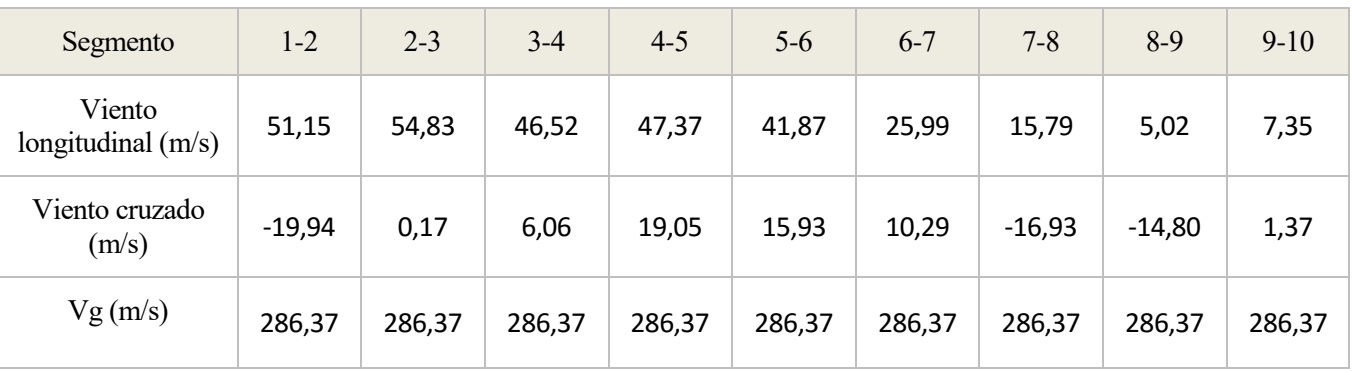

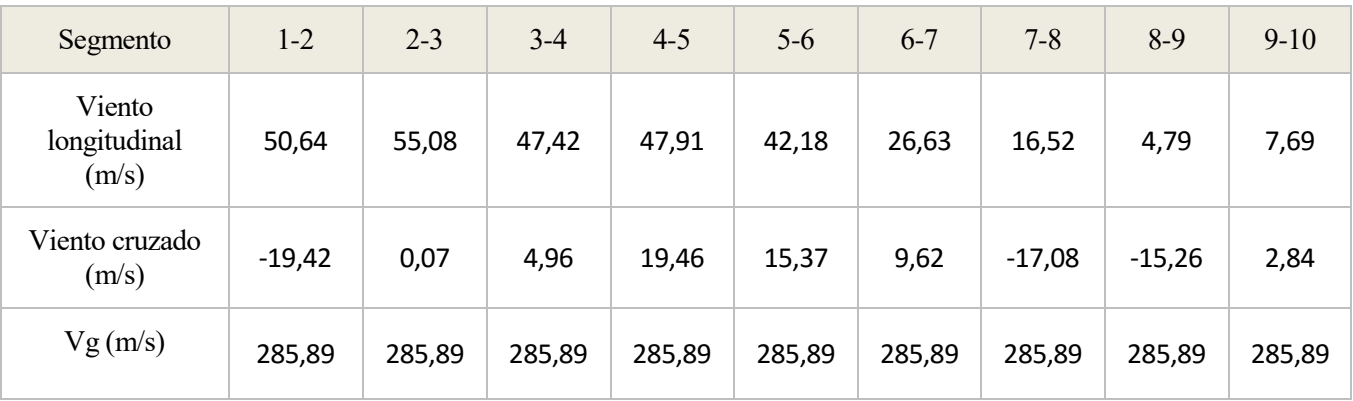

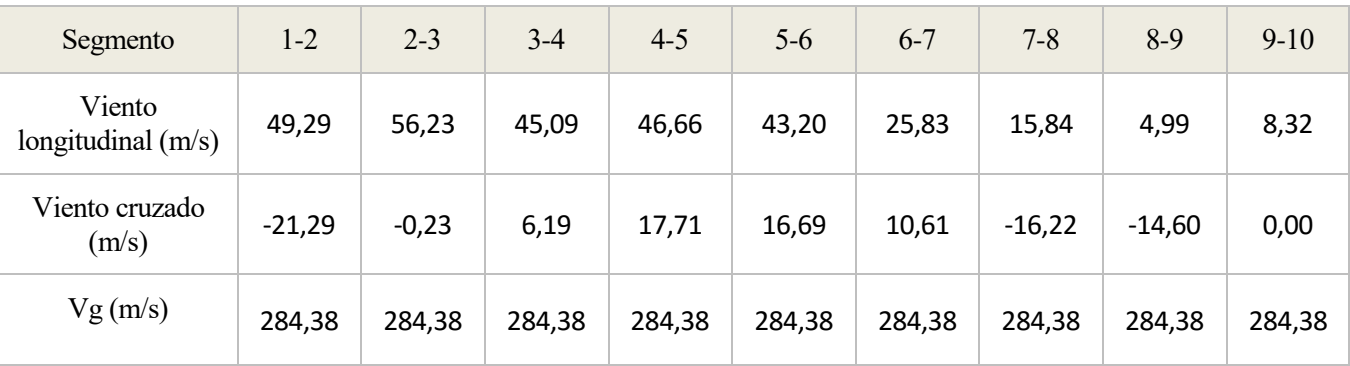

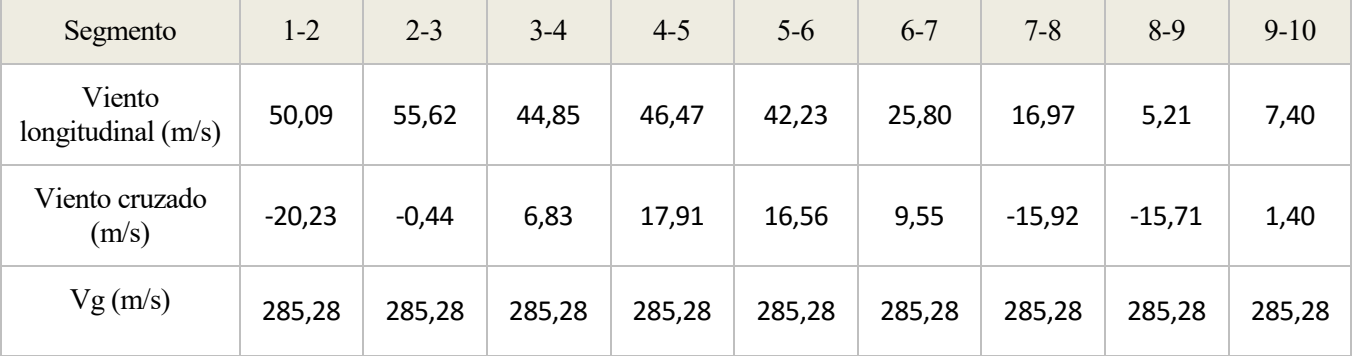

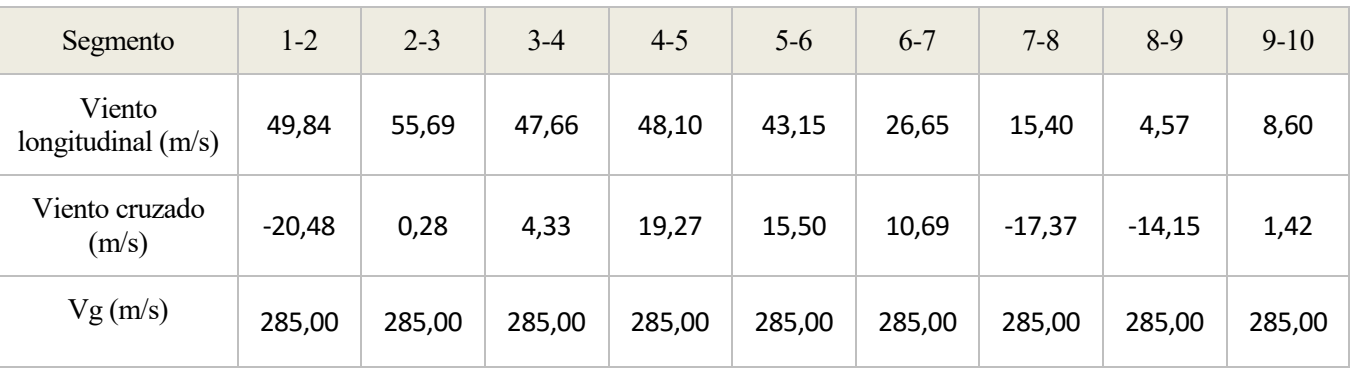

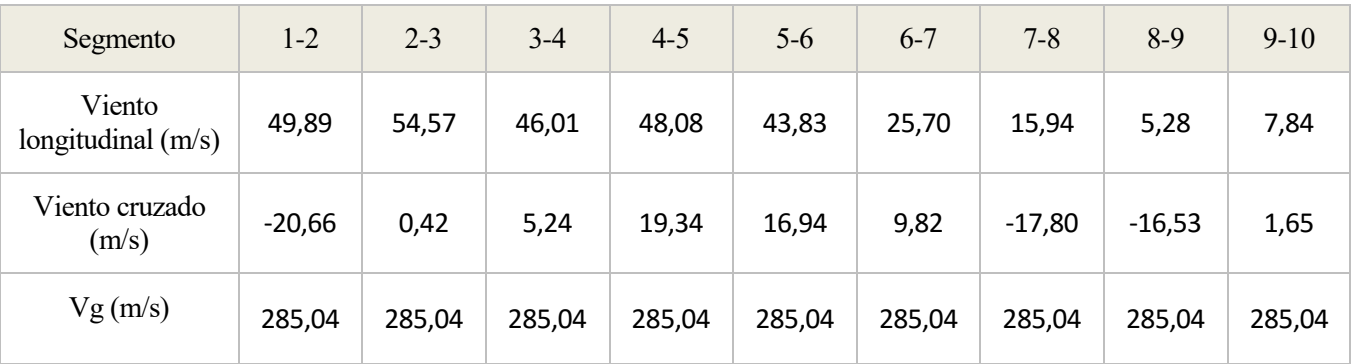

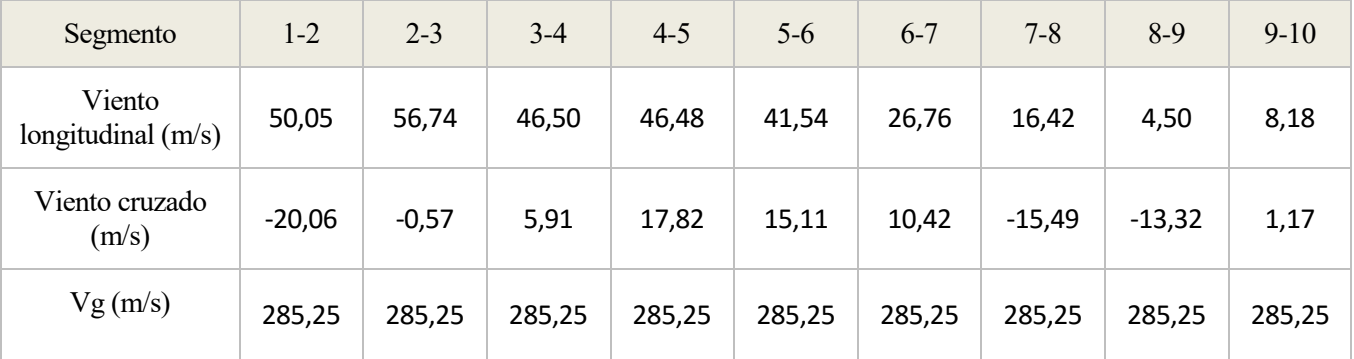
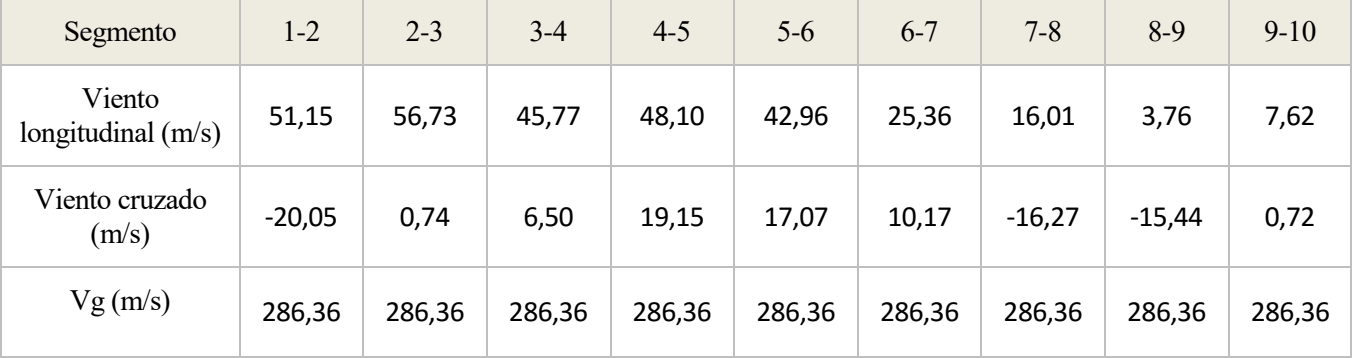

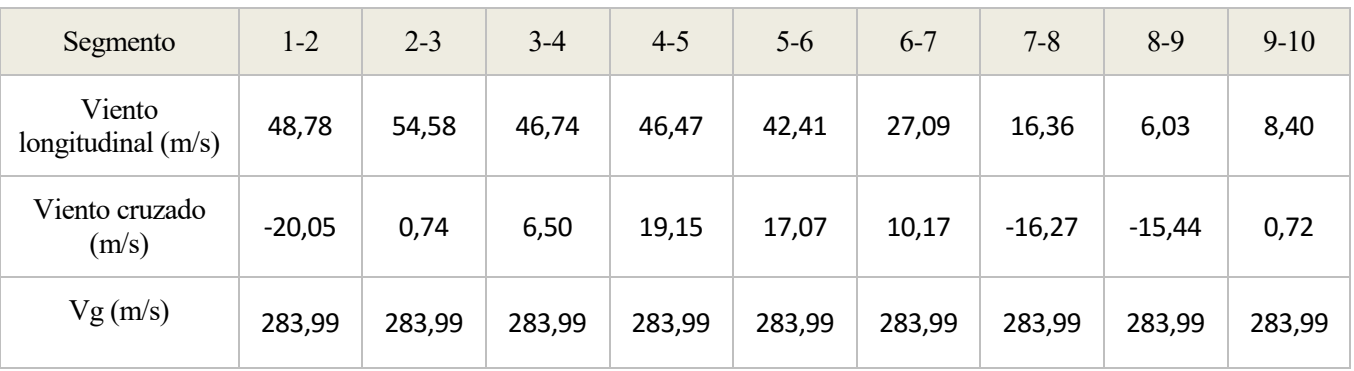

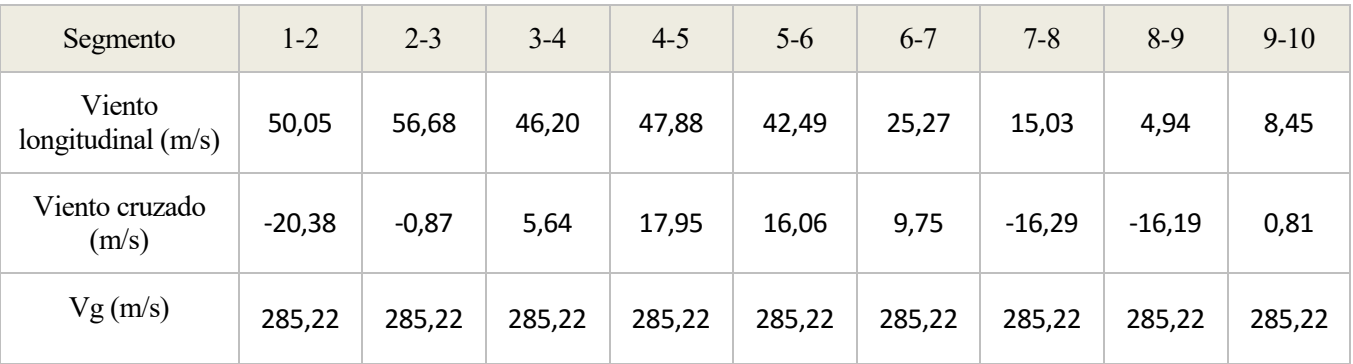

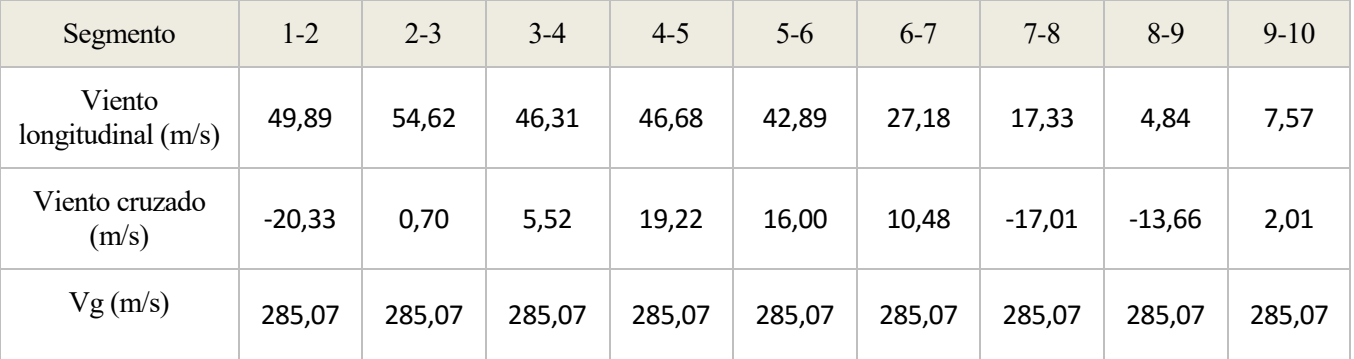

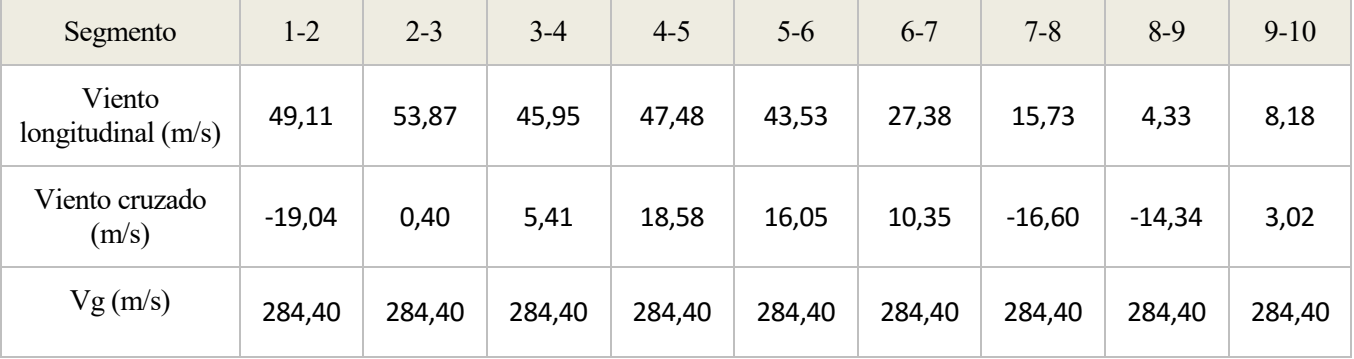

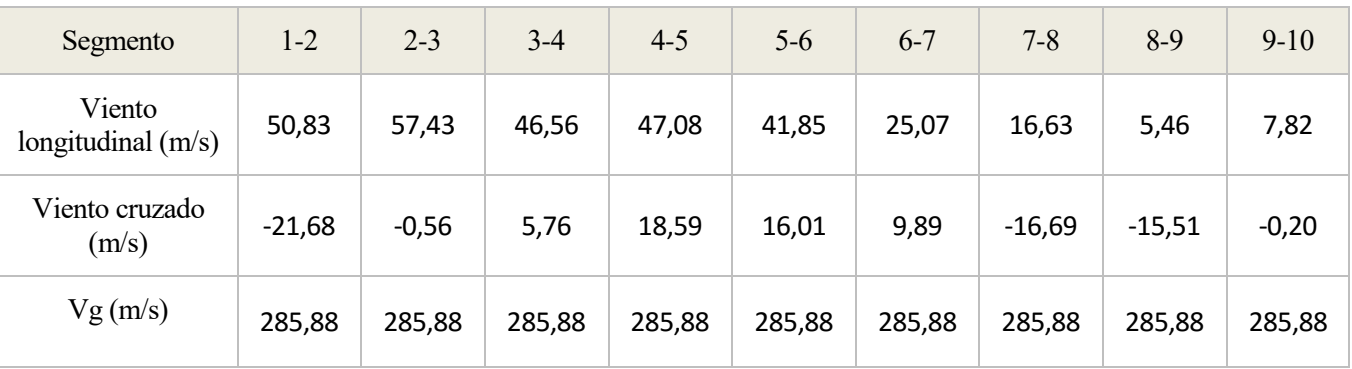

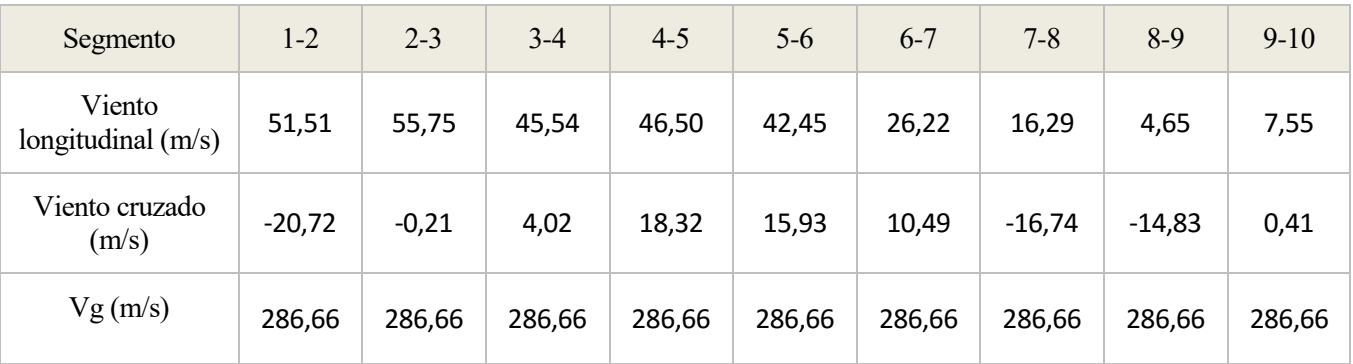

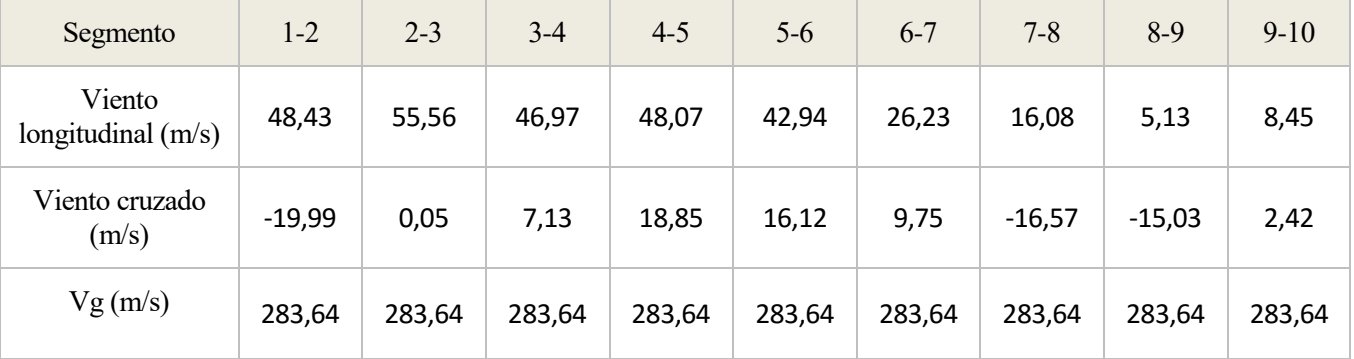

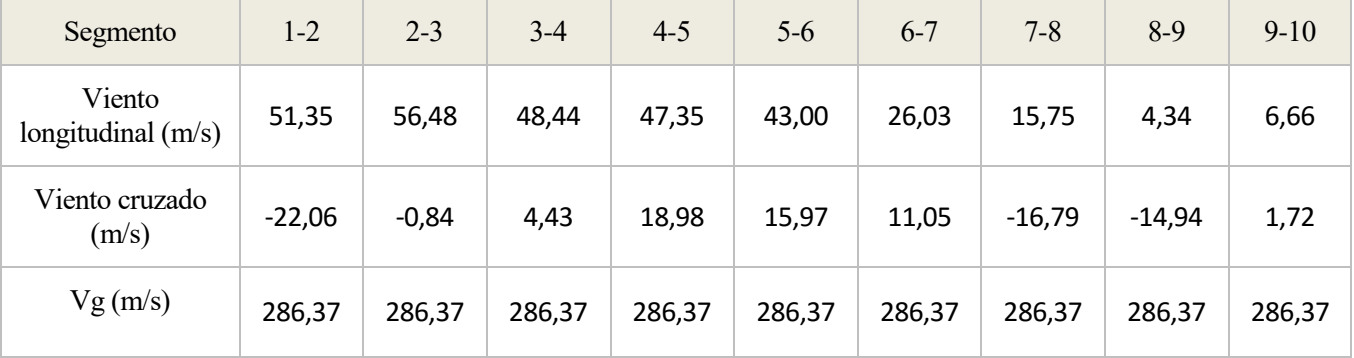

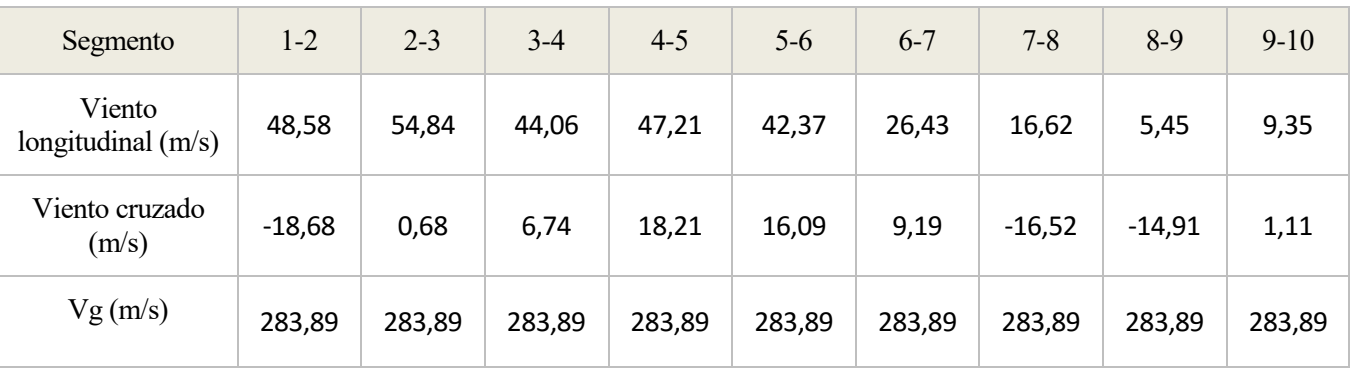

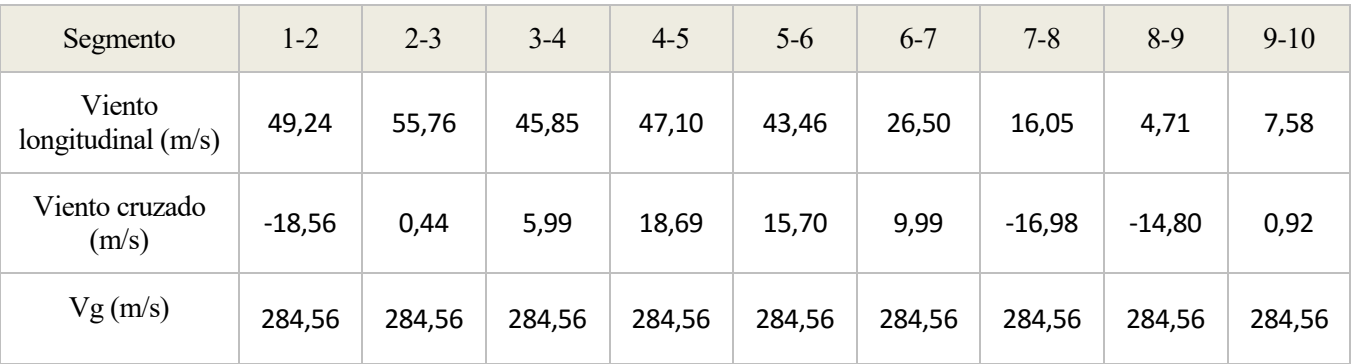

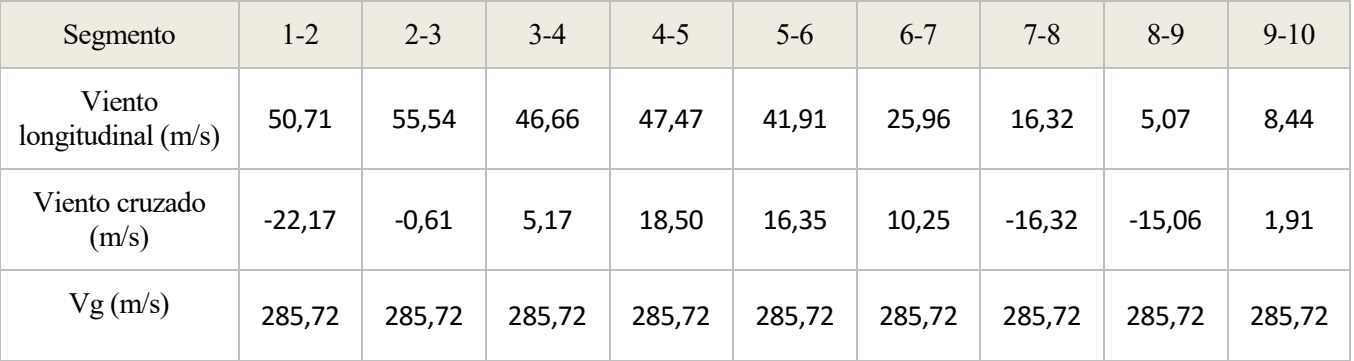

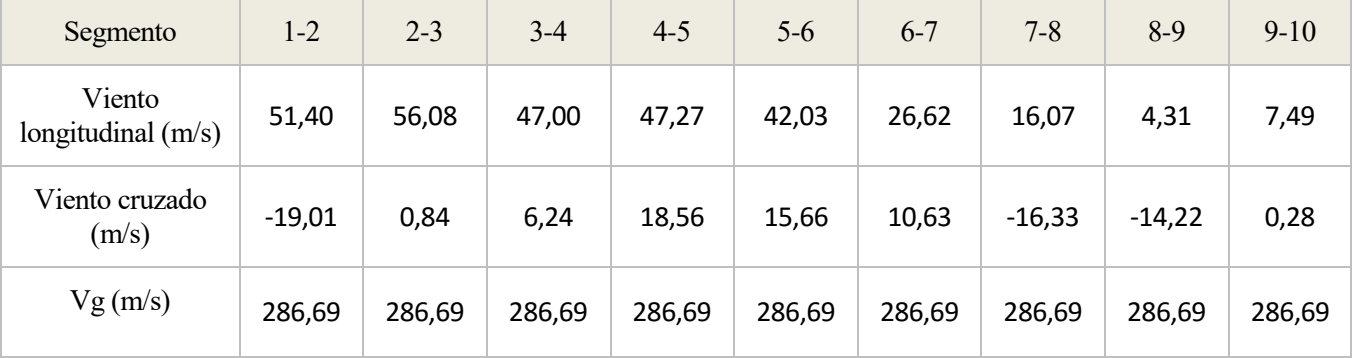

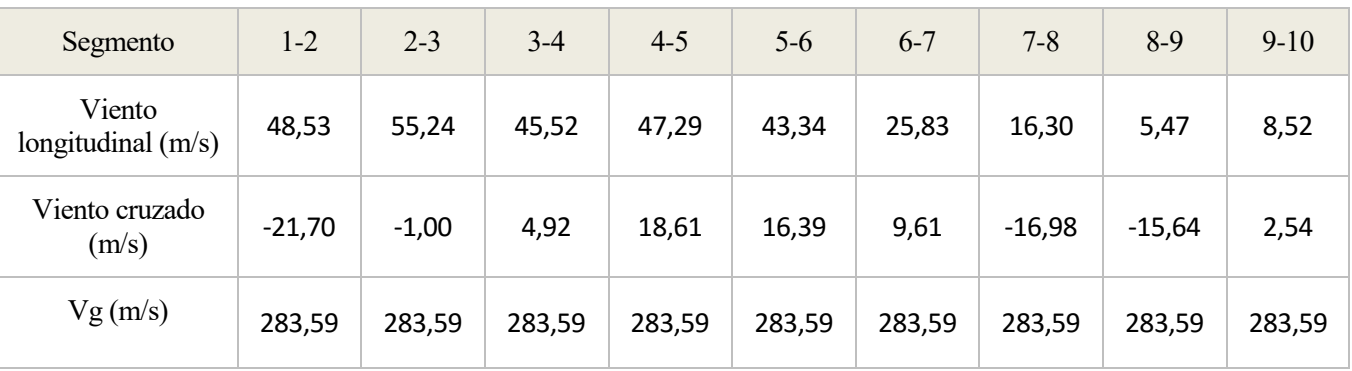

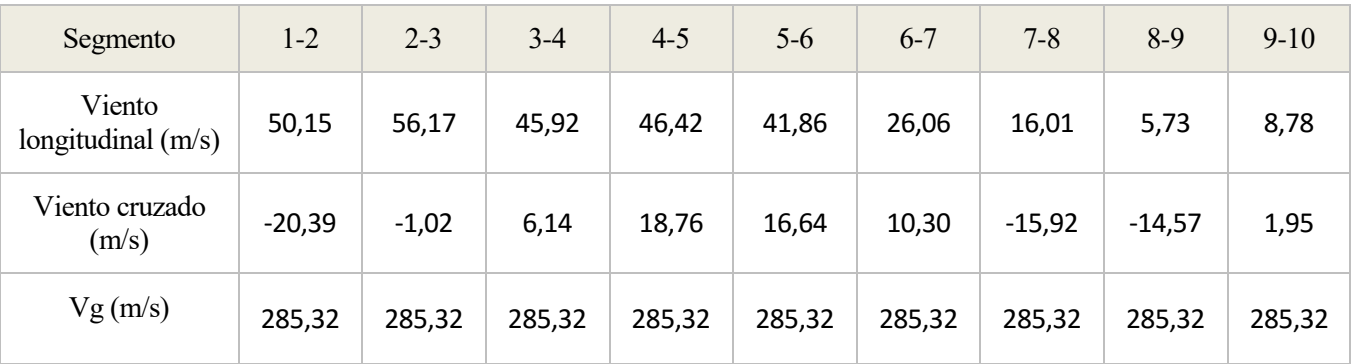

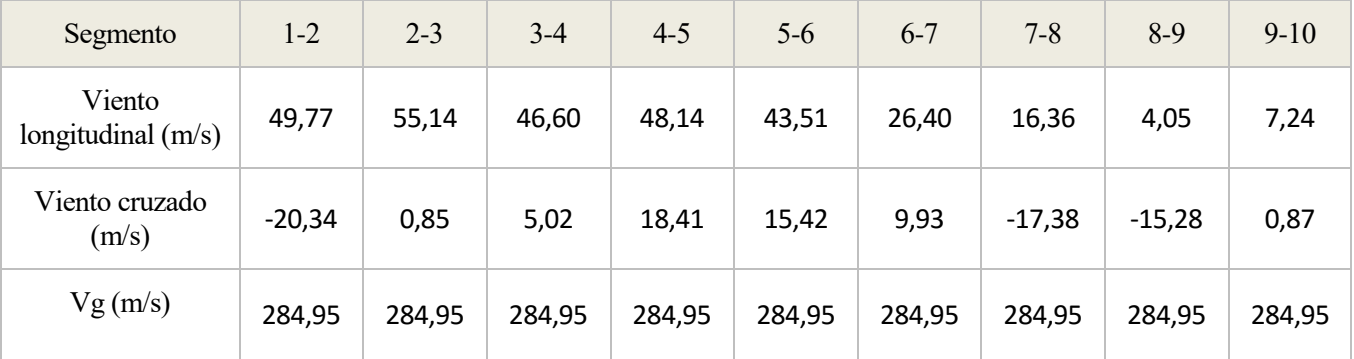

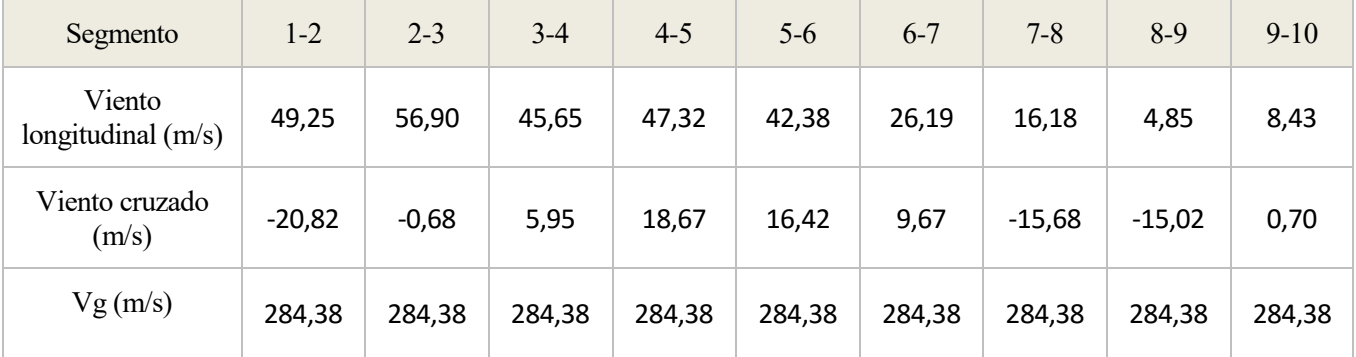

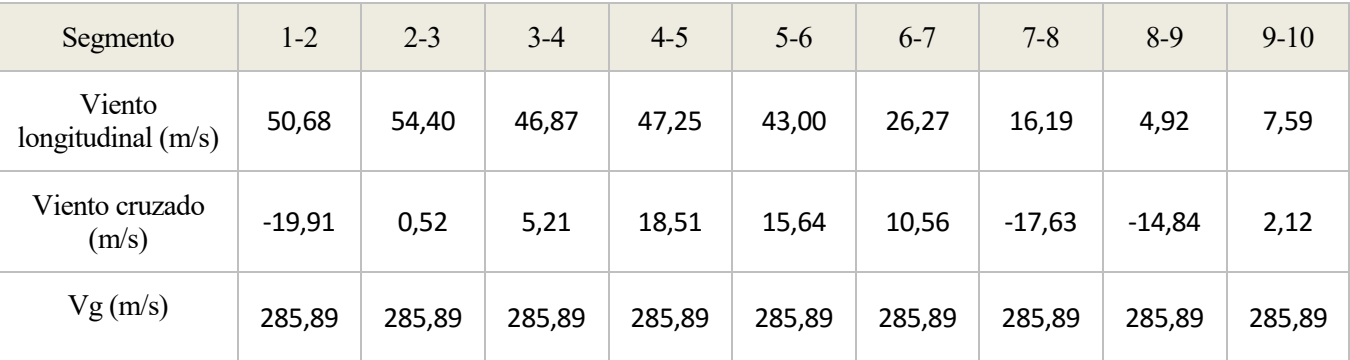

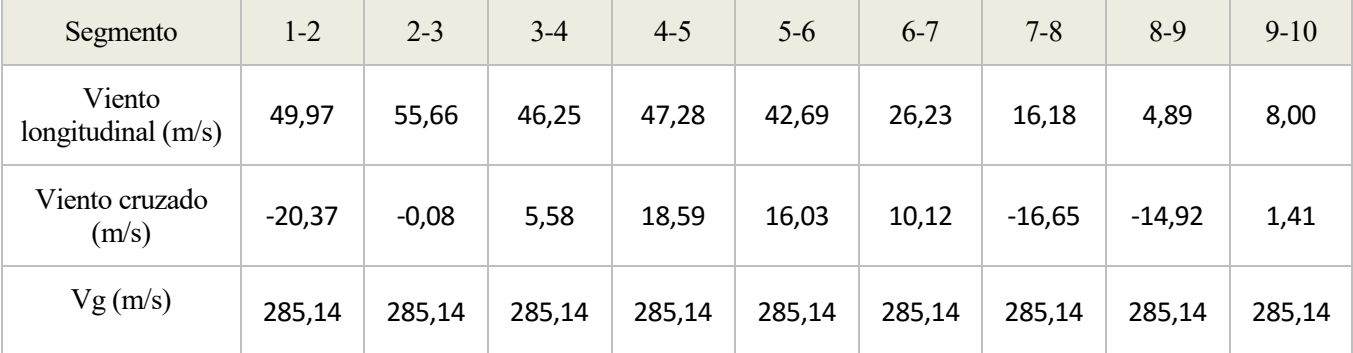

## **Anexo C: Datos del consumo de combustible.**

A continuación se presentan los datos del consumo de combustible obtenidos tras ejecutar el programa, tanto en la ruta hacia el Este como hacia el Oeste.

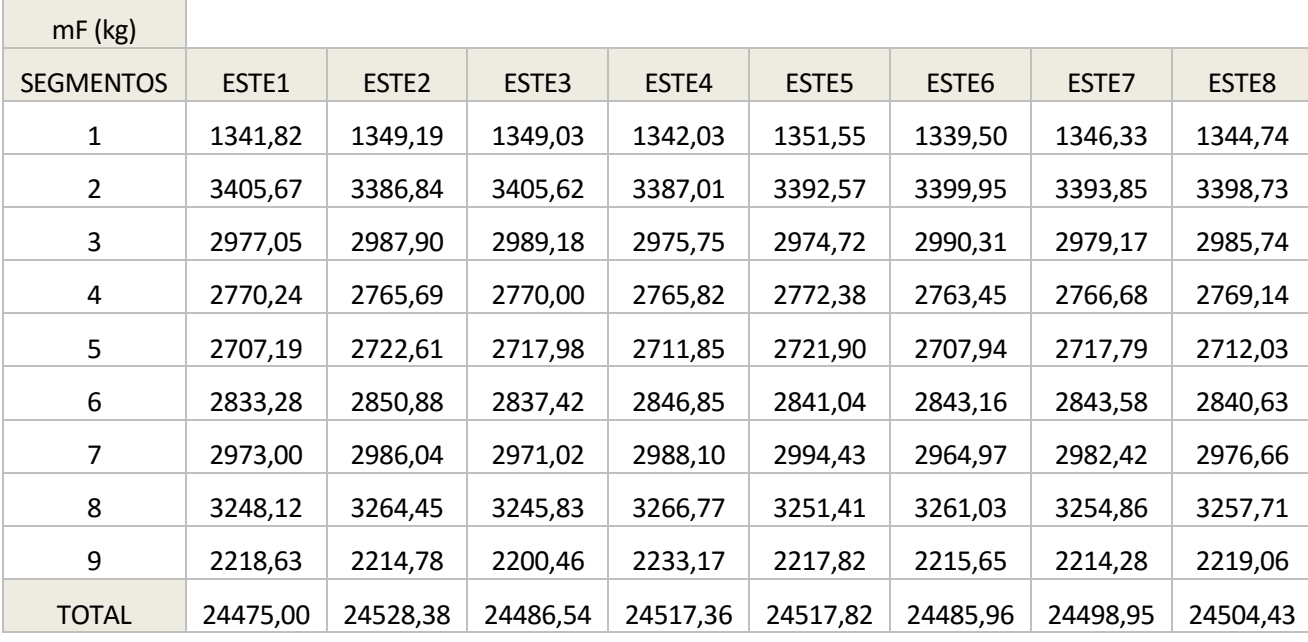

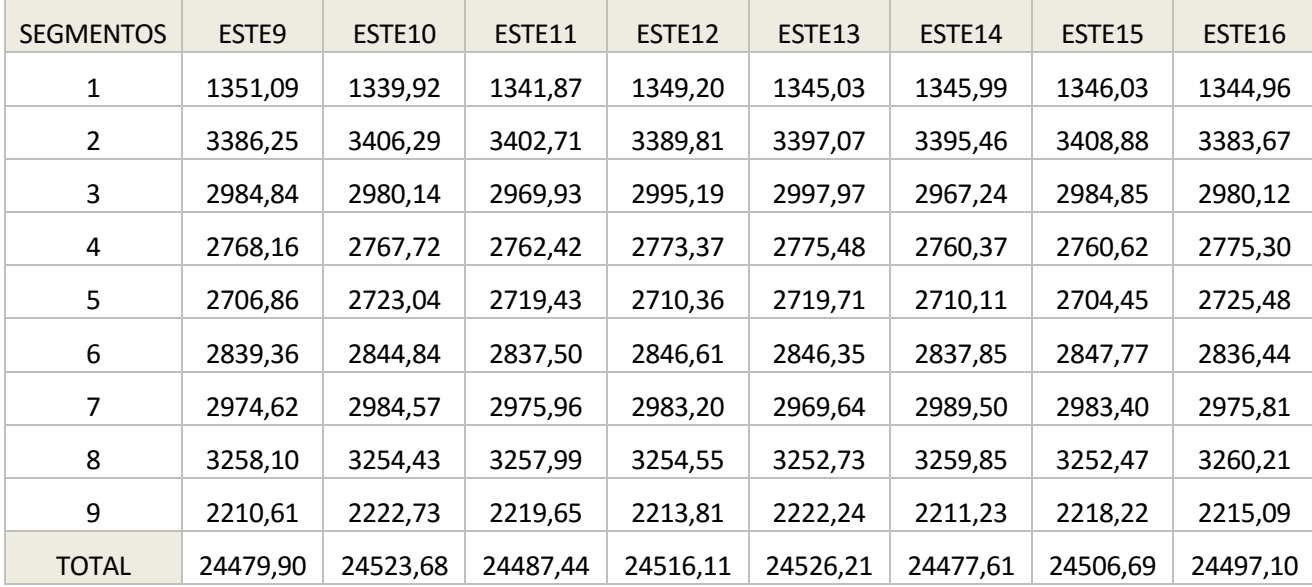

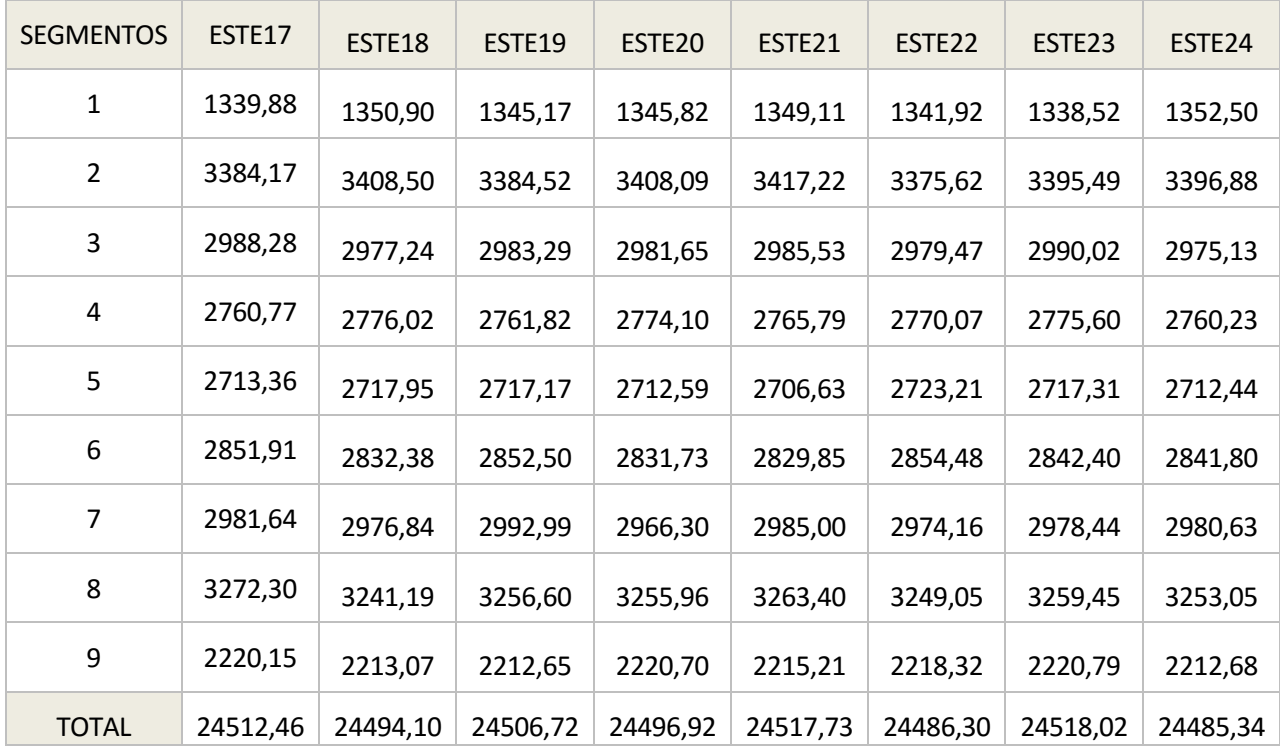

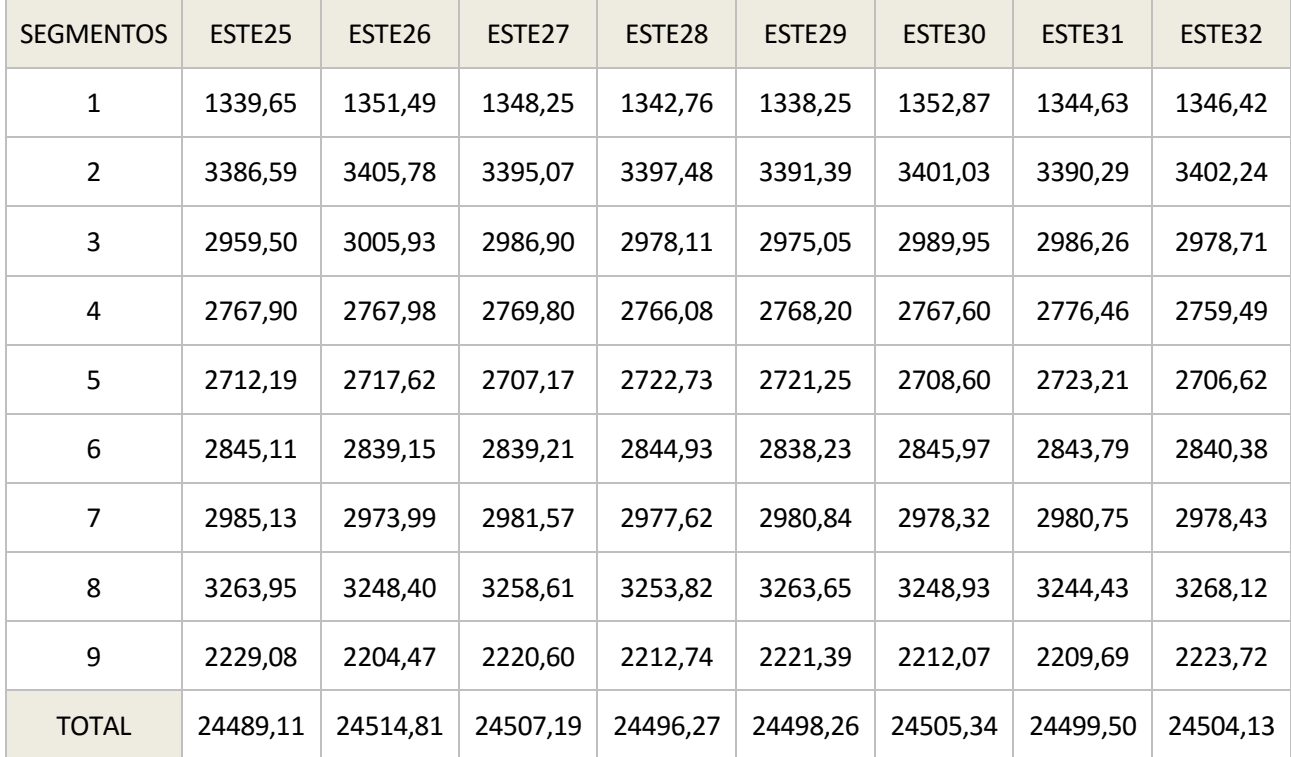

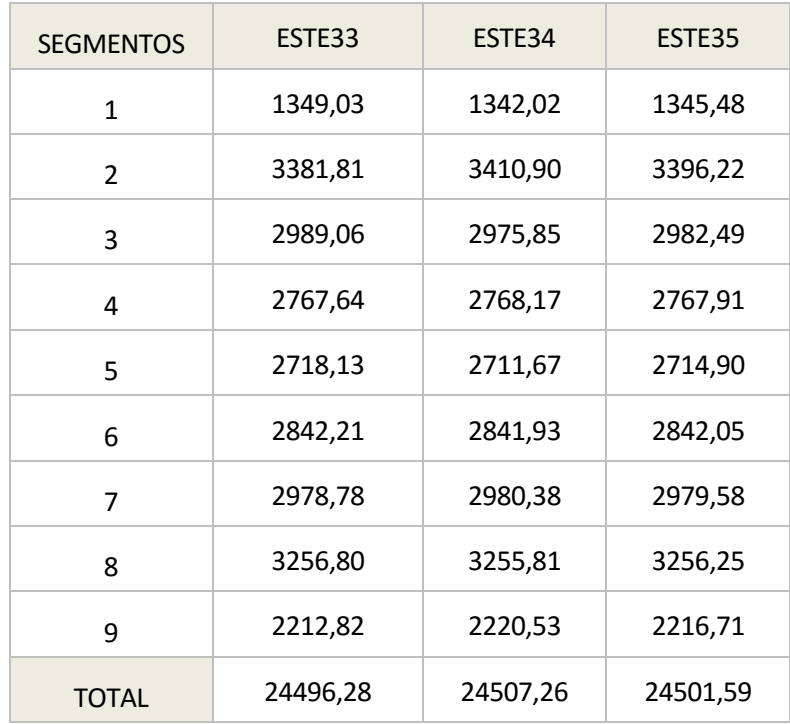

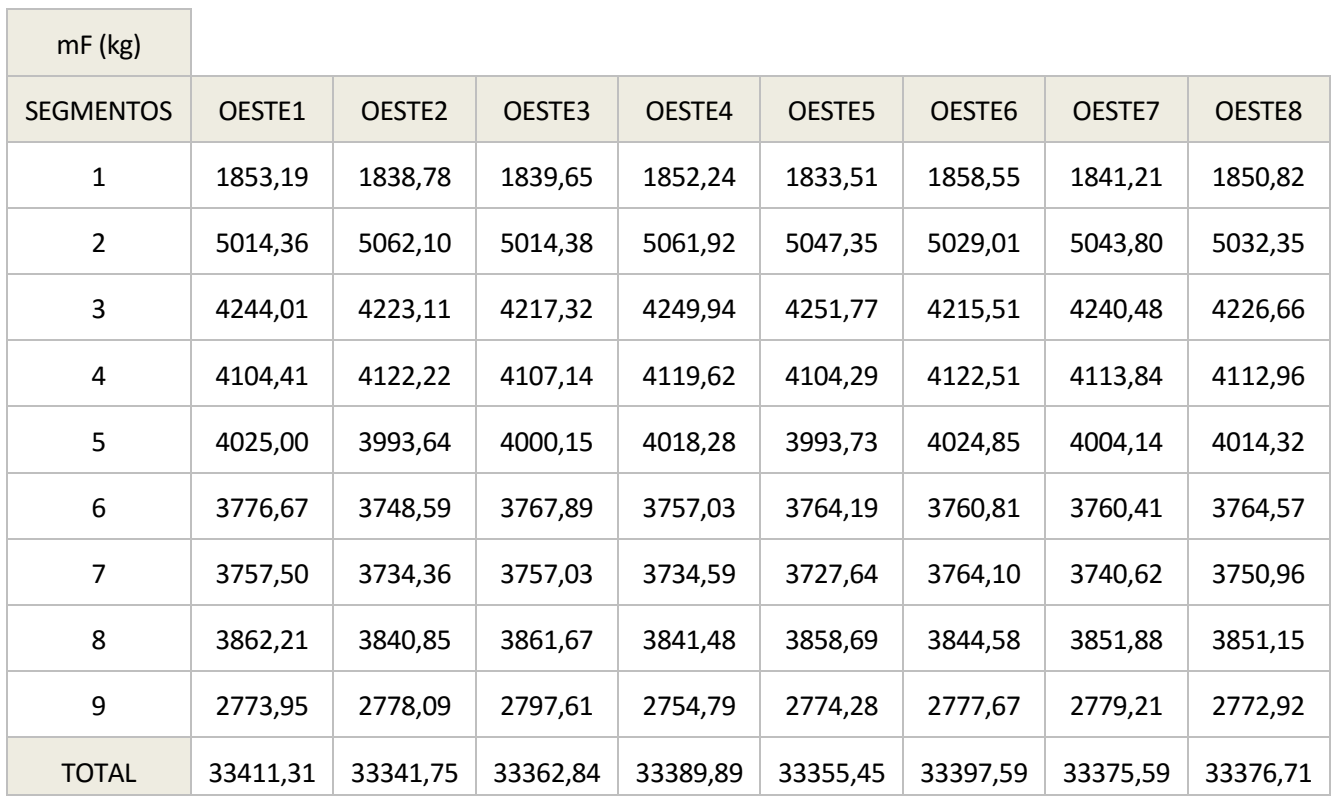

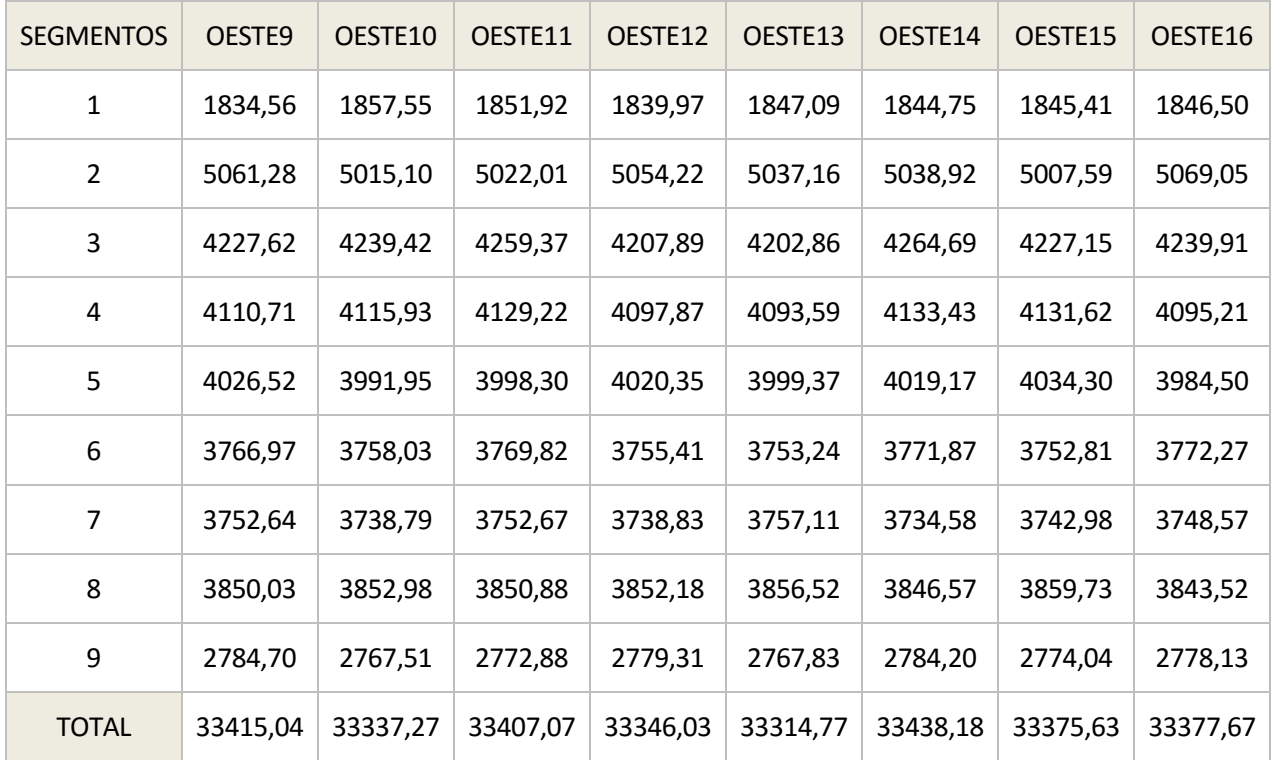

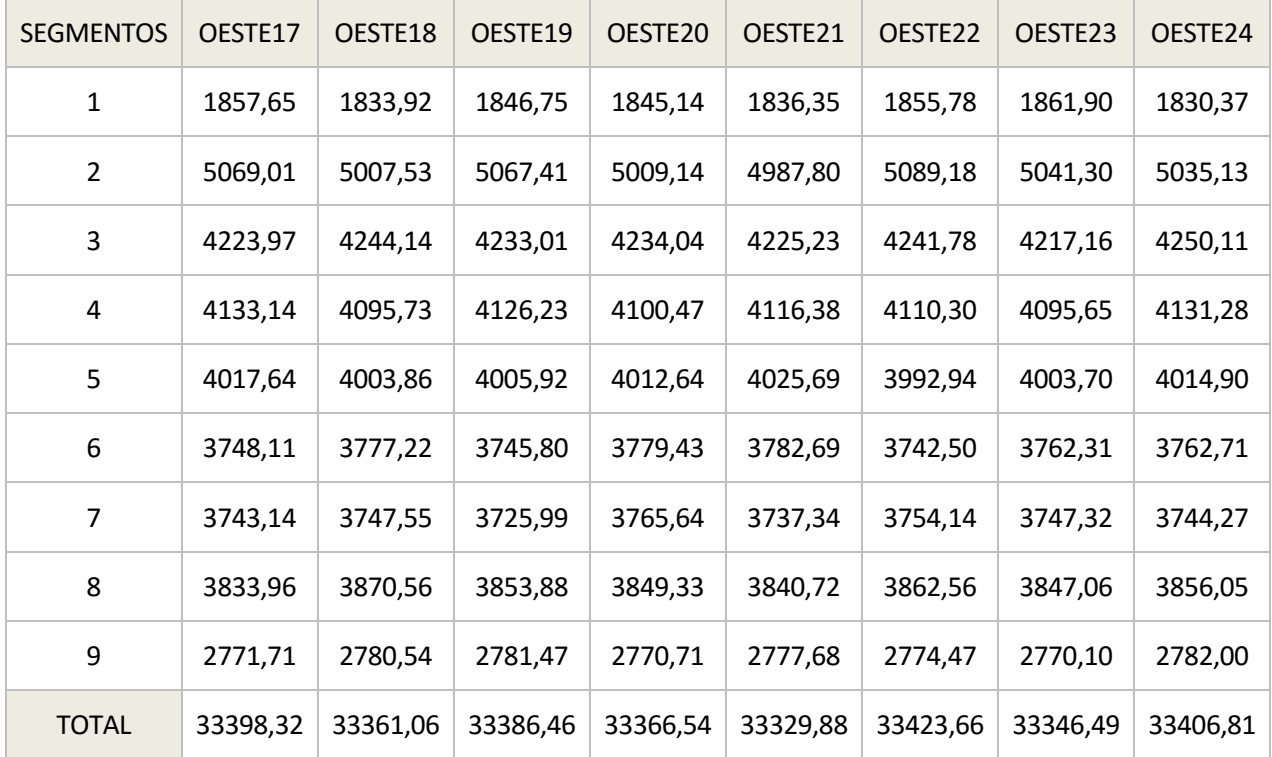

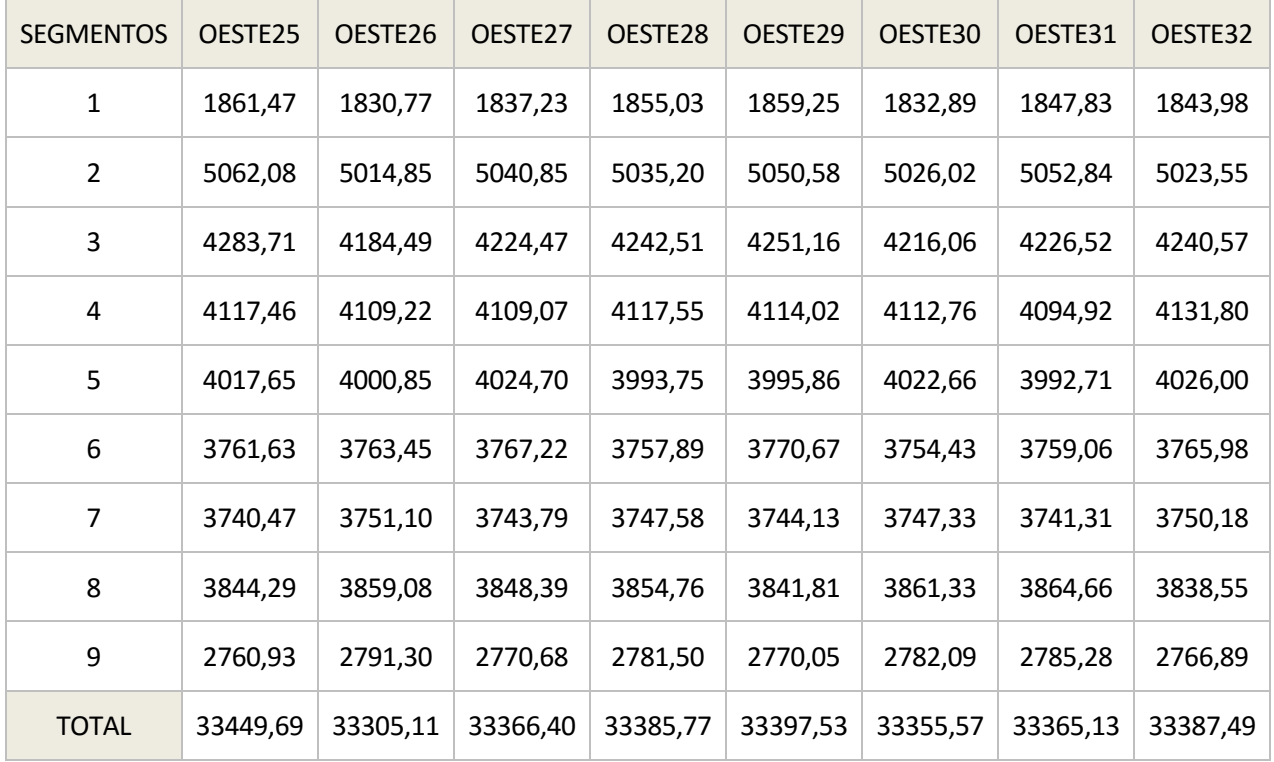

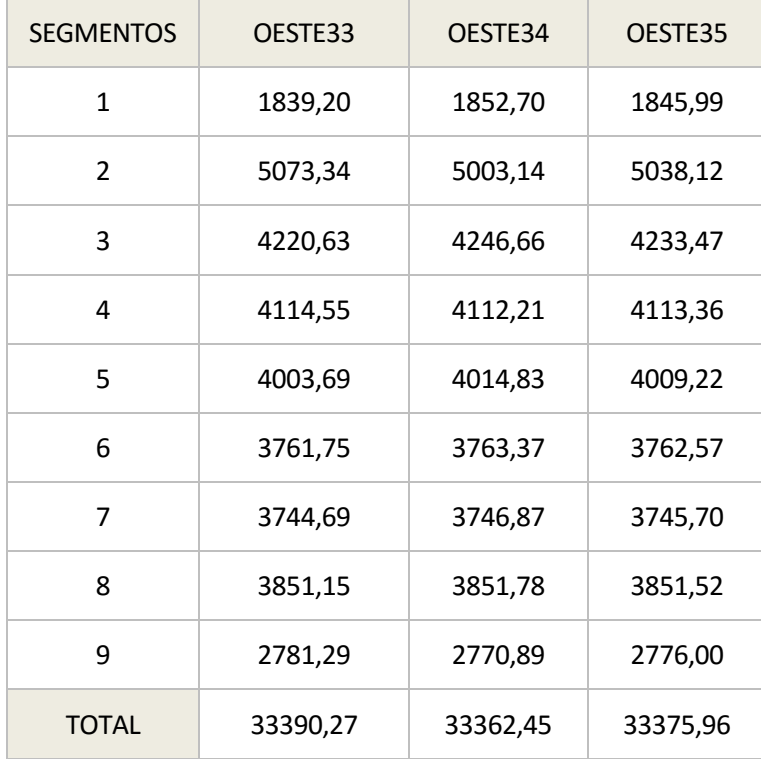

## **Anexo D: Datos del tiempo de vuelo**

A continuación se presentan los datos del tiempo de vuelo obtenidos tras ejecutar el programa, tanto en la ruta hacia el Este como hacia el Oeste.

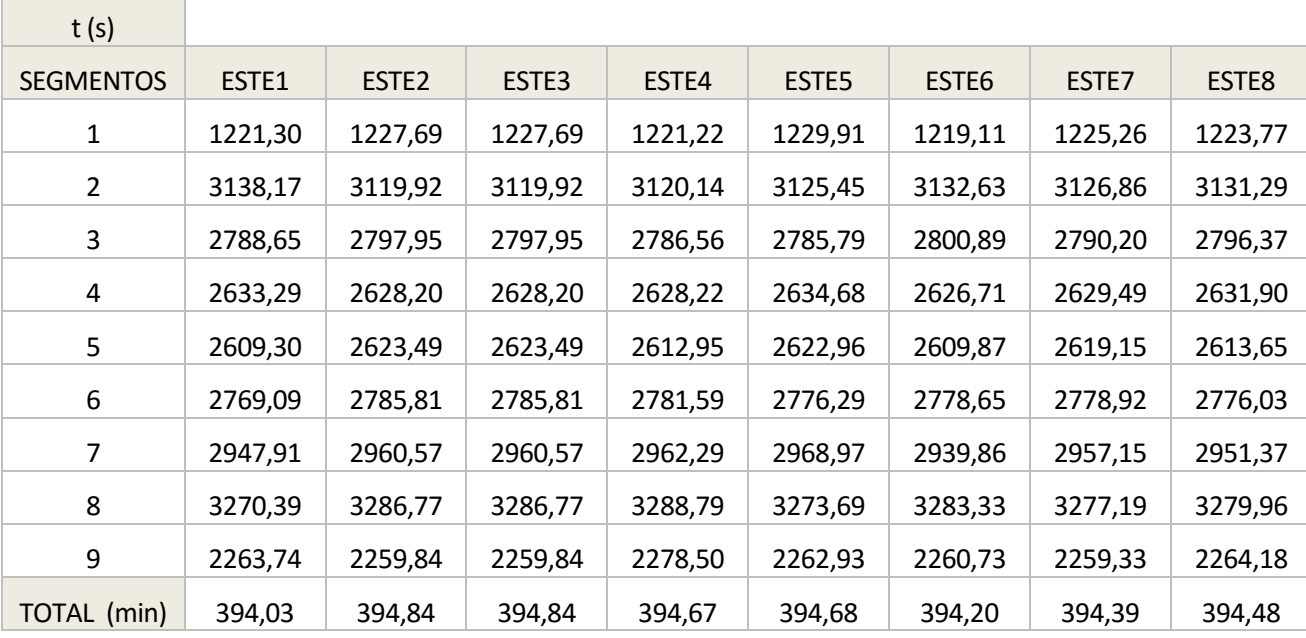

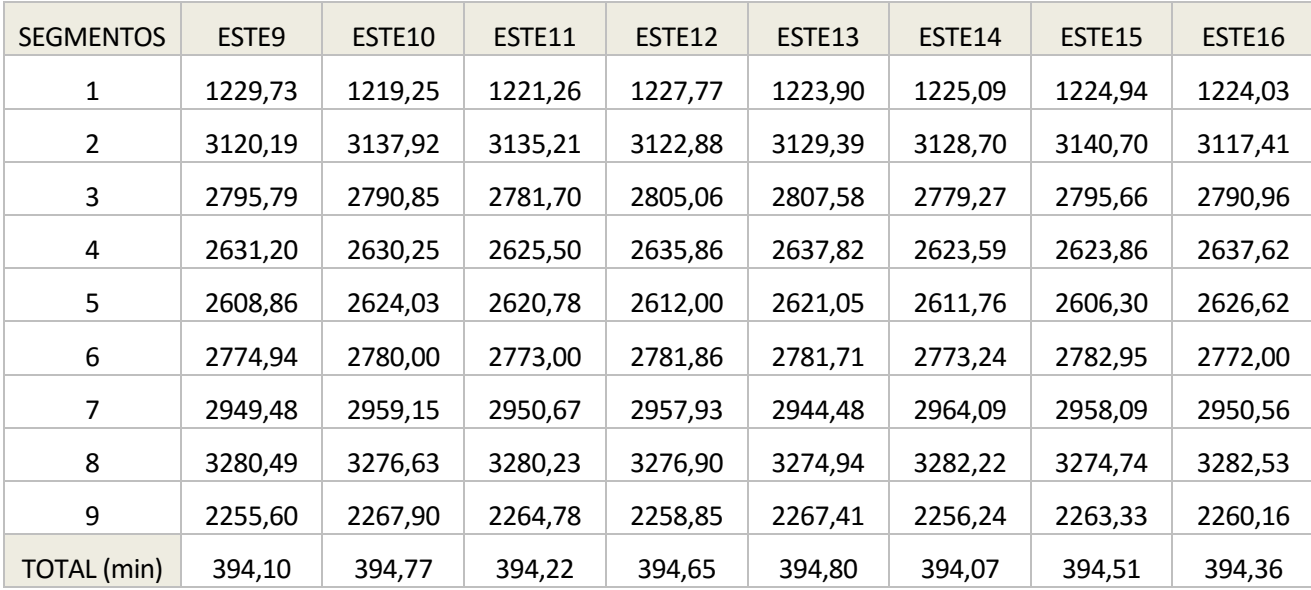

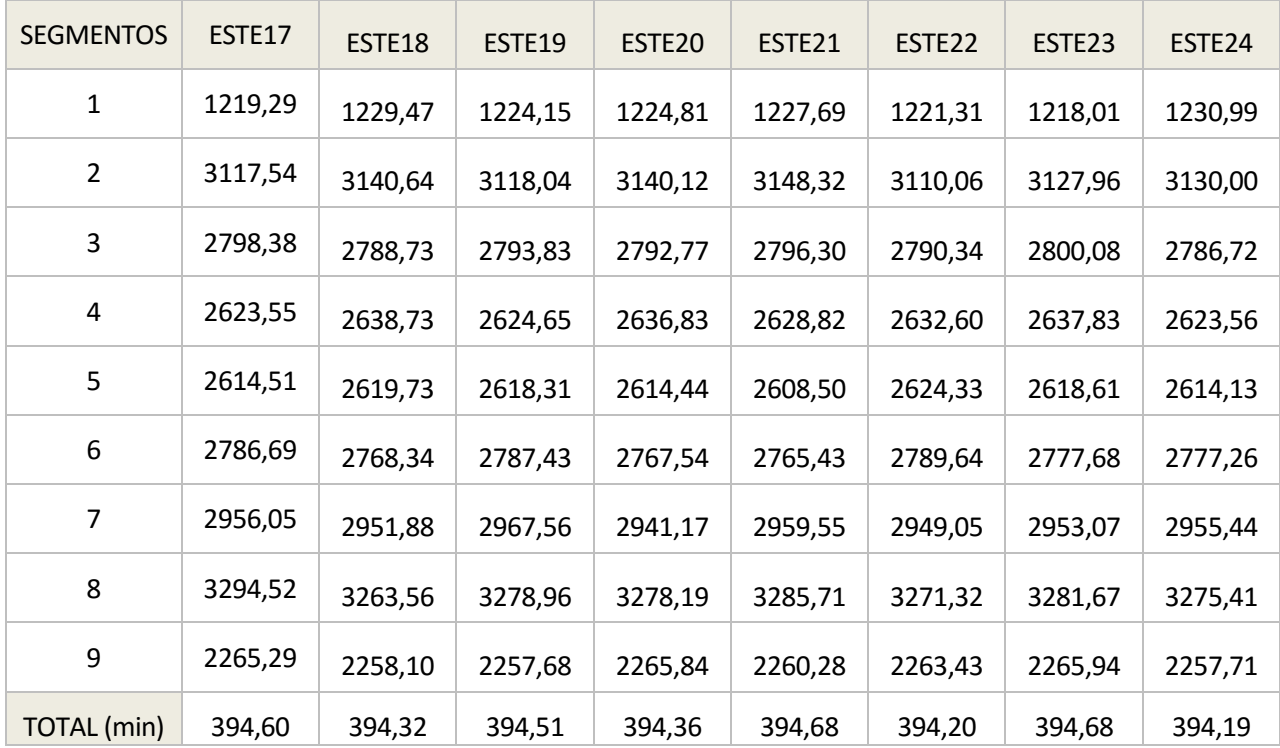

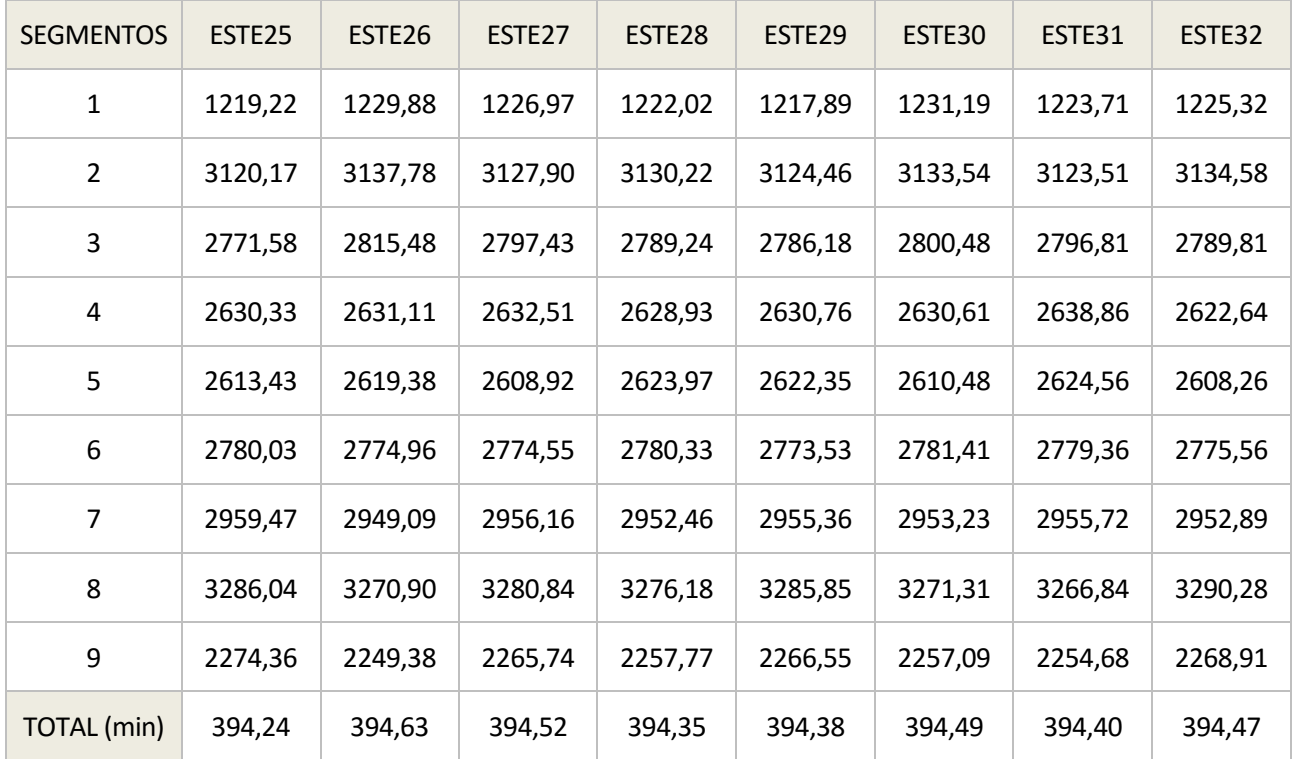

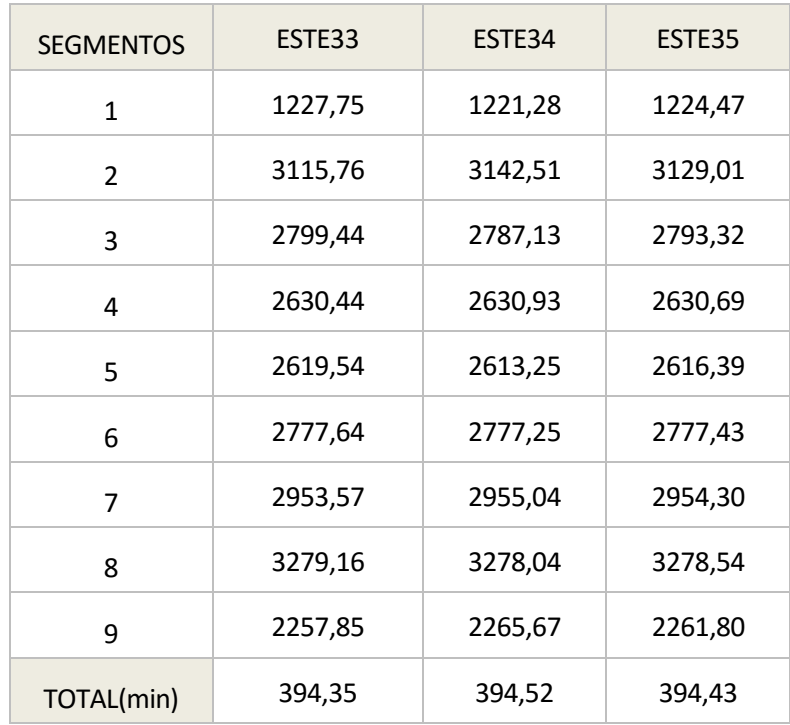

 $\overline{\phantom{a}}$ 

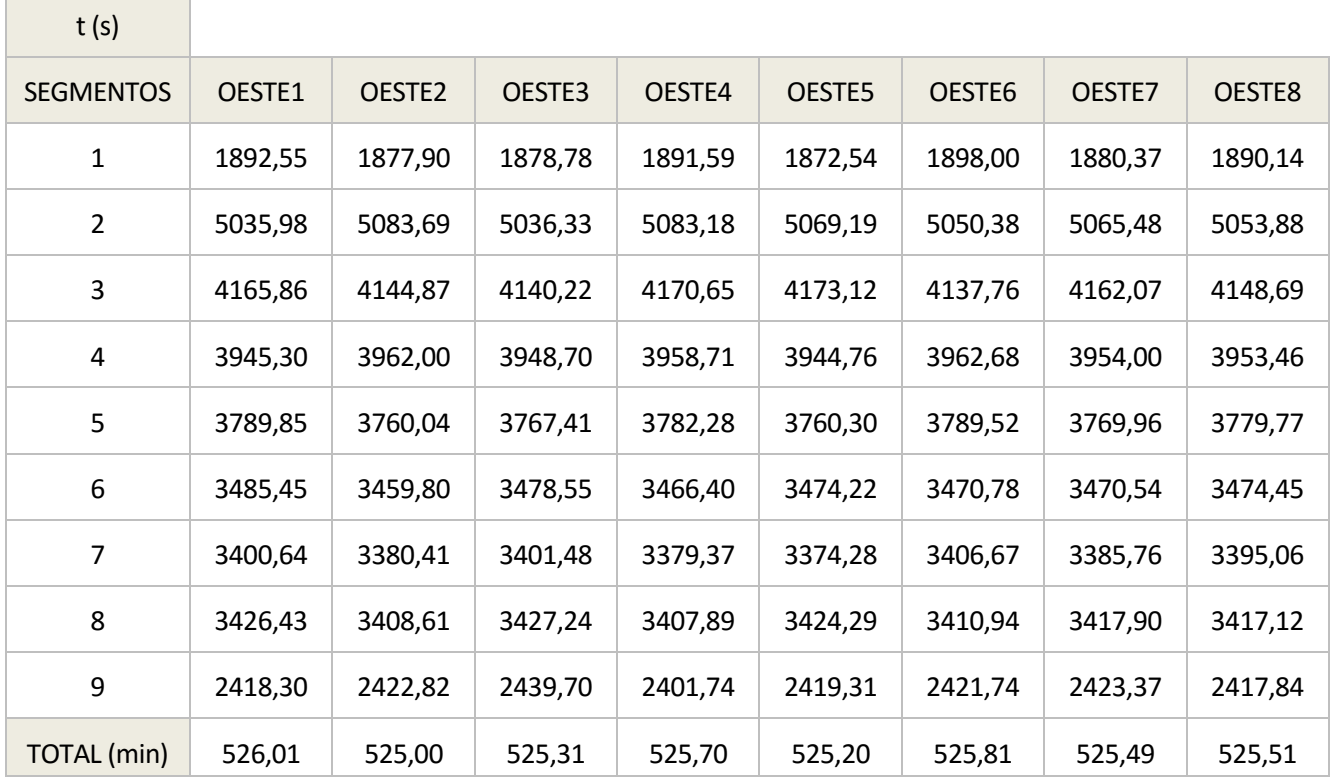

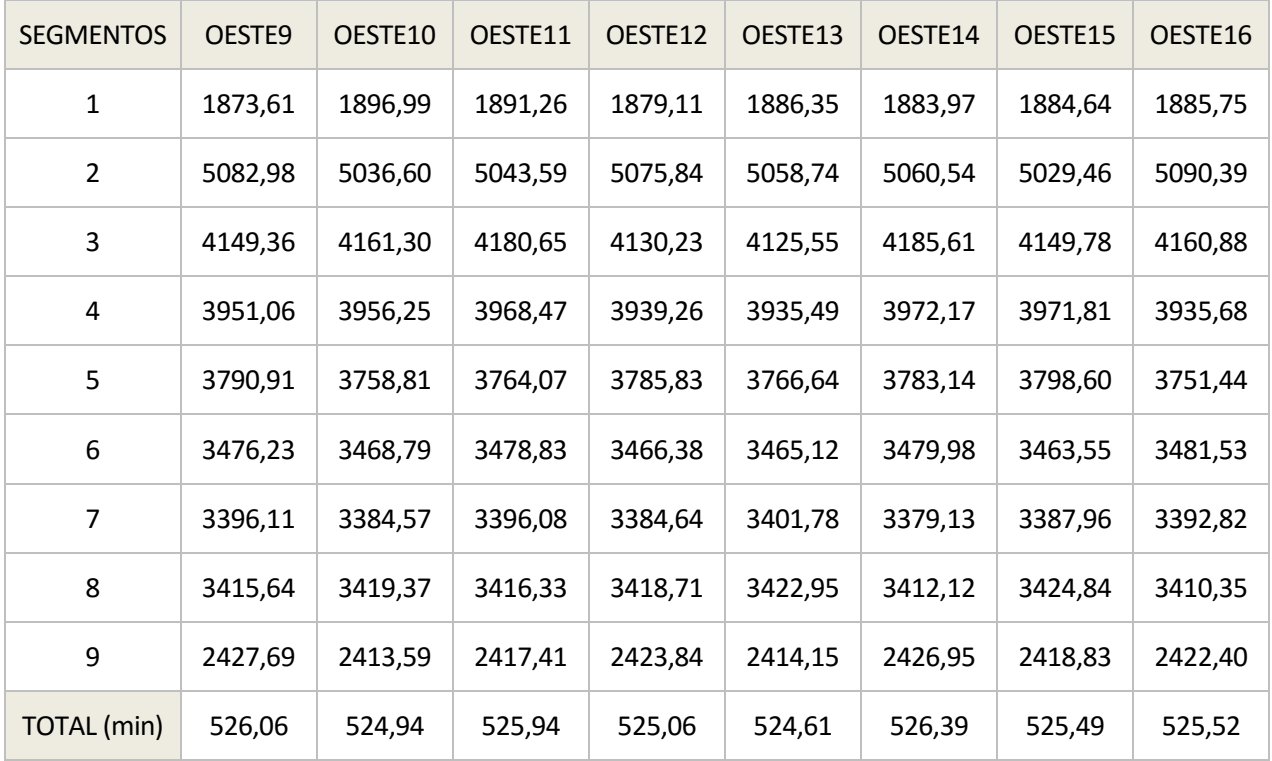

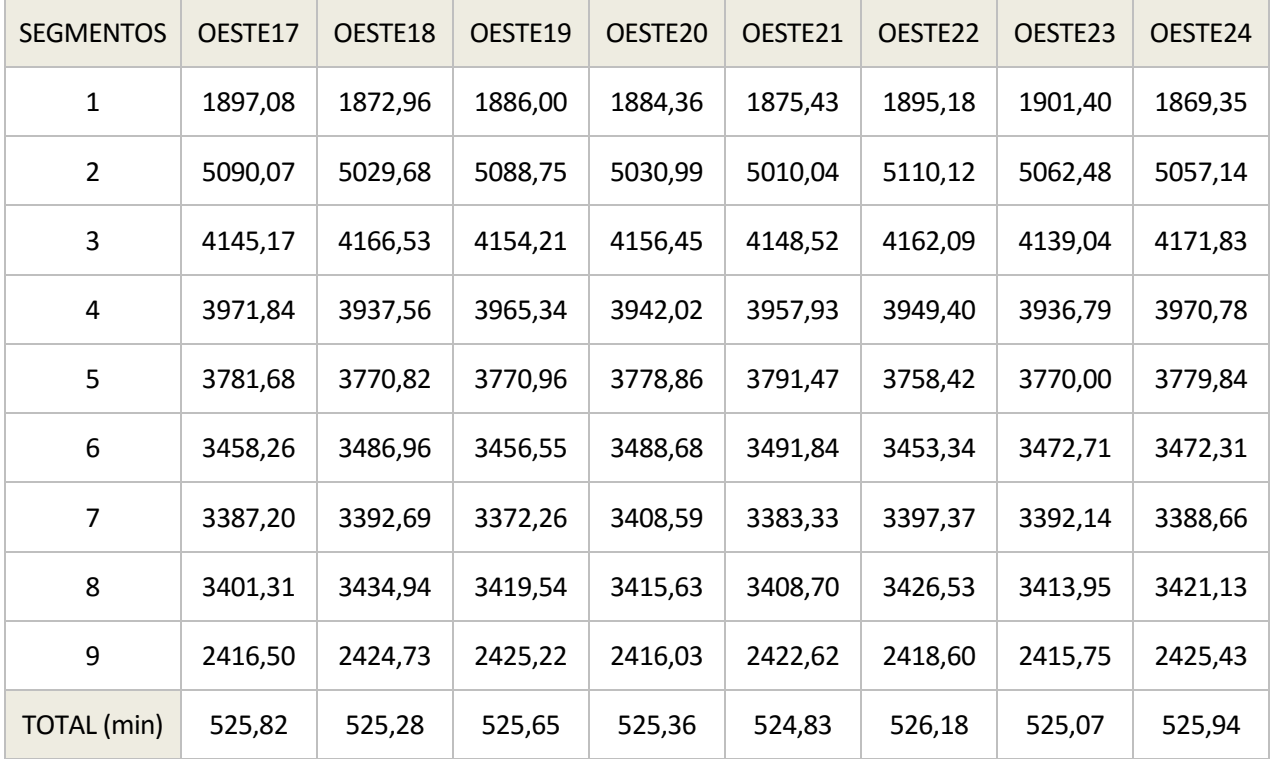

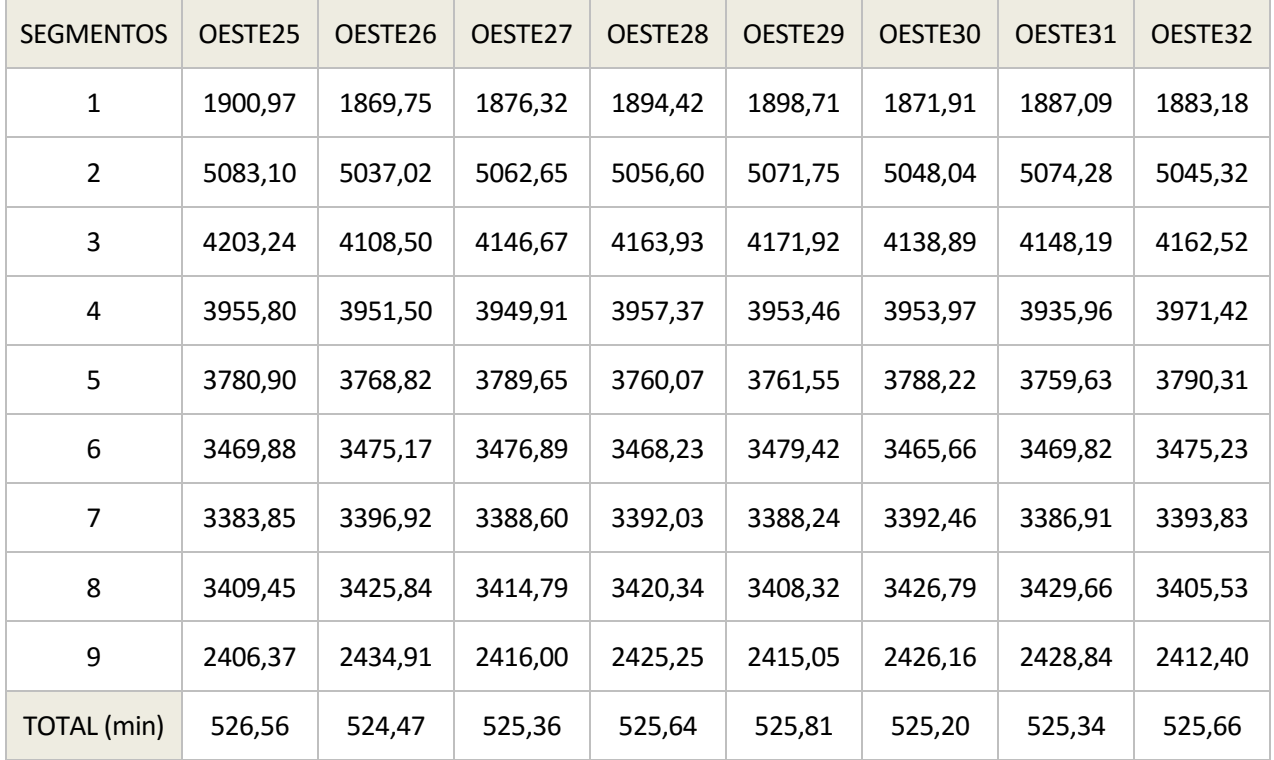

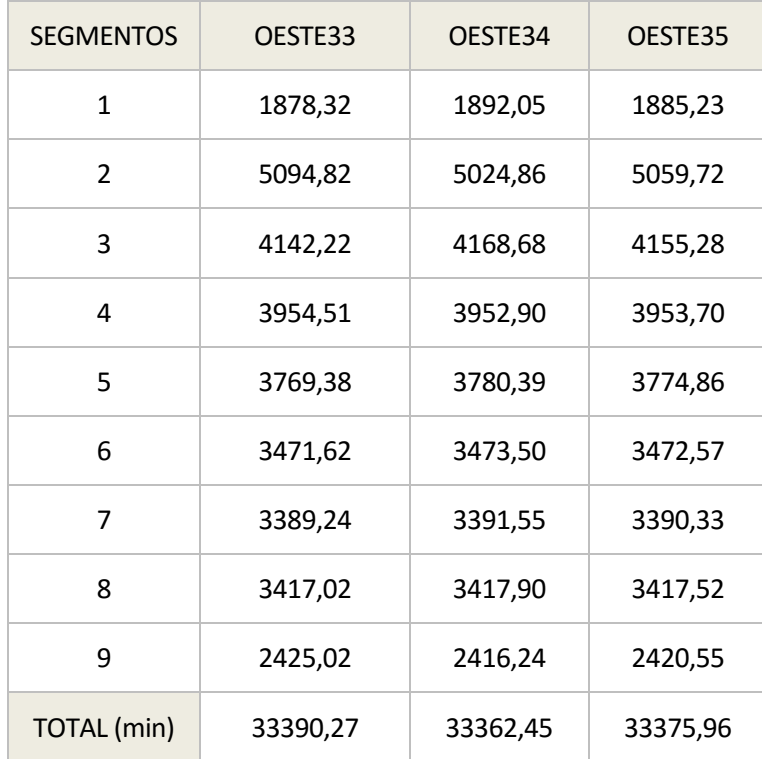

## **Anexo E: Curvas teóricas t-Vg con valores obtenidos en el programa.**

En el presente anexo se muestran las gráficas con las curvas t-Vg y los valores obtenidos tras la ejecución del programa para los casos de los segmentos 1 al 8, dado que el último segmento es el que se desarrolla en el apartado correspondiente de la memoria.

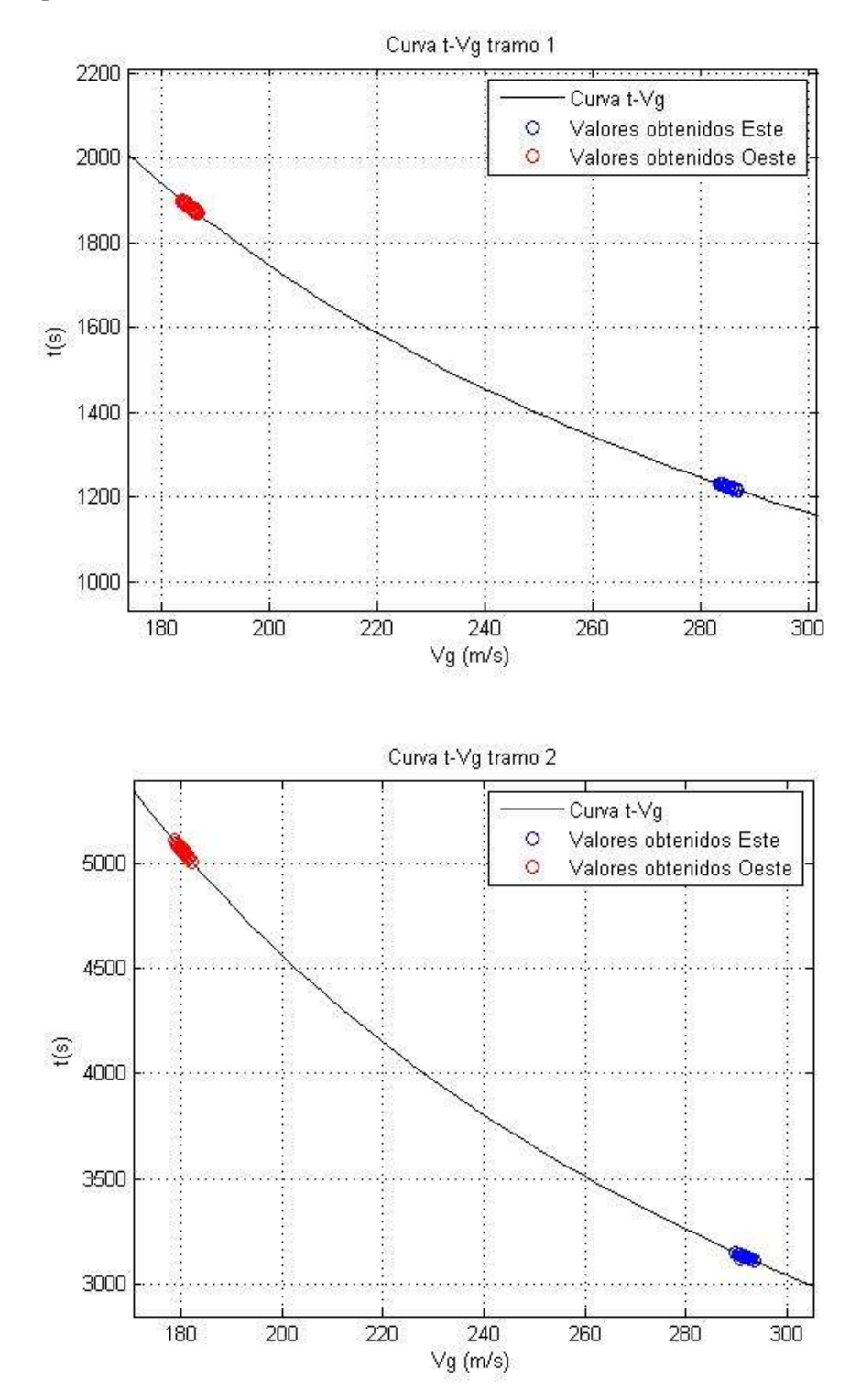

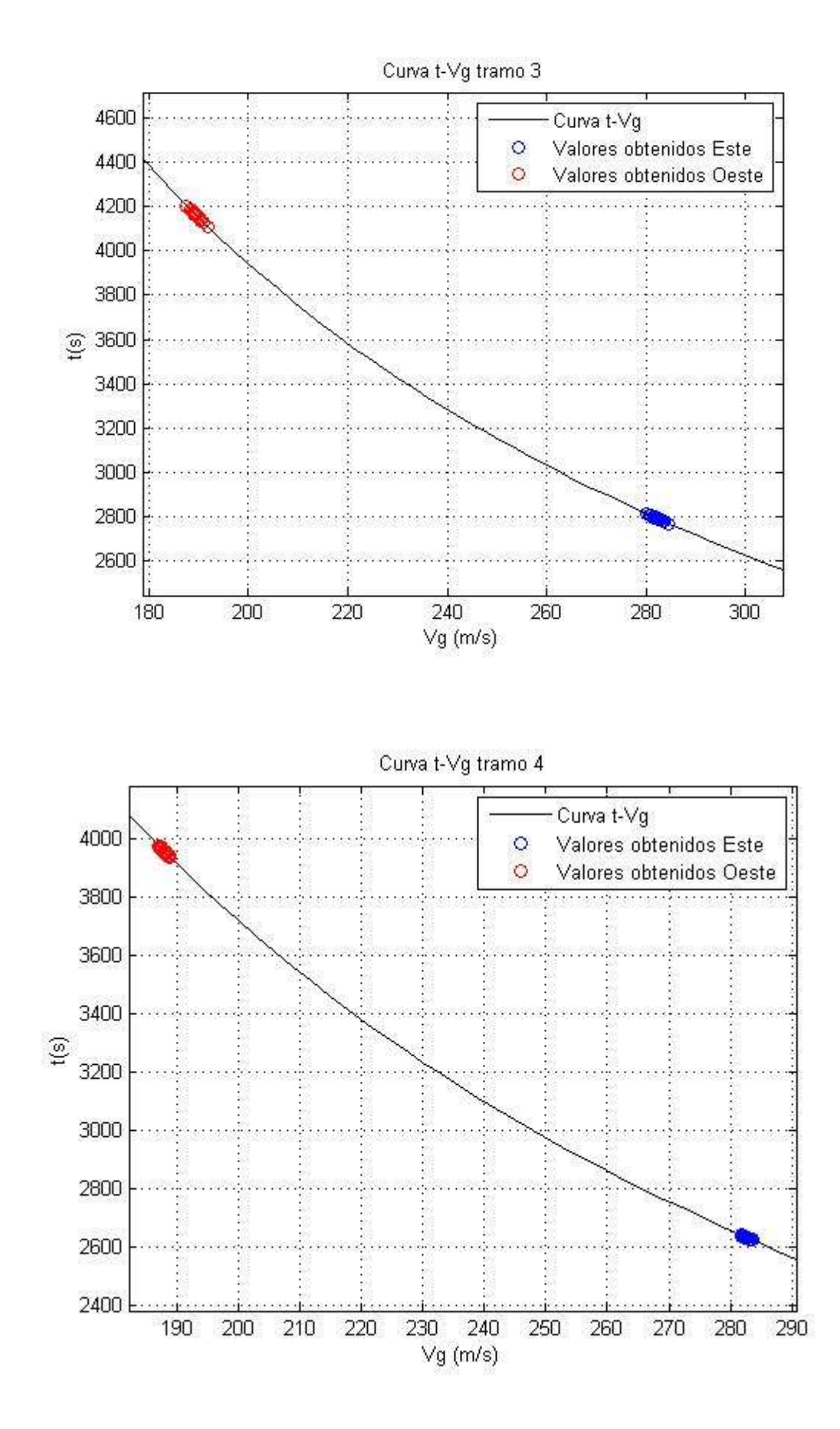

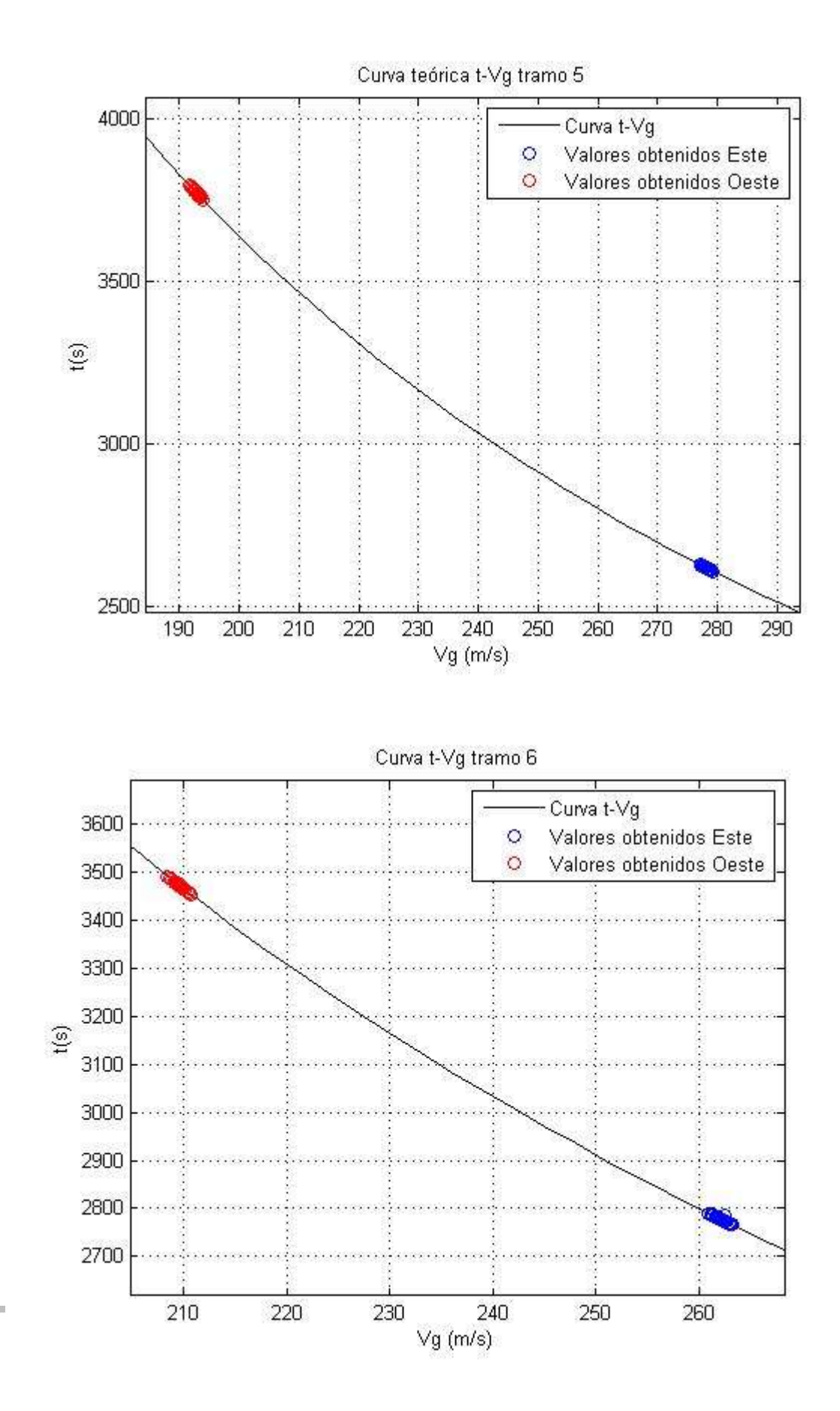

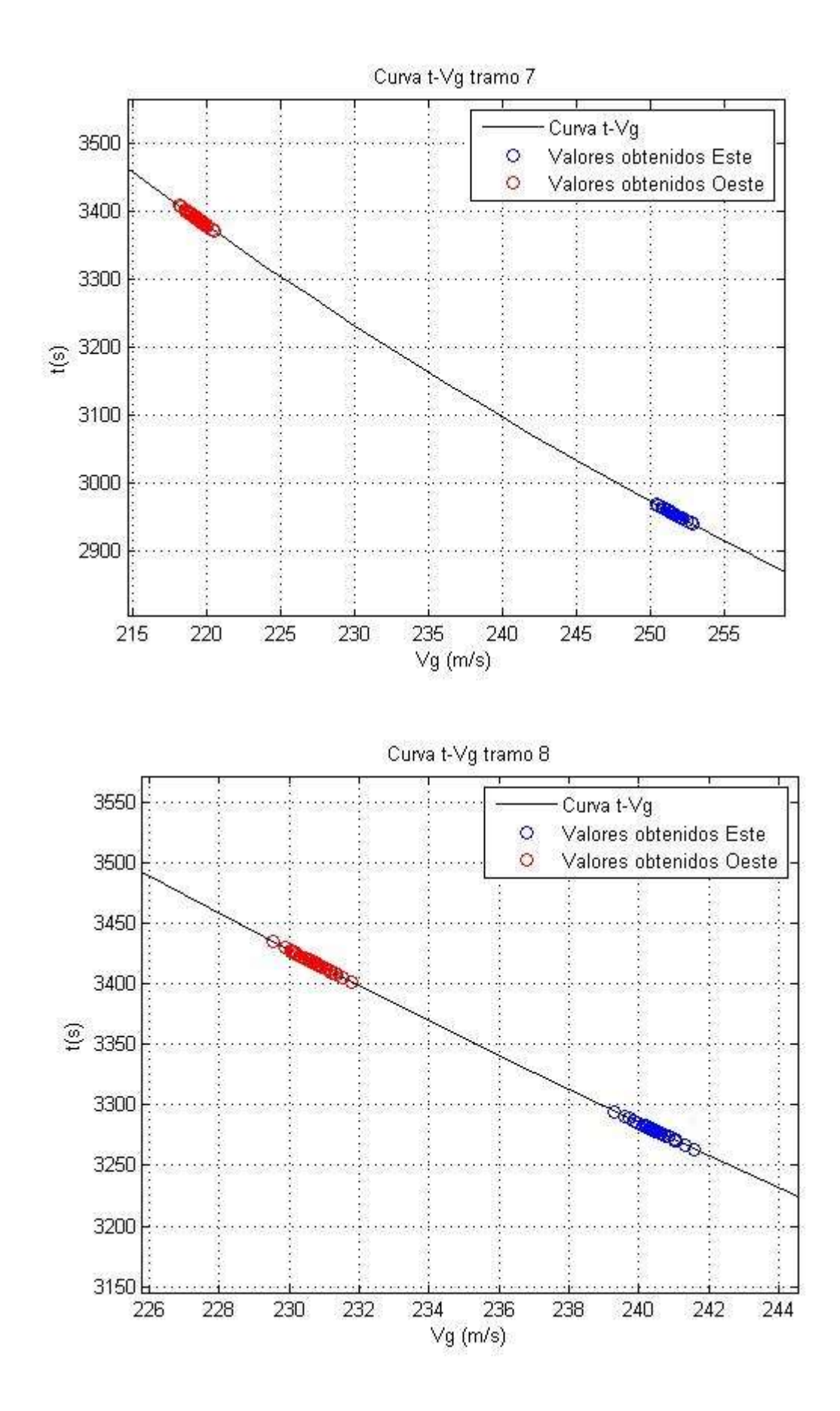

## **GLOSARIO**

- DST: Decision Support Tools
- ATC: Air Traffic Control
- pTP: probabilistic Trajectory Predictor
- ATM: Air Traffic Management
- IMET: Investigating the optimal approach for future trajectory prediction (TP) systems to use
- METeorological uncertainty information
- TBO: Trajectory-Based Operations
- TP: Trajectory Prediction
- EWF: Ensemble of Weather Forecasting
- PEARP: Prévision d'Ensemble ARPEGE
- MOGREPS: Met Office Global and Regional Ensemble Predction System
- ECMWF: Eurpean Centre for Medium-Range Weather Forecast
- pdf: Probability density function